Министерство образования и науки Российской Федерации Федеральное государственное автономное образовательное учреждении высшего образования «Российский государственный профессионально-педагогический университет »

# *РАЗРАБОТКА ТЕХНОЛОГИЧЕСКОГО ПРОЦЕССА МЕХАНИЧЕСКОЙ ОБРАБОТКИ ДЕТАЛИ «Крепеж каркаса»*

Дипломный проект

по направлению 44.03.04 Профессиональное обучение (по отраслям) профиль Машиностроение и материалообработка профилизации «Технология и оборудование машиностроения»

Идентификационный код ВКР: 632

## Екатеринбург 2016

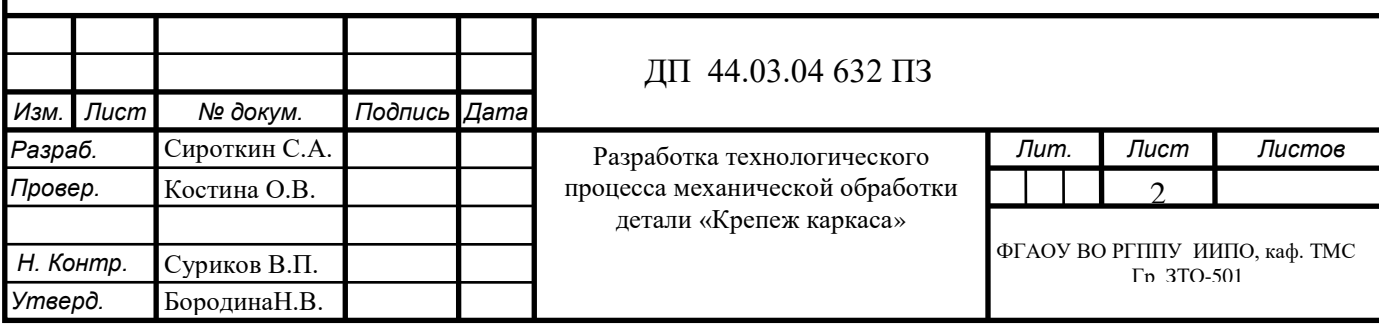

Министерство образования и науки РФ Федеральное государственное автономное образовательное учреждение высшего образования «Российский государственный профессионально-педагогический университет» Институт инженерно-педагогического образования Кафедра технологии машиностроения, сертификации и методики профессионального обучения

К ЗАЩИТЕ ДОПУСКАЮ:

Заведующий кафедрой ТМС

\_\_\_\_\_\_\_\_\_\_ Н.В. Бородина

*«\_\_\_» \_\_\_\_\_\_\_\_\_\_ 2016 г.*

# *РАЗРАБОТКА ТЕХНОЛОГИЧЕСКОГО ПРОЦЕССА МЕХАНИЧЕСКОЙ ОБРАБОТКИ ДЕТАЛИ «Крепеж каркаса»*

Пояснительная записка к дипломному проекту

по направлению 44.03.04

Профессиональное обучение (по отраслям)

профиль Машиностроение и материалообработка

профилизации «Технология и оборудование машиностроения»

Идентификационный код ВКР: 632

Исполнитель: С.А.Сироткин

студент группы ЗТО-501 *(подпись)*

Руководитель: О.В.Костина

Ст.преподаватель. *(подпись)*

#### **Екатеринбург 2016**

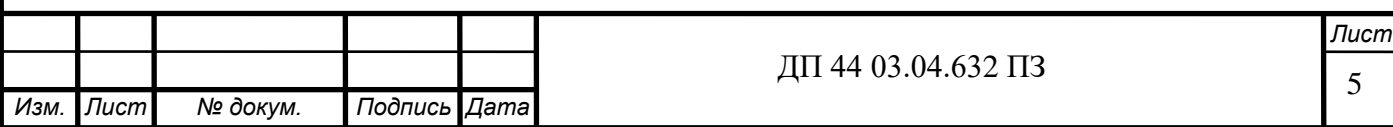

#### **РЕФЕРАТ**

Дипломный проект: содержит 113 листов, 4 рисунка, 35 таблиц, 30 источников литературы, 7 листов чертежей и плакатов.

Ключевые слова: СТАНОК, УПРАВЛЯЮЩАЯ ПРОГРАММА, РЕЖИМЫ РЕЗАНИЯ, НОРМЫ ВРЕМЕНИ, ЭКОНОМИЧЕСКАЯ ЭФФЕKТИВНОСТЬ, ОБРАБАТЫВАЮЩИЙ ЦЕНТР, ПРОФЕССИОНАЛЬНЫЙ СТАНДАРТ.

В проекте разрабатывается технологический процесс по обработке детали «Крепеж каркаса».

Выполнено технико-экономическое обоснование проекта и представлены необходимые расчеты. Результатом произведённых расчётов режимов резания и нормирования является технологическая документация: маршрутная и операционная карты для всех операций технологического процесса, подтверждающие рациональность предложенных изменений снижена себестоимость продукции, трудоёмкость производства. В методической части, разработано занятие по программе повышения квалификации рабочих с 3 разряда на 4 на тему «Программирование фрезерной обработки».

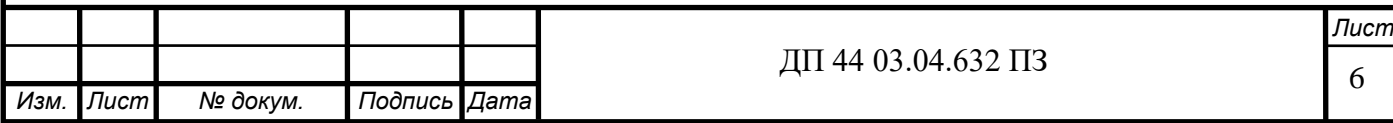

# **СОДЕРЖАНИЕ**

*Изм. Лист № докум. Подпись Дата*

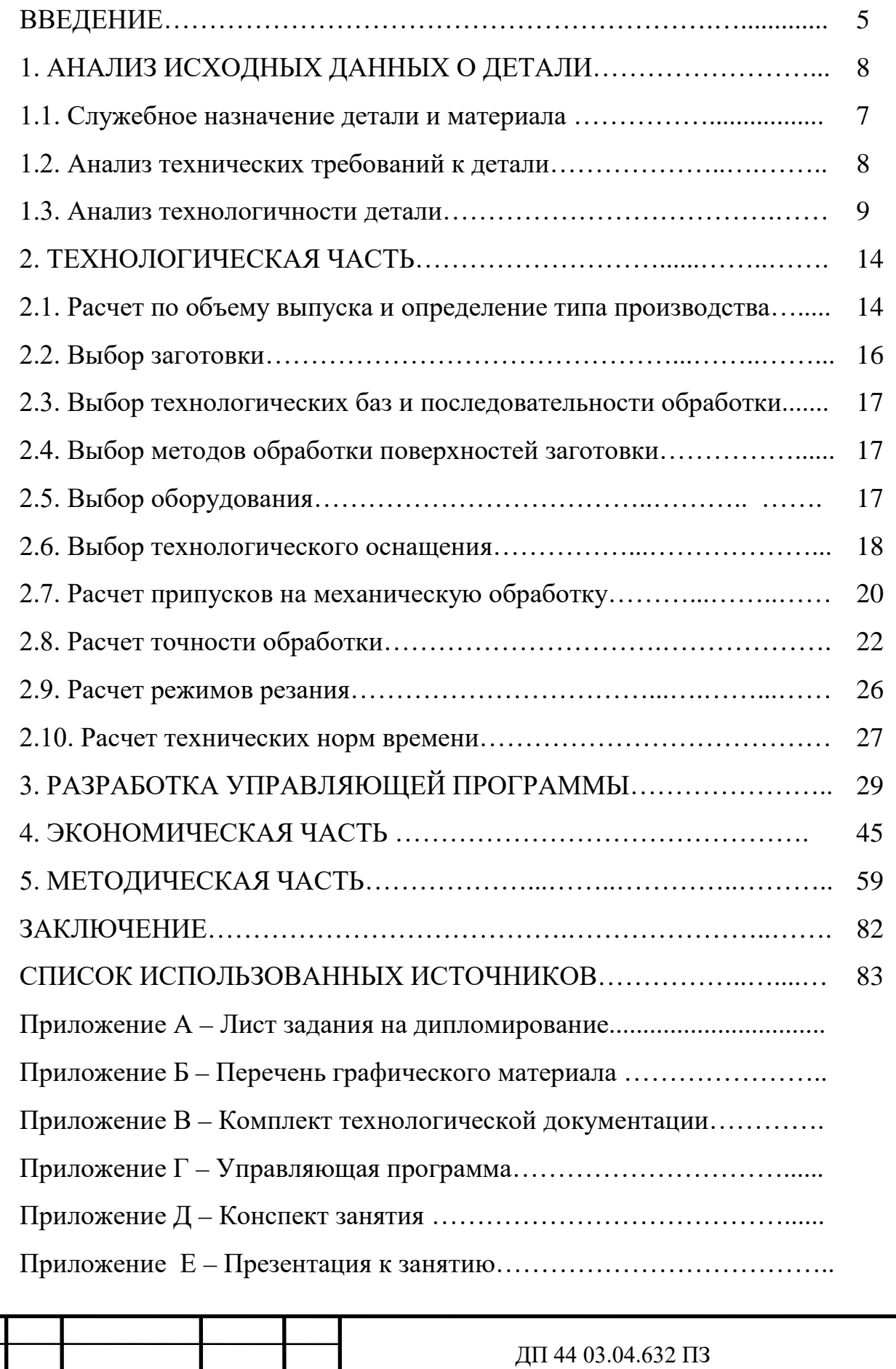

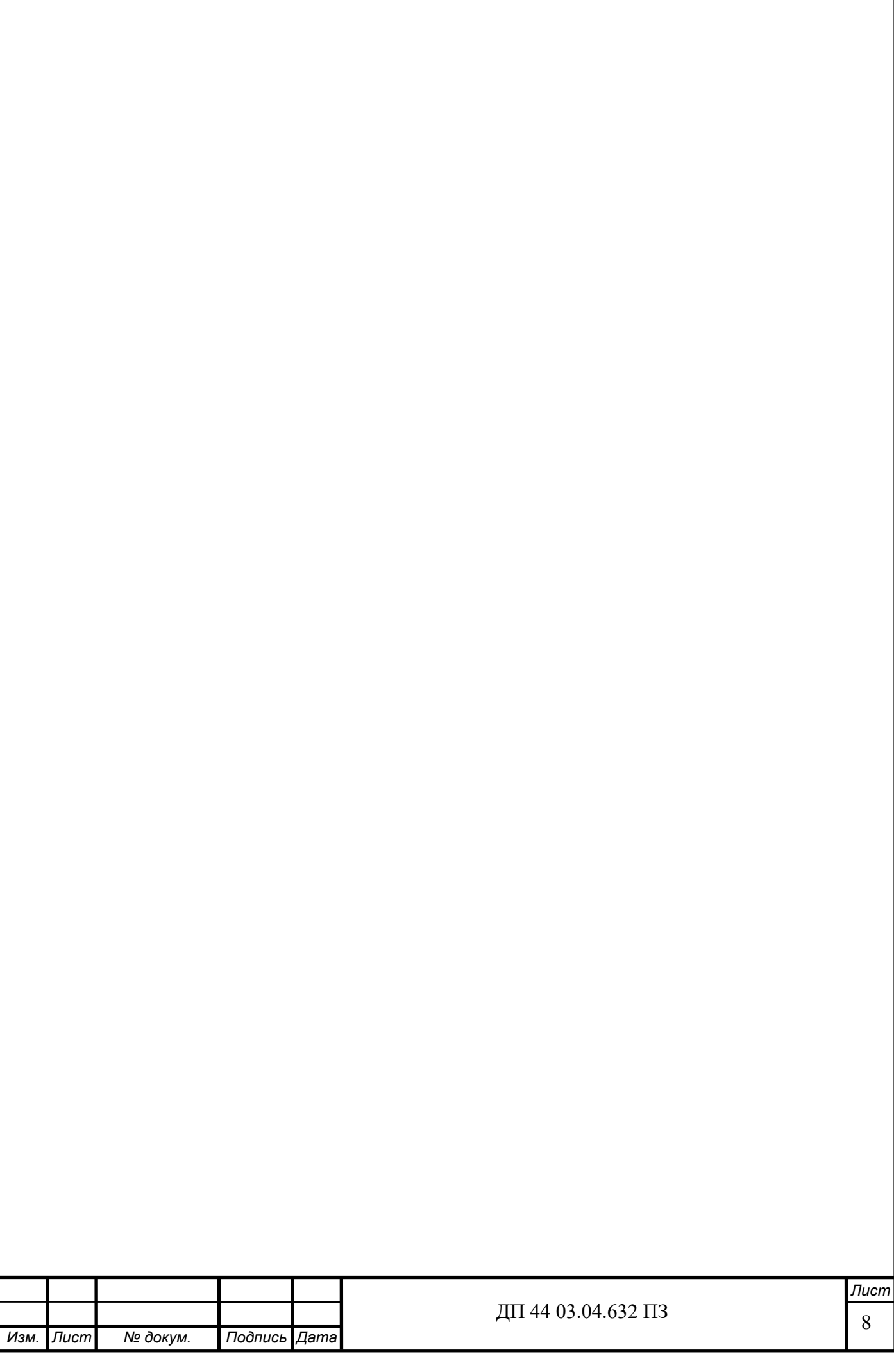

#### **ВВЕДЕНИЕ**

Основная цель дипломного проектирования заключается, в разработке технологического процесса на заданную деталь, уменьшение её себестоимости за счёт повышения производительности труда и снижения затрат на металл.

Один из главных объектов поиска технологических резервов – технологические операции, поэтому в дипломном проекте рассмотрено направление по совершенствованию технологических процессов.

От метода получения заготовки зависят величина припусков на механическую обработку и объем механической обработки. Поэтому на заготовительной операции изменён способ получения заготовки на более рациональный: штамповка. Произведен расчет оптимальных припусков и напусков на операции, а также откорректированы припуски на заготовку. Для обеспечения требуемой точности и качества обработки применено современное оборудование и прогрессивная оснастка, с учётом условий базового производства.

Результатом произведённых расчётов режимов резания и нормирования является технологическая документация: маршрутная и операционная карты для всех операций технологического процесса.

Разработан комплект технологической документации, отражающей выбранный маршрут обработки, схемы базирования, рассчитанные режимы резания, нормы времени и методы контроля.

Проработаны конструкции переналаживаемых механизированных приспособлений, обеспечивающих высокую точность базирования и имеющих возможность наладки на типоразмер базовой детали.

Рассчитаны основные технико-экономические показатели проектного и базового вариантов, подтверждающие рациональность предложенных изменений: снижена себестоимость продукции, трудоёмкость производства.

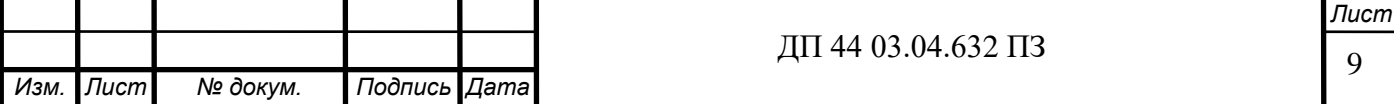

Основные задачи дипломного проекта:

- проанализировать способ получения заготовки при необходимости его изменить;

- выполнить расчеты припусков на заготовку для усовершенствования технологического процесса;

- рассчитать экономическую эффективность;

- проанализировать технологический процесс механической обработки детали и усовершенствовать его с учетом использования современного оборудования;

- рассчитать экономическую эффективность предлагаемого технологического процесса;

- разработать методическую часть.

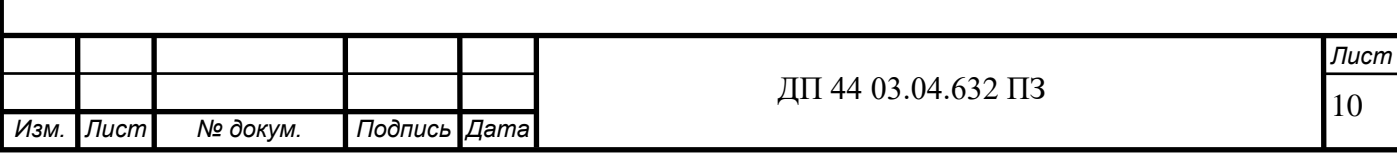

### **1. АНАЛИЗ ИСХОДНЫХ ДАННЫХ**

#### **1.1. Служебное назначение детали и материал**

Деталь «Крепеж каркаса» представляет собой базовую деталь. В базовые детали устанавливают различные детали и сборочные единицы, точность относительного положения которых должна обеспечиваться как в статике, так и в процессе работы сборки под нагрузкой. В соответствии с этим базовые детали должны обладать необходимой точностью, жёсткостью и виброустойчивостью конструкции, что обеспечивает требуемое относительное положение соединяемых деталей и узлов, правильность работы механизмов и отсутствие вибрации.

Деталь «Крепеж каркаса» является базовой деталью сборки. Данная сборка используется в оборонной промышленности.

Исходными данными, согласно заданию, являются рабочий чертёж детали со всеми техническими требованиями и годовая программа выпуска деталей.

Оборудование выбираем так, чтобы выдерживалось соответствие основных размеров станка габаритным размерам детали.

Сплавы алюминия с магнием именуются магналиями. АМг6 - это магналий высокой пластичности, но средней прочности. Он обладает хорошей коррозионной стойкостью, хорошей обрабатываемостью резаньем и хорошо обрабатывается давлением. Однако, в ряду прочих широко известных магналиев этот сплав занимает первое место по прочности и твёрдости, но последнее место по коррозионной стойкости и последнее место по пластическим свойствам. Хотя он хорошо сваривается, но сварной шов АМг6 более пористый, чем у того же АМг3 и часто требует дополнительной обработки. Это один из самых лёгких сплавов с плотностью 2,65 г/см².

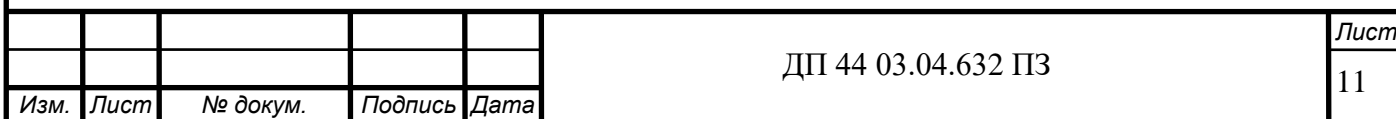

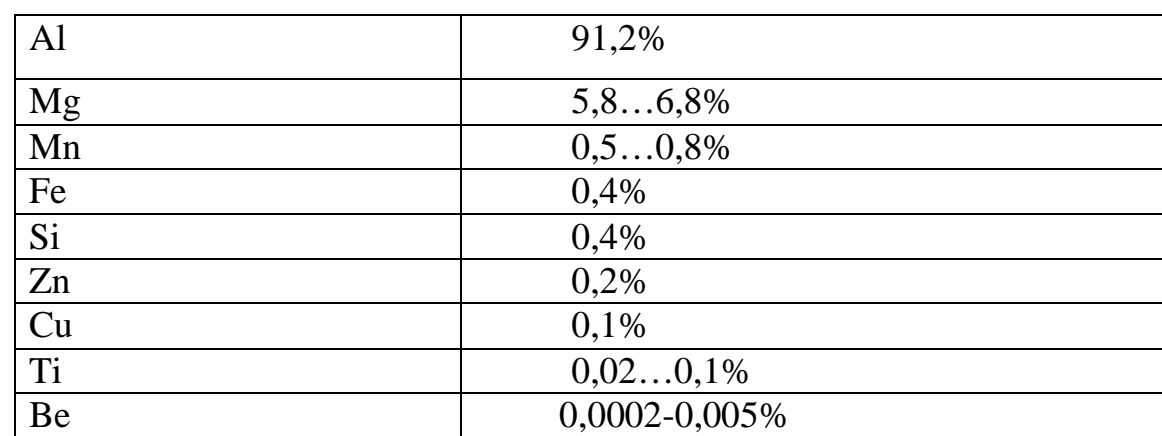

Таблица 1 - Химический состав материала АМг6 ГОСТ 4784–97

Таблица 2 - Физико-механические характеристики

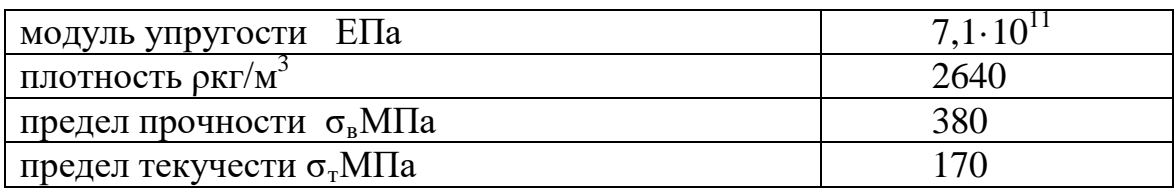

### **1.2. Анализ технических требований к детали**

Для разработки технологического процесса имеются: рабочий чертёж детали с техническими требованиями отверстия диаметром 5,5Н8, паз 7H7, отв. диаметром 2,5Н7; по расположению допуск параллельности 0.05мм поверхностей, определяющими конструктивные формы и размеры детали, точность и качество обработки, твёрдость, материал.

#### **1.3.1. Анализ технологичности детали**

Отработка конструкции на технологичность - это комплекс мероприятий, предусматривающих взаимосвязанные решения конструкторских и технологических задач, направленных на повышение

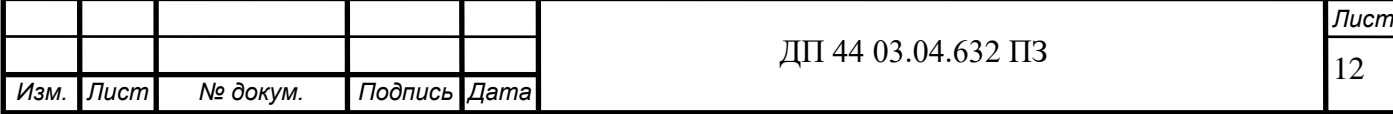

производительности труда, снижение затрат и сокращение времени на изготовления изделия при обеспечении необходимого его качества.

Оценка технологичности проводится качественно и количественно с расчетом показателей технологичности по ГОСТ 14.201-83. Деталь, подвергаемая обработке резанием, будет технологична в том случае, когда ее конструкция позволяет применять рациональную заготовку, форма и размеры которой максимально приближены к форме и размерам готовой детали, а также использовать высокоэффективные процессы обработки. К основным требованиям технологичности можно отнести:

• обоснованный выбор материала детали и увязка требований качества поверхностного слоя с маркой материала детали;

• сокращение числа установов заготовки при обработке;

• надежное удаление стружки;

• возможность максимального использования стандартизованных и нормализованных режущих и измерительных инструментов;

• обеспечение благоприятных условий работы режущего инструмента;

• унификация формы и размеров обрабатываемых элементов, что обеспечит обработку их минимальным числом инструментов и использование типовых подпрограмм на станках с ЧПУ и т.д.

Технологический анализ детали проводят как качественный, так и количественный. Деталь «Крепеж каркаса» имеет форму корпуса, изготовлена из АМ6. Заготовка детали – литье, имеет сложную в изготовлении форму. Деталь имеет средние габариты, что делает деталь достаточно трудоемкой.

Анализ детали на технологичность проводят как качественный, так и количественный.

Качественный анализ

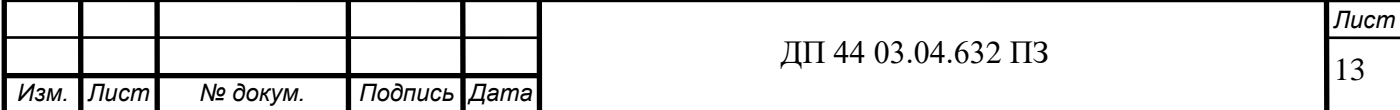

Конфигурация детали и ее материал позволяет применять наиболее прогрессивные методы получения заготовки, сокращающие объем механической обработки, сокращающие объем механической обработки. При конструировании детали использовались простые геометрические формы.

Конфигурация детали позволяет применять высокопроизводительные методы обработки. Обеспечена достаточная жесткость детали. Предусмотрена возможность удобного подвода жесткого и высокопроизводительного инструмента к зоне обработки детали. Обеспечен свободный вход и выход инструмента из зоны обработки. В целом деталь технологична, не технологичным является наличие больших переходов диаметров, а также наличие небольшого диаметра внутренних отверстий.

Определим коэффициент точности по [2, с. 229], а резyльтаты занесём в таблицу 3.

Количественная оценка технологичности детали [8, c.32].

Таблица 3 - Определение коэффициента точноcти

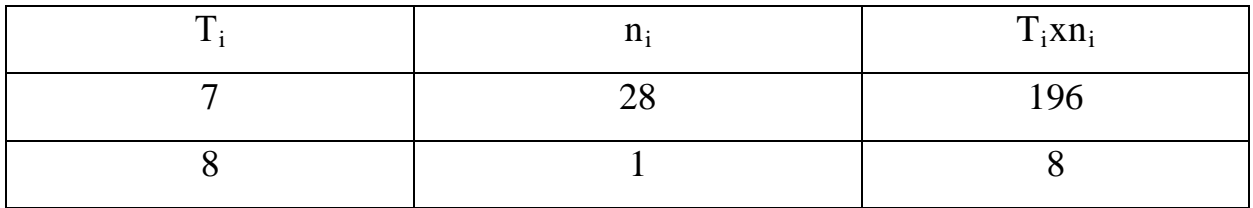

$$
\sum ni = 29; \sum Tini = 204;
$$

Определим среднюю точность обработки детали

$$
T_{cp} = \frac{\sum T_{ini}}{\sum ni},\tag{1}
$$

где  $T_i$  – класса точности обработки;

ni – число размеров соответствия класса точности.

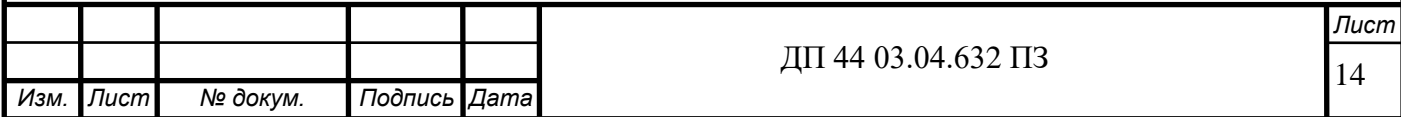

$$
Tcp = \frac{204}{29} = 7,03
$$

Определим базовый и достигнутый коэффициент точности.

$$
R_{T^{q}=1} - \frac{1}{T_{cp}} = 1 - \frac{1}{7,03} = 0.86
$$
 (2)

Таблица 4 - Определение коэффициента шероховатости

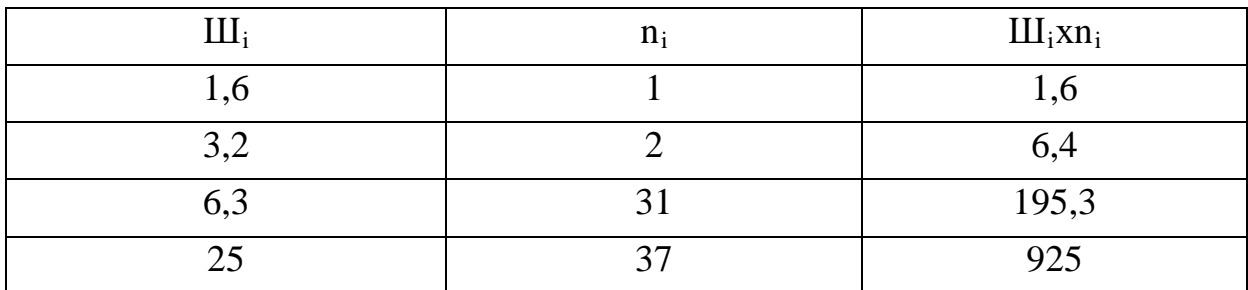

 $\sum ni = 71; \sum III_{ini} = 1128,3;$ 

Определим среднюю шероховатость

$$
III_{cp} = \frac{\sum III_{ini}}{\sum ni}
$$
 (3)

где  $III_i$  – класс шероховатости;

 $n_i$  – число поверхностей соответствующего класса

$$
III_{cp} = \frac{1128.3}{71} = 15,89
$$

Определим коэффициент шероховатости

$$
R_{u} = \frac{1}{III_{cp}} = \frac{1}{15,89} = 0,06
$$

Произведем количественную оценку технологичности конструкции детали по следующим параметрам:

1. по коэффициенту использования материала

$$
K_{_{HM}} = \frac{M_{\pi}}{M_{3}} \quad (5)
$$

где  $M_{\text{II}}$  – масса детали по чертежу, кг;

 $M_3$  – масса материала, расходуемого на изготовление детали, кг.

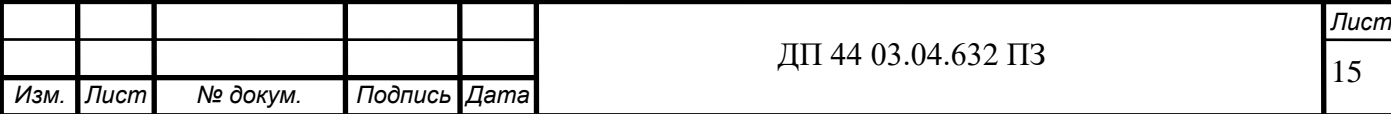

$$
M_{\rm \Pi} = 0.05
$$
  $\text{kt}$ ;  $M_{3} = 0.062$   $\text{kt}$ ;

$$
K_{\mu\mathcal{M}} = \frac{0.05}{0.062} = 0.8
$$

В результате проведенного анализа можно сделать вывод высокий коэффициент использования материала говорит о том, что базовый вариант получения заготовки оптимален.

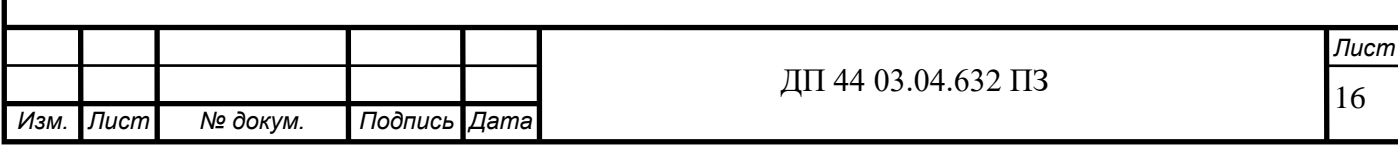

#### **2. ТЕХНОЛОГИЧЕСКАЯ ЧАСТЬ**

# **2.1. Расчеты по объёму выпуска и определение типа производства**

Тип производства – это классификационная категория производства, выделяемая по признакам широты номенклатуры, регулярности и объема выпуска изделий. Различают три типа производства: единичное, серийное, массовое (ГОСТ 14.004-83). Тип производства – среднесерийное.

Тип производства по ГОСТ 3.1121-84 характеризуется коэффициентом закрепления операций  $(K_{30})$ :

 $1 \lt K_{3.0} \lt 10$  – массовое и крупносерийное производство;

 $10 < K_{3.0} < 20$  – среднесерийное производство;

 $20 < K_{3.0} < 40$  – мелкосерийное производство;

40 <*КЗ.О.* – единичное производство.

Таблица 6 – Зависимость типа производства от объема годового выпуска и массы детали

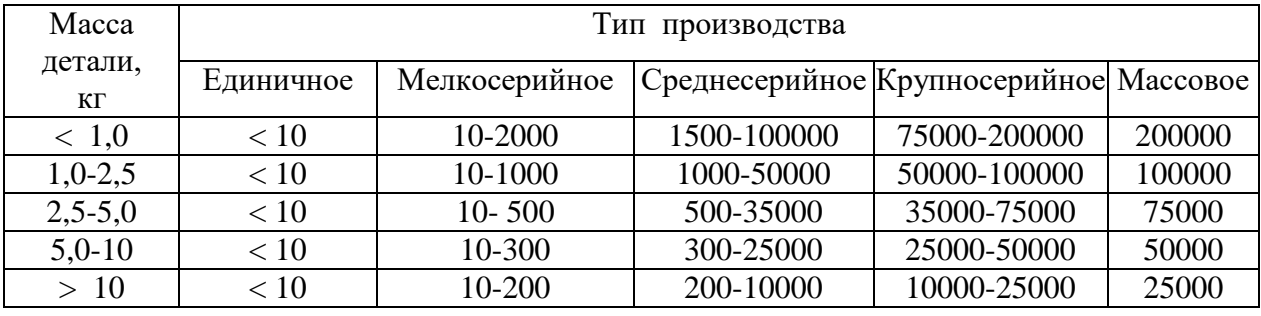

Принимаем среднесерийный тип производства

Определим годовую программу выпуска по [1, с. 120 табл. 2], при массе детали  $m<sub>II</sub> = 0.05$  кг и для серийного производства примем:

 $N = 5000$  HIT.

Располагая данными о штучном времени определим количество станков [2, с. 20]:

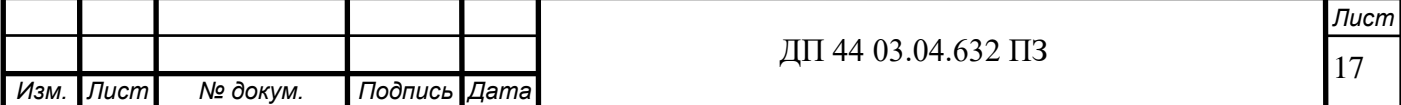

$$
M p = \frac{N \cdot T_{\text{unr}}(m r - \kappa)}{60 \cdot F_{\text{A}} \eta_{3H}},
$$

где Fд = 4029 - действительный годовой фонд времени;

 $\eta_{3\text{\tiny{H}}.} = 0.75$ - нормативный коэффициент загрузки;

 $T_{\text{unr}(\text{unr-k})}$  – штучное или штучно-калькуляционное время, мин [6, прил. 16].

Установим число рабочих мест Р округляя в большую сторону mр.

Фактический коэффициент загрузки, ηз.ф. по формуле [2, с. 20]:

$$
\eta_{3\cdot}\phi. = \frac{m_{p}}{P} \tag{4}
$$

Определим количество операций по формуле [2, с. 20]:

$$
O = \frac{\eta_{\beta,\mu}}{\eta_{\beta,\phi}}
$$
 (5)

Результаты вычисления занесем в таблицу 7.

Таблица 7 – Определение типа производства

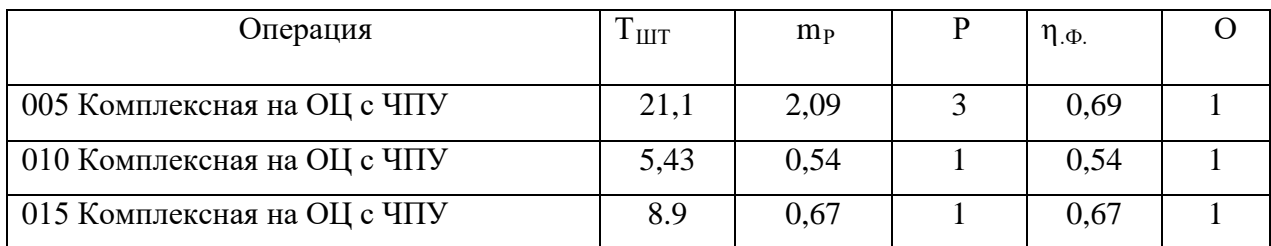

Количество деталей в партии:

$$
n = \frac{N \cdot a}{254} = \frac{5000 \cdot 3}{254} = 59u
$$

Приспособления – специальные, переналаживаемые. Режущий инструмент – универсальный и специальный. Измерительный инструмент

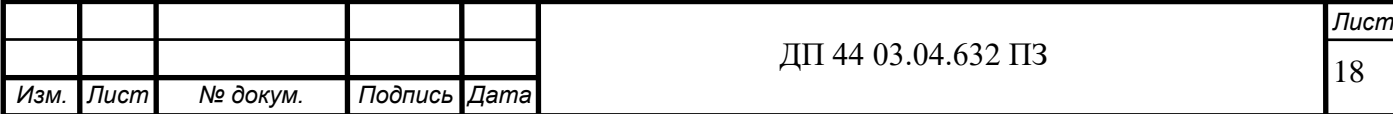

– универсальный и специальный. Настройка станков – станки настроенные. Размещение технологического оборудования – по ходу технологических процессов. Виды заготовок – прокат, отливки по металлическим моделям, штамповки. Методы достижения точности метод полной и не полной взаимозаменяемости. Квалификация рабочих – различная. Себестоимость продукции – средняя.

#### **2.2. Выбор заготовки**

Метод получения заготовок для деталей машин определяется назначением и конструкцией детали, материалом, техническими требованиями, типом производства, а также экономичностью изготовления. Для рационального выбора заготовки необходимо одновременно учитывать все вышеперечисленные исходные данные, так как между ними существует тесная взаимосвязь. Одним из методов получения заготовок в машиностроении является литье. Преимущество литых заготовок в том, что их можно изготовить максимально приближенными к заданной форме и размерам и практически любой конфигурации. Отливки применяют для изготовления корпусных деталей и других деталей сложной формы.

Исходной заготовкой для детали служит отливка в песчаные формы. Литье в песчаные формы является наиболее универсальным методом. Однако изготовление формы требует больших затрат времени.

Для новой технологии примем литьё в кокиль. Только кокиль может обеспечить нужную конфигурацию заготовки. По форме заготовка будет напоминать форму готовой детали. Другие методы получения заготовки не подходят. Литье в кокиль соответствует крупносерийному производству. Этим способом можно получать отливки массой 0,25-7т. Параметр шероховатости  $R_a$  20-2,5.

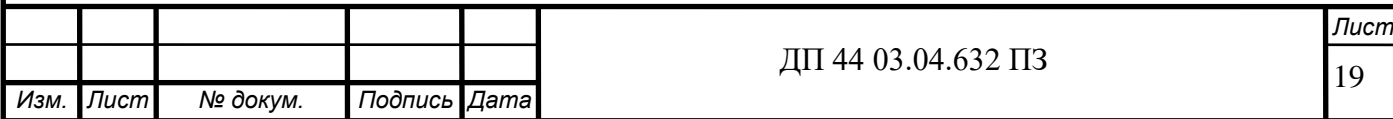

### **2.3. Выбор технологических баз и маршрута обработки**

Базирование решает задачи взаимной ориентации деталей и узлов при сборе и обработке заготовок на станках. Технологические базы используются для определения положения изделия в процессе изготовления. Выделяют основные и вспомогательные технологические базы, черновые и чистовые базы. К основным технологическим базам относят плоскость разъёма и отверстия

К основным технологическим базам относят поверхность основание.

К черновым базам относят поверхности, которые используются на первых операциях, обеспечивается правильность расположения обработанных поверхностей деталей относительно необработанных. Деталь имеет корпусную форму и в качестве «черновой базы» примем основание 59 мм (деталь лишает шести степеней свободы – трех вращений и трех перемещений). Таким образом, базирование полное.

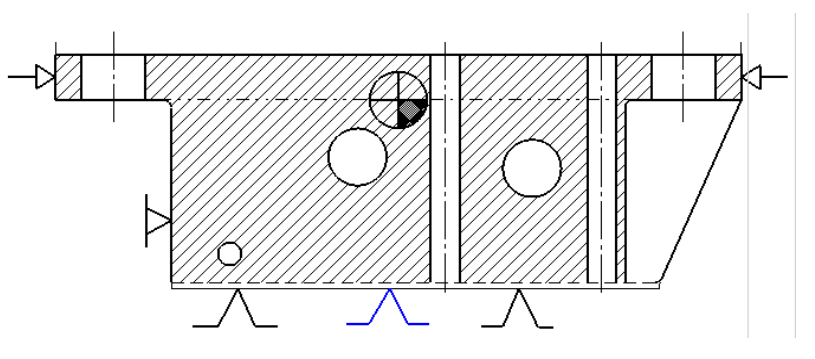

Рисунок 1 – Схема базирования 005 Операция

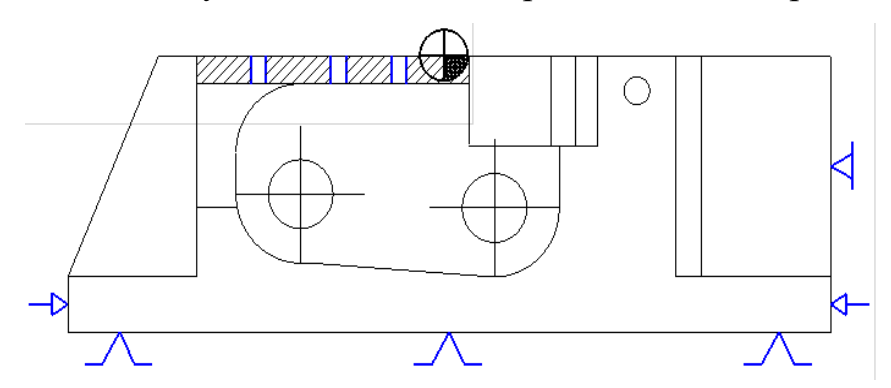

Рисунок 2 - Схема базирования на 010 операция

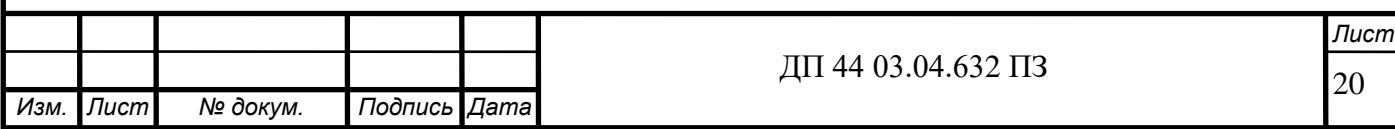

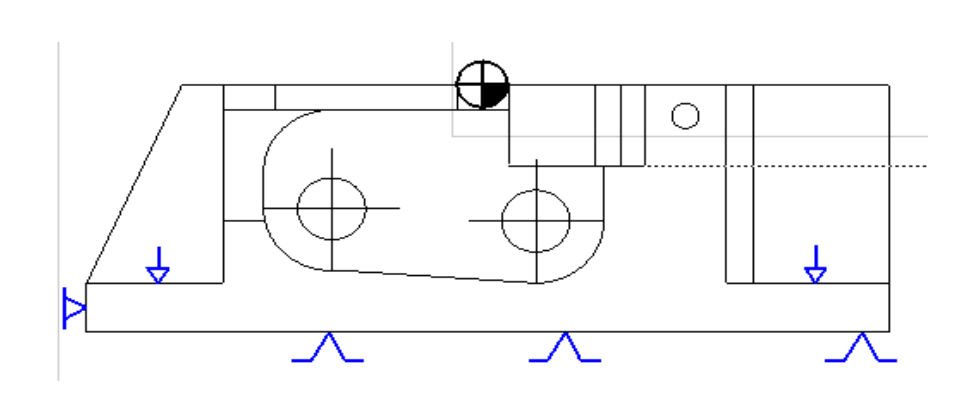

Рисунок 3 - Схема базирования на 015 операция

#### **2.4. Выбор методов обработки поверхностей заготовок**

Методы обработки будем выбирать по таблице экономической точности [2, с. 150 табл. 3].

Опишем предварительный маршрут обработки детали.

Первая операция 005 Комплексная на ОЦ с ЧПУ. Фрезерование плоскость. Сверлить отверстия ø2.5мм, 5мм

Операция 010 Комплексная на ОЦ с ЧПУ. Фрезерование плоскость. Сверлить отверстия ø2.мм фрезеровать уступ

Операция 015 Комплексная на ОЦ с ЧПУ. Фрезерование плоскость. Сверлить отверстия ø5мм,

#### **2.5. Выбор оборудования**

Наиболее приемлемым оборудованием для обработки корпусных деталей являются обрабатывающие центры (ОЦ), станки с ЧПУ, технологические возможности которых чрезвычайно высоки. Для обработки данной детали используется обрабатывающий центр HAASSUPERMINIMIL 2. Он предназначен для изготовления деталей машиностроительного, приборного и инструментального производства из стали и легких сплавов, а также для изготовления высокоточных

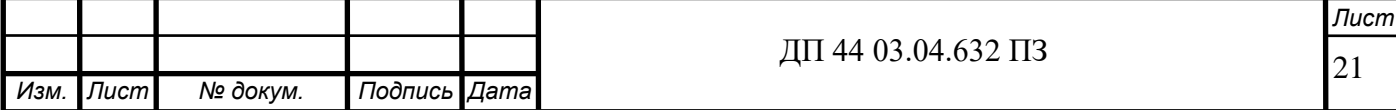

электродов из меди и графита, для электроэрозионной обработки форм небольших размеров, в том числе из закаленной инструментальной стали.

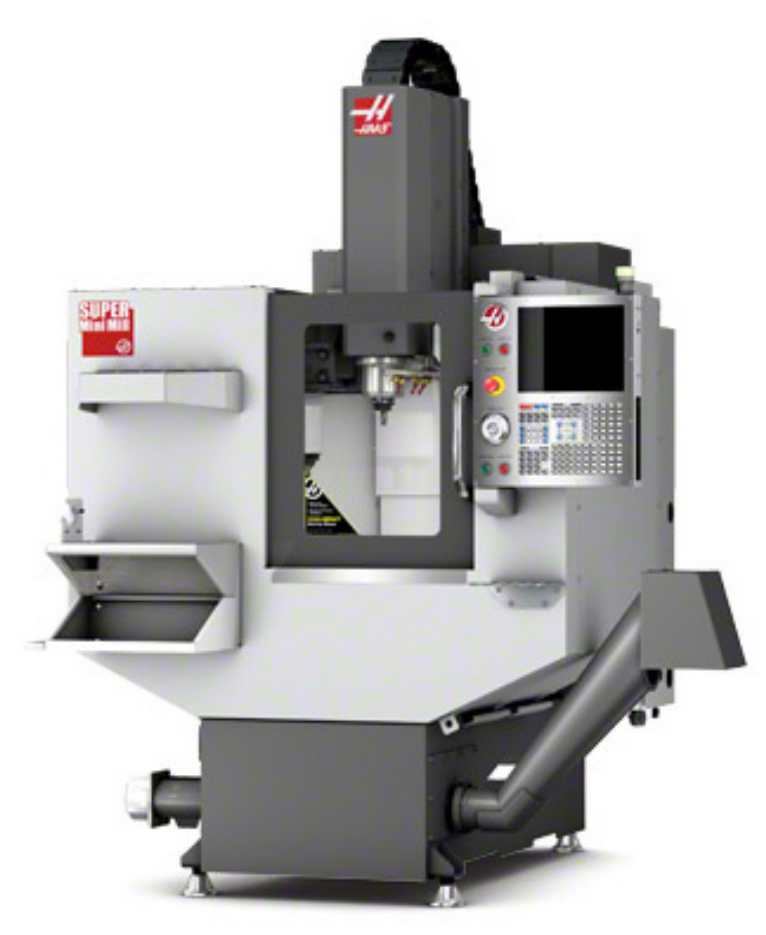

Рисунок 2 - Обрабатывающий центр HAAS SUPER MINIMIL 2

Технические характеристики ОЦ

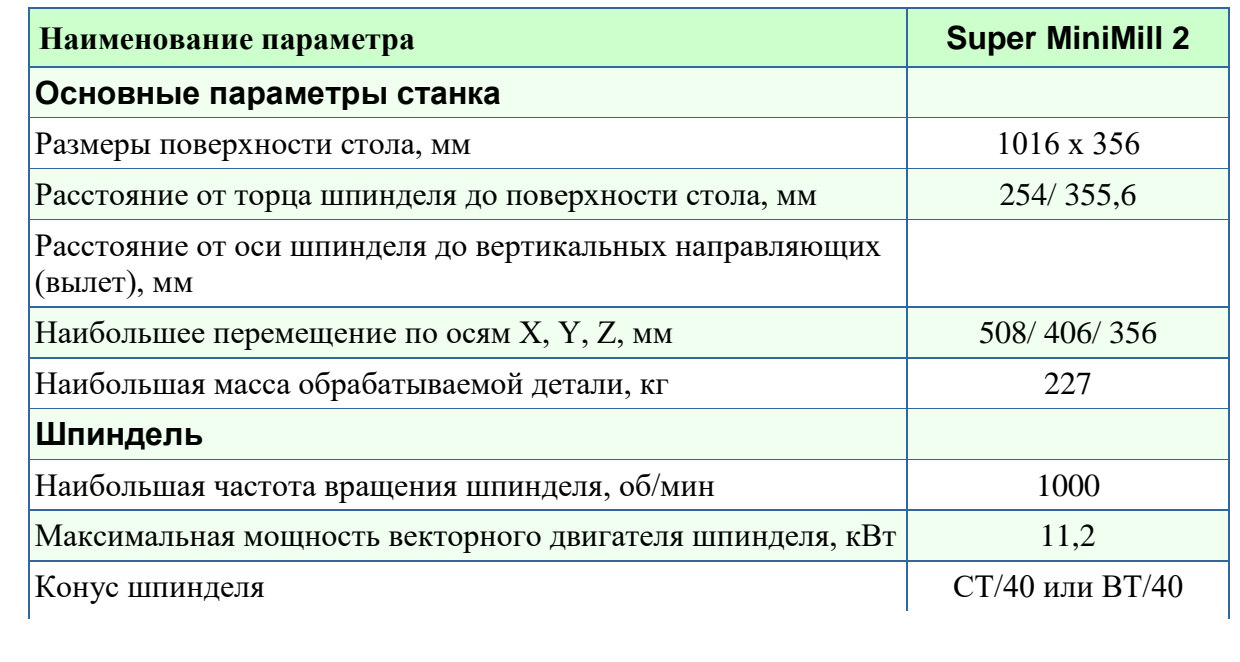

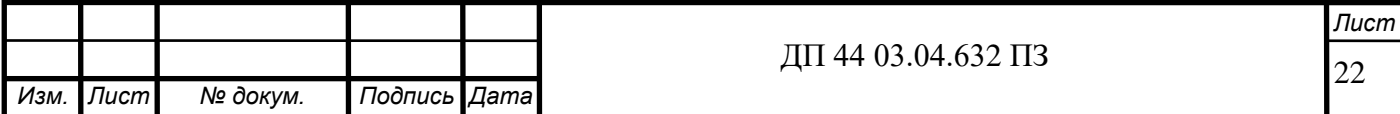

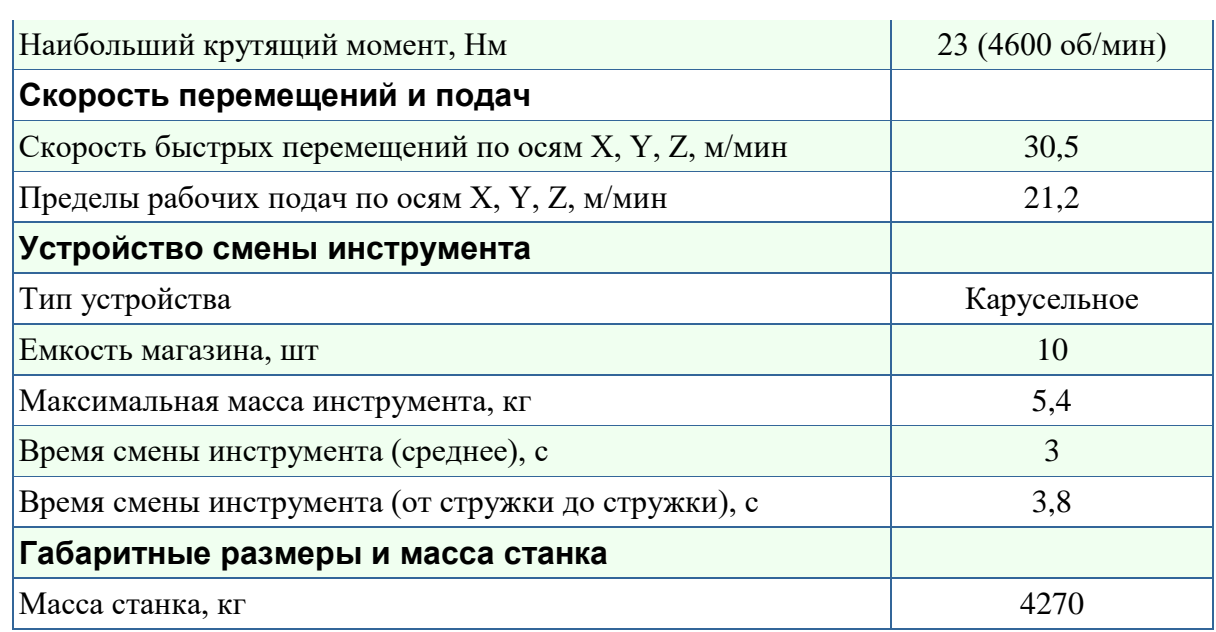

#### **Особенности конструкции**

- Полностью закрытое герметичное защитное ограждение
- Серводвигатели перемещений по осям с прямой передачей

#### момента

- Стальные закаленные подшипниковые блоки направляющих
- ШВП с двойным креплением и предварительно натянутой

гайкой

- Система автоматической смазки направляющих и ШВП
- Сопла подачи СОЖ расположены вокруг шпинделя

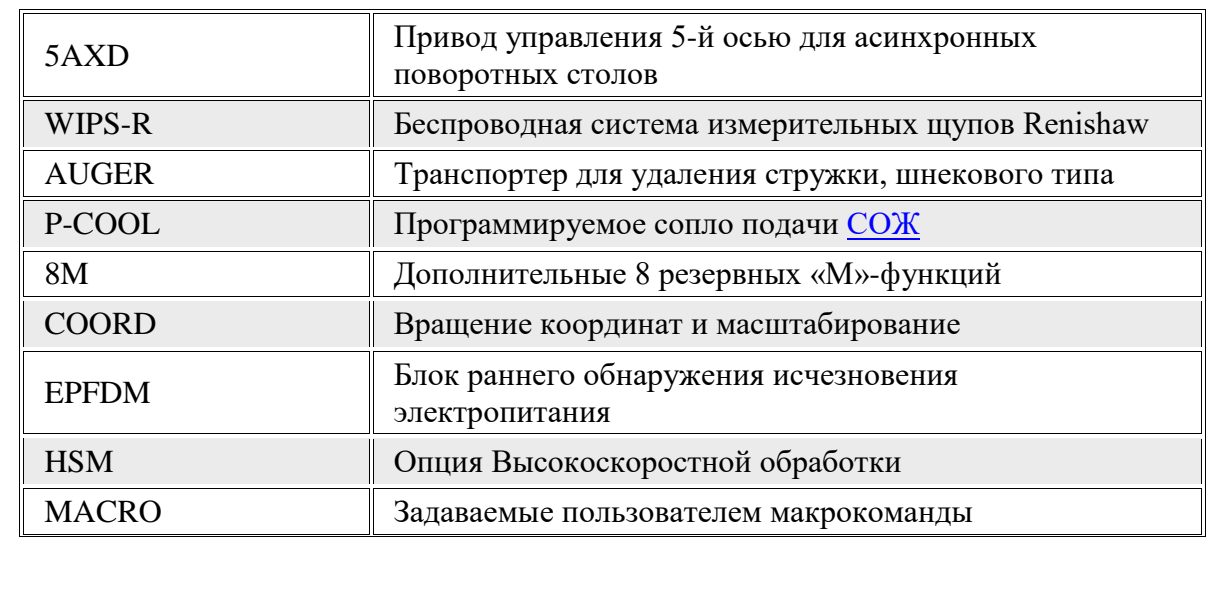

#### **Опции**

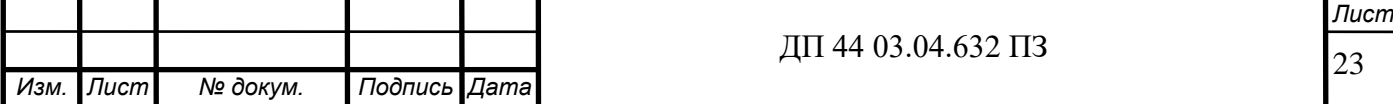

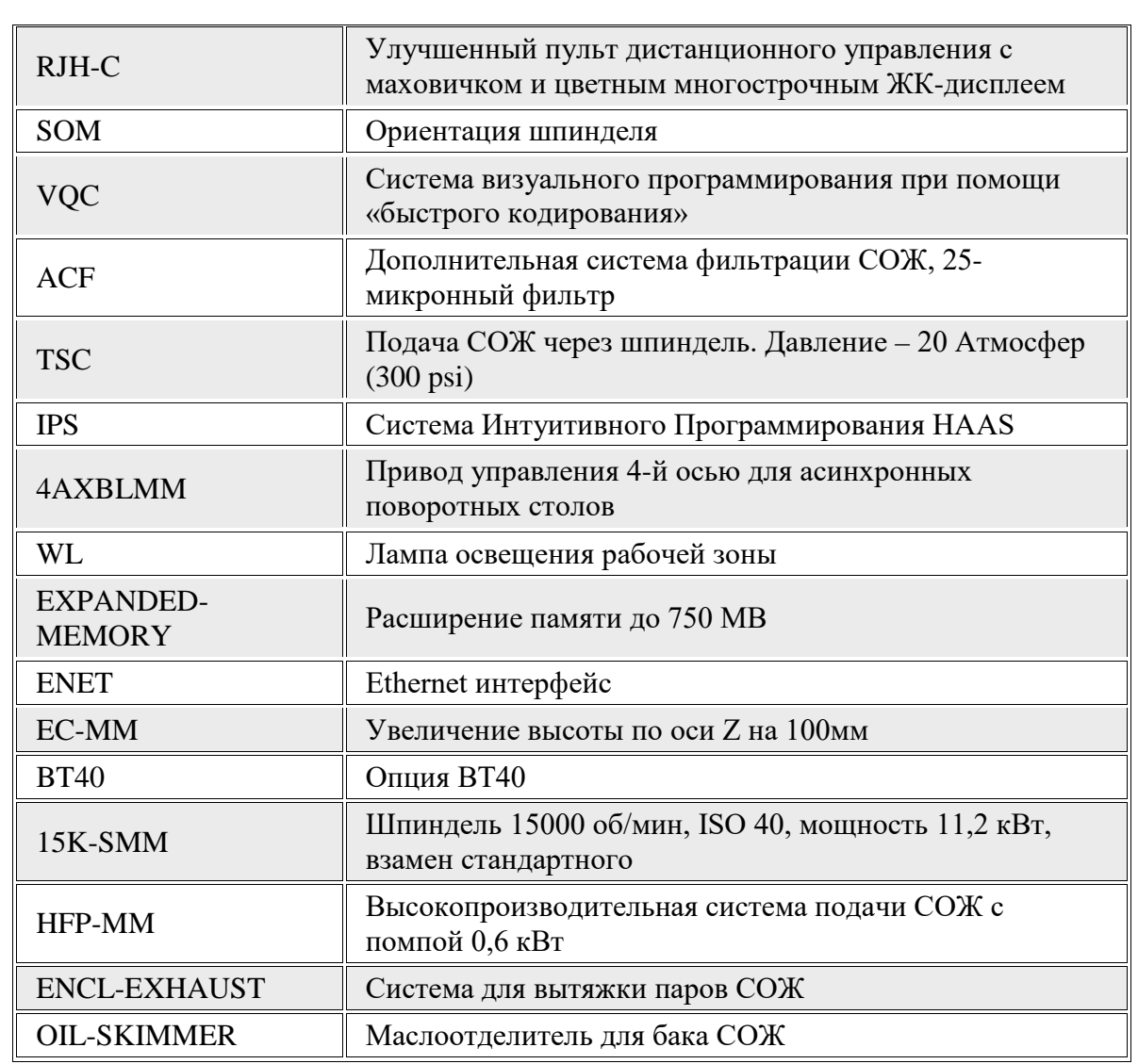

Можно так же отметить, что важнейшим преимуществом станков с ЧПУ перед другими станками является простота их наладки и переналадки на изготовление деталей другой конструкции и отсутствие необходимости создания сложной и дорогостоящей оснастки (шаблонов, копиров, специальных приспособлений и т.п.). Это создает необычайную гибкость и мобильность производства, позволяющее применять станки с ЧПУ в условиях мелкосерийного, среднесерийного и даже единичного производства.

Несмотря на относительно высокую стоимость этих станков (60 – 300 тыс. дол. за одну машину), при правильном их использовании с полной загрузкой в 2 или 3 смены, они окупаются в течение 1 – 2 лет. Это объясняется значительной экономией затрат на технологическую оснастку,

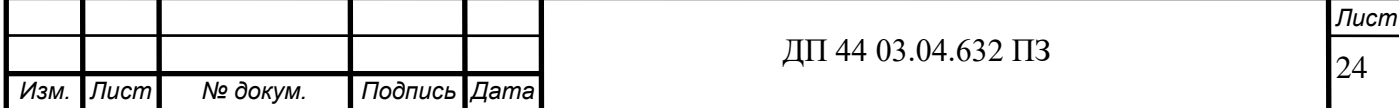

снижением брака, уменьшением количества потребных станков с соответствующим сокращением производственных площадей, уменьшением числа операций и общей деятельности производственного цикла, а следовательно, и сокращением объемов незавершенного производства, складских и контрольных помещений и общим повышением оборачиваемости средств.

Применение многооперационных станков оказывает заметное влияние на характер труда обслуживающего персонала. Высокая степень автоматизации этих станков сокращает потребность в труде высококвалифицированных операторов, облегчает их труд и существенно уменьшает объем тяжелых подъемно-транспортных работ. Роль рабочегооператора ограничивается наблюдением за действиями механизмов и устройств одного или нескольких станков. При этом уменьшается доля физического труда и возрастает значение труда инженеров по наладке станков и их ремонту, по составлению программ, кодированию и проектированию технологических процессов.

#### **2.6. Выбор технологического оснащения**

005 Комплексная на ОЦ с ЧПУ Режущий инструмент Фреза торцевая пластина CNMM 1204 12-PRGC4025(Сплав)

010 Комплексная на ОЦ с ЧПУ Сверло R 84/1-0685-30-A1A ПатронA1B05-40 27 035 (SANDVIK Coromant); Пластина CNMM 1204 12-PRGC4025(Сплав); Опорная пластина 171.31-850M. Мерительный инструмент: Штангенциркуль ШЦ II-250-0,05,калибр-пробка.

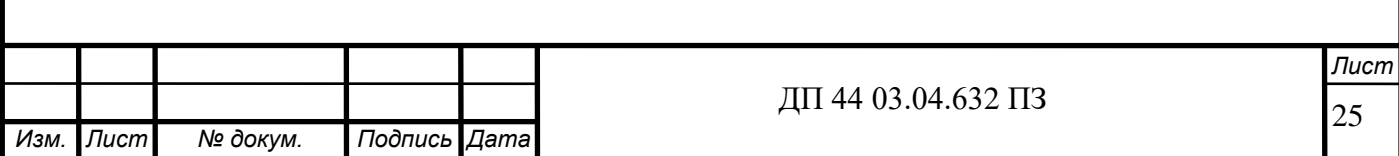

Пробка ø2.5+0,01ПР 8140-5139, НЕ 8140-5140

015 Комплексная на ОЦ с ЧПУ ПатронA1B05-40 27 035 (SANDVIK Coromant); Цанга393.14-20 100 (SANDVIK Coromant); Мерительный инструмент: Штангенциркуль ШЦ II-250-0,05,калибр-пробка

### **2.7. Табличный метод расчета припусков**

#### **Расчёт припусков на паз шириной 7 мм**

Определим припуск на размер 7Н7 ( $^{+0,015}$ ).

Заготовка – отливка в кокиль.

Класс точности I. Материал деталиАМг6 ГОСТ 4784–97

Масса заготовки m<sub>3</sub>= 0,062 кг.

Технологический маршрут обработки паза 7H7( $^{+0,015}$ ):

- сверление;

- фрезерование тонкое.

- определим элементы припуска [24, с. 186] и занесем в таблицу 9.

Определим пространственные отклонения заготовки по [24, с. 167]:

$$
\rho = \sqrt{\rho_{cM}^2 + \rho_{\text{skcy}}^2},
$$

где  $\rho_{\text{cm}}$ - смещение поверхностей;

ρэксц- эксцентриситет поверхностей.

По [24, с.180] примем  $\rho_{cm} = 1.8$  мм и  $\rho_{9KCH} = 1.2$  мм.

Тогда:

$$
\rho = \sqrt{1,8^2 + 1,2^2} = 2,16
$$
 *MM* = 2160*MKM*

На остальные поверхности детали припуски назначим по [3, с. 184-189, табл. 27 и 28], а результаты занесем в таблицу 9.

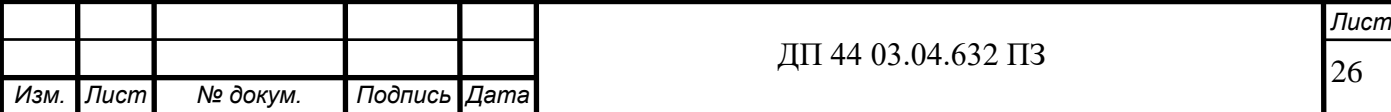

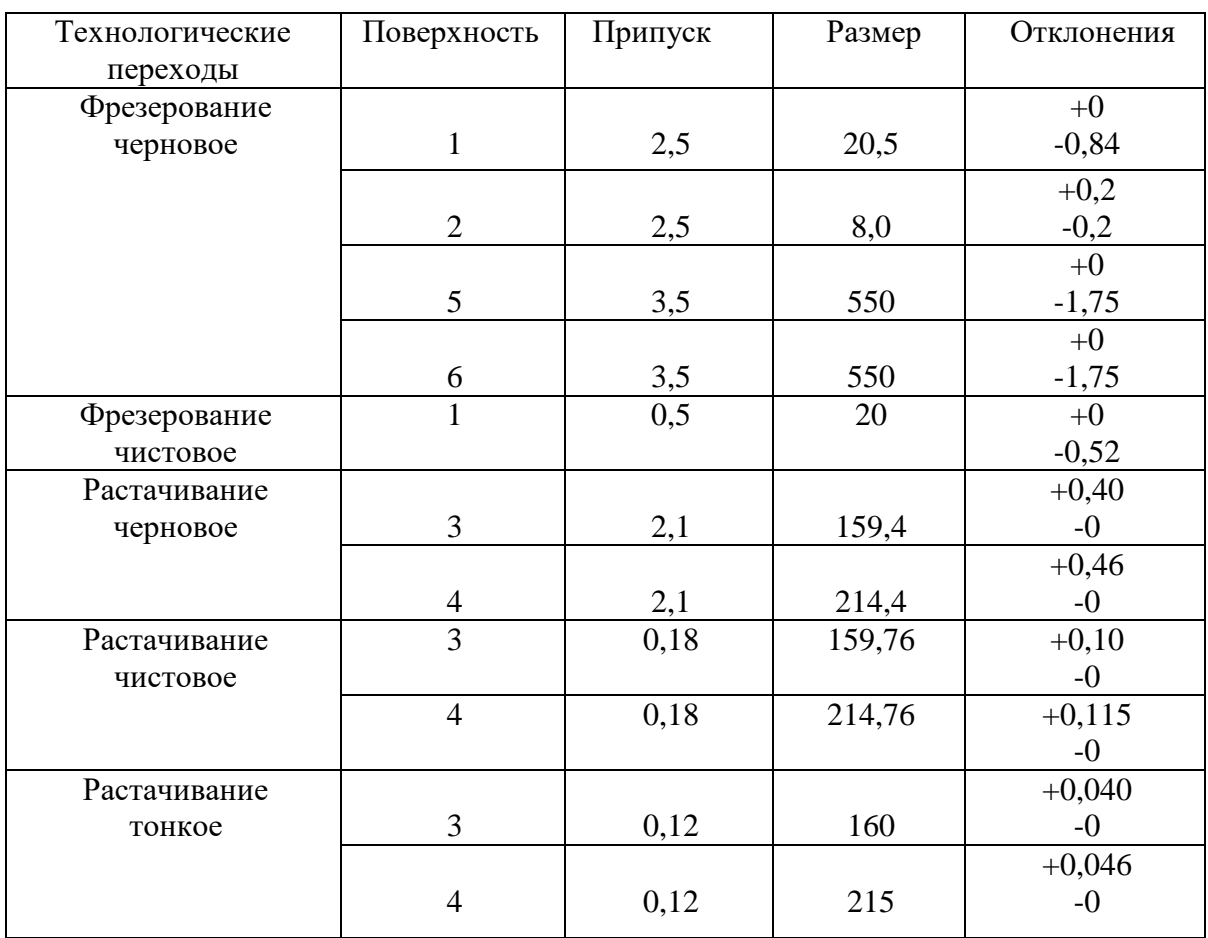

# Таблица 9 - Припуски на обработку

### **2.8. Расчет точности обработки**

Самой точной является операция многоцелевая на которой обрабатывается паз 7 и отв. на 5.5 мм.

Погрешность возникающая в результате упругих деформаций:

$$
\Delta V = W \cdot (\rho_{y_{\text{max}}} - \rho_{y_{\text{min}}}),
$$
\n(6)

где W- податливость системы.

W= 8 мкм [1, с. 33]

Силу резания определим по формуле [4, с. 271]:

$$
\rho_{y} = 10 \cdot C_{p} \cdot t^{x} \cdot S^{y} \cdot V^{n} \cdot K_{p}, \qquad (7)
$$

где t - глубина резания; t=0,12 мм;

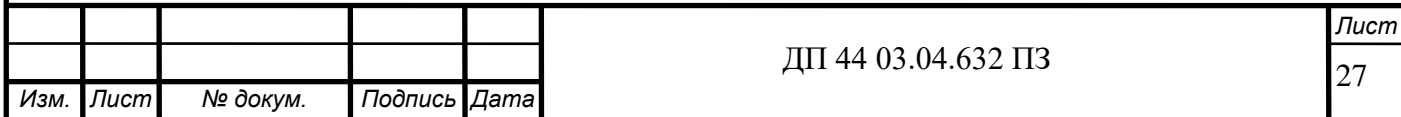

So - подача оборотная. Примем Sо=0,05 мм/об [4, с. 271];

V - скорость резания, примем V=135м/с [4, с. 275];

 $Kp$  – поправочный коэффициент, примем  $Kp = 1,05$  [4, с. 263-269].

Определим коэффициент Ср и показатели степеней по [4, с. 273]:

Cp=40;  $X=1,0$ ;  $y=0,75$ ; n=0.

Глубина резания колеблется, т.к задана точность по седьмому квалитету, то найдем отклонение на глубину резания  $T_d$ = 0,035мм, т.е.  $t_{min}$ = 0,12м,  $t_{max}$ =0,155мм.

Тогда:

$$
\rho_{y_{\text{min}}} = 40*10*0.12^{1*0.05^{0.75}*135^{0*1.05} = 5,33H
$$
  

$$
\rho_{y_{\text{max}}} = 40*10*0.155^{1*0.05^{0.75}*135^{0*1.05} = 6,88H
$$

Отсюда:

$$
\Delta y = 8 \cdot (6{,}88 - 5{,}33) = 12{,}4m\kappa m = 0{,}0124mm
$$

Погрешность настройки станка на размер определим по формуле:

$$
\Delta_{H} = \sqrt{\left(\frac{K}{\rho} \cdot \Delta \rho\right)^{2} + \left(\frac{K}{\rho} \cdot \frac{\Delta u \Delta u}{2}\right)^{2}}
$$
\n(8)

где Кр=1,2 иКн=1 [1,с. 71].

Резец устанавливаем по эталону с контролем положения фрезы по индикатору, тогда: ∆ρ= 3 мкм и ∆изм=10мкм.

Тогда:

$$
\Delta H = \sqrt{(1.2 * 3)^2 + (1 * \frac{10}{2})^2} = 6.2 \text{MKM} = 0.0062 \text{MGM} \quad [4, c. 273]:
$$

Погрешность обработки, вызываемая размерным износом резца:

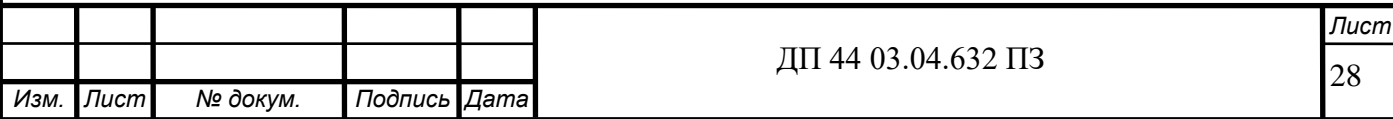

$$
\Delta U = \frac{\mathbf{P} \cdot \mathbf{N}}{1000 \cdot S} \cdot U_0,
$$
 (9)

где Р - площадь обрабатываемой поверхности, P=0,018  $m^2$  ;

 $S = 0.05$  мм/об – подача оборотная;

Uо = 3мкм/км - относительный размер износа [1, с.74 табл. 29]. Тогда:

$$
\Delta U = \frac{0.018 * 318}{1000 * 0.05} * 3 = 0.0035
$$

Погрешность формы, вызываемую геометрическими неточностями станка [1, с. 57 табл. 23]:

 $\Delta$ ст = 10мкм = 0,01мм.

Погрешность, вызываемую тепловыми деформациями, примем 15% от суммы всех деформаций:

$$
\Delta T = 0,15(\Delta y + \Delta u + \Delta u + \Delta c)
$$
  
\n
$$
\Delta T = 0,15 \cdot (0,0124 + 0,0062 + 0,0035 + 0,01) = 0,005 \text{mm}
$$

Определим суммарную погрешность [6,с. 89]:

$$
\Delta \Sigma = 2 \cdot \sqrt{\Delta y^2 + \Delta u^2 + (1,73 * \Delta U)^2 + (1,73 * \Delta cm)^2 + (1,73 * \Delta T)^2}
$$

$$
\Delta \Sigma = 2 \cdot \sqrt{0,0124^2 + 0,0062^2 + (1,73 * 0,0035)^2 + (1,73 * 0,01)^2 + (1,73 * 0,005)^2} = 0,0262 \text{mm}
$$

∆Σ = 0,0262*мм*

Определим допустимую погрешность δ в зависимости от квалитета

[1, с.72 табл. 27]. Квалитет седьмой, размер 110 мм, тогда δ=0,035мм

∆Σ = 0,0262*мм* < <sup>δ</sup> = 0,035*мм* погрешность попадает в

поле рассеяния размера

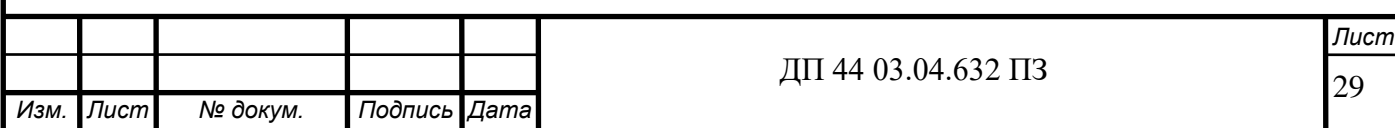

### **2.9. Выбор режимов резания**

Режимы резания выбираем согласно инструментальному каталогу.

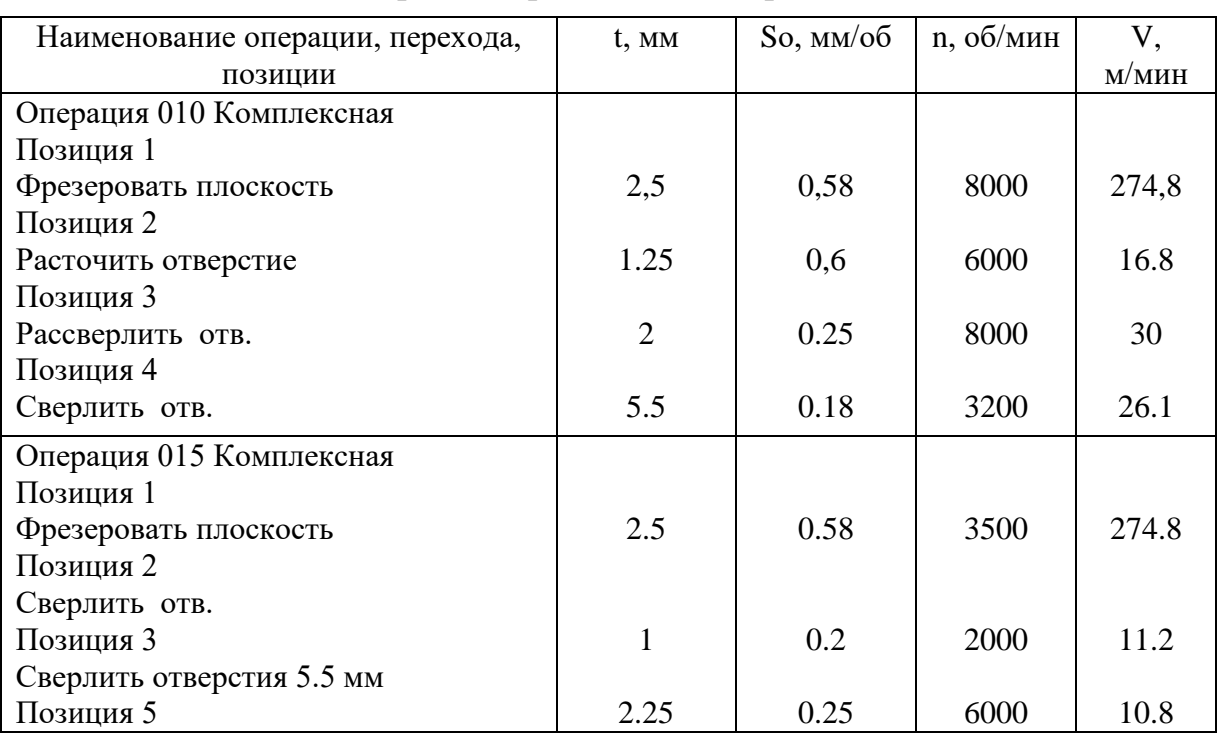

Таблица 10 - Элементы режима резания по операциям

#### **2.10. Расчет технических норм времени**

Под технически обоснованной нормой времени понимается время, необходимое для выполнения заданного объема работы (операции) при определенных организационно-технических условиях.

Норма штучного времени – это норма времени на выполнение объема работы, равного единице нормирования, на выполнение технологической операции.

Определение норм времени

Расчет времени произведен для 010 Многоцелевая

Определим штучно-калькуляционное время

$$
T_{\text{mT-k}} = T_{\text{mT}} + T_{\text{m3}}/n \tag{10}
$$

$$
T_{\text{IUT}} = T_o + T_{\text{B}} + T_{\text{or}} + T_{\text{o6c}} \tag{11}
$$

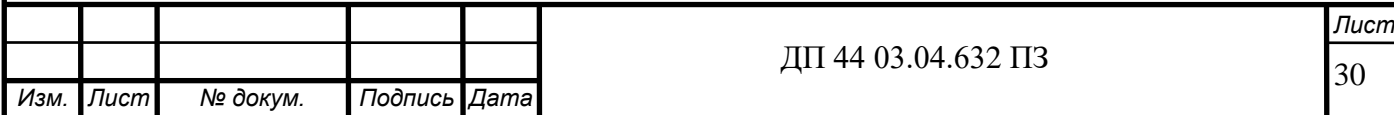

где Т<sub>о</sub> - основное время

Тв - вспомогательное время

Тот - время на отдых и личные потребности

Тобс - время на обслуживание рабочего места

$$
To = L_{xi} / S_M
$$
 (12)

где L - длина обработки

I - число проходов

$$
To = 12.7 \text{ with}
$$

$$
T_B = T_y + T_{\text{rep}} + \sum \text{Temp} + T_{\text{us}}
$$
(13)

где Ту - время на установку детали

Тпер - время связанное с переходом

∑*Тпер* - время не вошедшее в комплекс

Тиз - время на измерение детали

 $T_{B} = 3.15$ 

Определим оперативное время

$$
T_{\text{off}} = T_{\text{o}} + T_{\text{b}} = 15.85 \text{m} \text{m}
$$

Время на отдых и личные потребности Тотд определяется как 4% от оперативного, то есть  $T_{\text{or}a} = 0.14$  мин.

Время на обслуживание  $T_{\text{osc}} = 0.14$  мин.

Штучное время:  $T_{\text{urr}}$  = 18.79 мин.

Подготовительно-заключительное время:  $T_{\text{m}} = 25$  мин.

Штучно-калькуляционное время:  $T_{\text{unr.k}} = T_{\text{m3}} / n + T_{\text{unr}} = 19.8 \text{ mm}.$ 

Операция 015 Многоцелевая

$$
T_0 = 9.37 \text{ mm}.
$$

- время на установку  $t_{\text{ver}} = 0.3$  мин.

- время, связанное с переходом  $t_{\text{rep}} = 0.8$  мин.
- время, не вошедшее в комплекс  $\sum t_{\text{rep}} = 0.7$  мин.
- время на измерение  $t_{\text{H3M}} = 0.4$  мин.

 $T_B = 2.2$  мин.

31 *Изм. Лист № докум. Подпись Дата Лист* ДП 44 03.04.632 ПЗ

Оперативное время  $T_{\text{on}} = 10.47$  мин.

Время на отдых и личные потребности Тотд определяется как 4% от оперативного, то есть  $T_{\text{or}q} = 0.14$  мин.

Время на обслуживание  $T_{\text{o6c}} = 0.14$  мин.

Штучное время:  $T<sub>urr</sub> = 11.4$  мин.

Подготовительно-заключительное время:  $T_{\text{ns}} = 24$  мин.

Штучно-калькуляционное время:  $T_{\text{unr.k}} = T_{\text{m3}} / n + T_{\text{unr}} = 19.5$  мин.

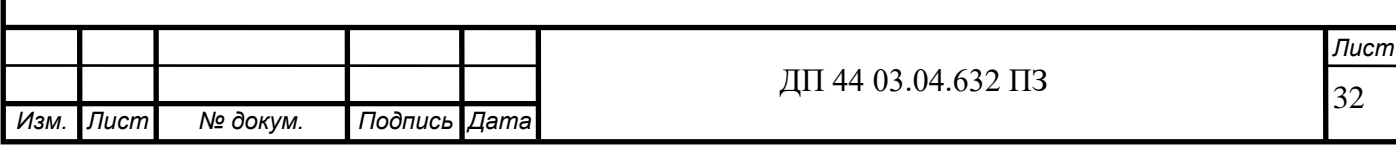

## **3. РАЗРАБОТКА УПРАВЛЯЮЩЕЙ ПРОГРАММЫ**

### **3.1. Программирование в системе ЧПУ FANUC 0 iMate – MB**

Виды и характер работ по проектированию технологических процессов обработки деталей на станках с ЧПУ существенно отличаются от работ, проводимых при использовании обычного универсального и специального оборудования. Прежде всего, значительно возрастает сложность технологических задач и трудоёмкость проектирования технологического процесса. Для обработки на станках с ЧПУ необходим детально разработанный технологический процесс, построенный по переходам. При обработке на универсальных станках излишняя детализация не нужна. Рабочий, обслуживающий станок, имеет высокую квалификацию и самостоятельно принимает решение о необходимом числе переходов и проходов, их последовательности. Сам выбирает требуемый инструмент, назначает режимы обработки, корректирует ход обработки в зависимости от реальных условий производства.

При использовании ЧПУ появляется принципиально новый элемент технологического процесса – управляющая программа, для разработки и отладки которой требуются дополнительные затраты средств и времени.

Существенной особенностью технологического проектирования для станков с ЧПУ является необходимость точной увязки траектории автоматического движения режущего инструмента с системой координат станка, исходной точкой и положением заготовки. Это налагает дополнительные требования к приспособлениям для зажима и ориентации заготовки, к режущему инструменту.

Расширенные технологические возможности станков с ЧПУ обуславливают некоторую специфику решения таких традиционных задач технологической подготовки, как проектирование операционного технологического процесса, базирование детали, выбор инструмента и т.д.

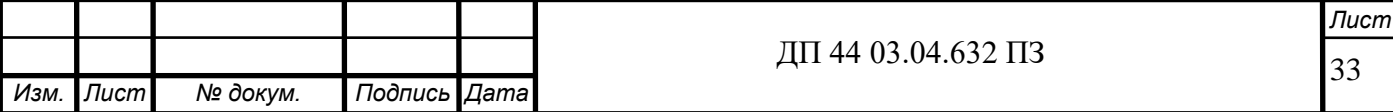

На стадии разработки технологического процесса необходимо определить обрабатываемые контуры и траекторию движения инструмента в процессе обработки, установить последовательность обработки контуров. Без этого невозможно рассчитать координаты опорных точек, осуществить точную размерную увязку траектории инструмента с системой координат станка, исходной точкой положения инструмента и положением заготовки.

При построении маршрута обработки деталей на станках с ЧПУ необходимо руководствоваться общими принципами, положенными в основу выбора последовательности операций механической обработки на станках с ручным управлением. Кроме того, должны учитываться специфические особенности станков с ЧПУ. Поэтому маршрут обработки рекомендуется строить следующим образом.

1. Процесс механической обработки делить на стадии (черновую, чистовую и отделочную), что обеспечивает получение заданной точности обработки за счет снижения ее погрешности вследствие упругих перемещений системы СПИД, температурных деформаций и остаточных напряжений. При этом, следует иметь в виду, что станки с ЧПУ более жесткие по сравнению с универсальными станками, с лучшим отводом теплоты из зоны резания, поэтому допускается объединение стадий обработки. Например, на токарных станках с ЧПУ часто совмещаются черновая и чистовая операции, благодаря чему значительно снижается трудоемкость изготовления детали, повышается коэффициент загрузки оборудования.

2. В целях уменьшения погрешности базирования и закрепления заготовки соблюдать принципы постоянства баз и совмещения конструкторской и технологической баз. На первой операции целесообразно производить обработку тех поверхностей, относительно

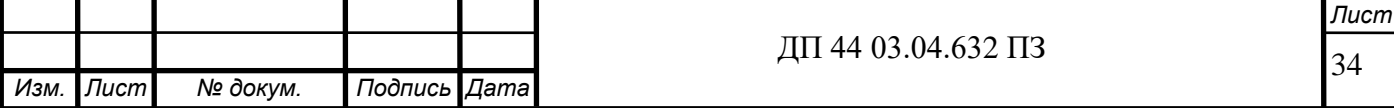

которых задано положение остальных или большинства конструктивных элементов детали (с целью обеспечения базы для последующих операций).

3. При выборе последовательности операций стремиться к обеспечению полной обработки детали при минимальном числе ее установок.

4. Для выявления минимально необходимого количества типоразмеров режущих инструментов при выборе последовательности обработки детали проводить группирование обрабатываемых поверхностей. Если количество инструментов, устанавливаемых в револьверной головке или в магазине, оказывается недостаточным, операцию необходимо разделить на части и выполнять на одинаковых установках, либо подобрать другой станок с более емким магазином.

5. При точении заготовок типа тел вращения первоначально обрабатывается более жесткая часть (больший диаметр), а затем зона малой жесткости.

В настоящей дипломной работе используется четырехкоординатный фрезерный обрабатывающий центр M700/5 (1400х600мм, Болгария, 5 осей), оснащенный системой ЧПУ FANUC 0 iMate - MB. Конфигурация ЧПУ FANUC 0 iMate– MB:

- в каждом кадре 3 типа М-функций

- вызов до 4 вложений подпрограмм

- упрощенное программирование углов и скруглений для фасок и радиусов

- циклы обработки FANUC, черновая обработка за один проход, нарезание наружной резьбы за один проход

- циклы обработки FANUC, черновая обработка с увеличивающимся (тип I) или уменьшающимся (тип II) профилем, нарезание наружной резьбы за несколько проходов

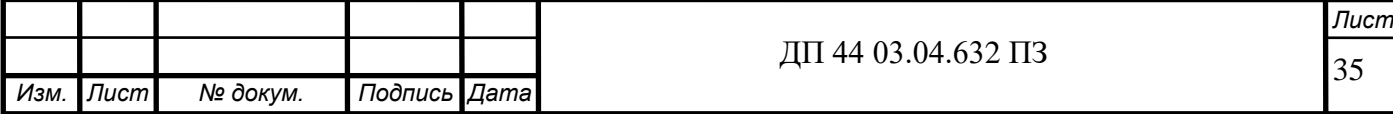

- циклы FANUC для осевого сверления, с удалением стружки, осевое развертывание и осевое нарезание внутренней резьбы

- циклы SCHAUBLIN, осевое сверление, сверление с удалением стружки, осевое развертывание, осевое нарезание внутренней резьбы,торцевая канавка, внутренние и наружные канавки, наружное нарезание резьбы за несколько проходов

- программируемое смещение нулевой точки

- доводка или восстановление наружной резьбы в режиме работы MANUAL GUIDE (РУЧНОЕ УПРАВЛЕНИЕ)

- обработка по направлению Х- в режиме работы MANUAL GUIDE

- копирование и переименование программ ISO

- индикация времени обработки и количества деталей

- индикация каталогов (программ) на экране (устройство ввода FANUC)

- пересчет размеров дюймы/метрические величины

- 125 программ ISO

- 32 корректоров инструмента

- нарезание наружной резьбы с переменным шагом

- непрерывное нарезание наружной резьбы (цепь резьбы с разными шагами)

- нарезание наружной цилиндрической резьбы

- язык программирования макро В (для программирования циклов пользователем)

В режиме работы MANUAL GUIDE могут вводиться в память максимум 25 программ, состоящих из одного или нескольких процессов. Для простого процесса обработки (центровка, сверление, нарезание внутренней резьбы и т.д.) используется только один единственный блок памяти.

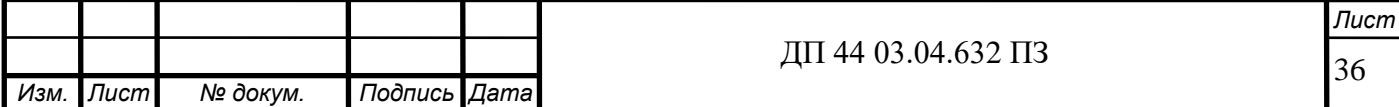

Для сложных процессов (черновая обработка, чистовая обработка и т.д.) в зависимости от количества программируемых геометрических элементов используется несколько блоков программы.

К тому же количество программных блоков может быть различным в зависимости от используемых геометрических фигур, которые определяет профиль.

Важнейшим достижением научно-технического прогресса является комплексная автоматизация промышленного производства. В своей высшей форме - гибком автоматизированном производстве автоматизация предполагает функционирование многочисленных взаимосвязанных технических средств на основе программного управления и групповой автоматизации производства. В связи с созданием и использованием гибких производственных комплексов механической обработки резанием особое значение приобретают станки с числовым программным управлением (ЧПУ).

В результате замены универсального неавтоматизированного оборудования станками с ЧПУ трудоемкость изготовления деталей оказалось возможным сократить в несколько раз (до 5 - в зависимости от вида обработки и конструктивных особенностей обрабатываемых заготовок).

Разработка управляющей программы (УП) сводится к определению технологической последовательности стандартных блоков обработки. Блок обработки – это фрагмент управляющей программы, выполняемый одним инструментом на одной или нескольких поверхностях.

Подрезка торца.

Наружная черновая обработка

Наружная чистовая обработка

Центрование

Сверление

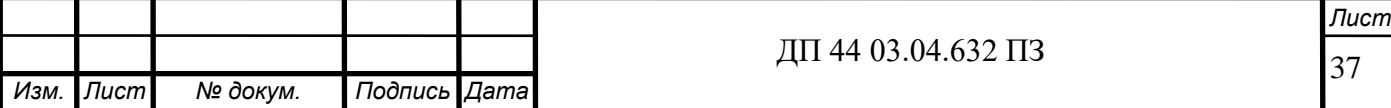

Внутренняя расточка Цикл резьбы Канавка Отрезка и т.д. Циклы обработки

Циклы обработки - это параметрические программы системы управления ЧПУ, которые служат для облегченного программирования G кода.

Каждый блок содержит:

Координаты точки смены инструмента

Подход к контрольной точке

Обработку

Отход в точку смены инструмента

Структурную единицу УП составляет кадр. Кадр является последовательностью символов (слов) языка программирования (G - кода). Элементом кадра является слово, которое состоит из адреса и числового значения или переменной, глобальной переменной.

В системе ЧПУ подготовительные функции G разбиты на 2 группы.

В первую группу входят построчные G функции не требующие буквенных адресов в качестве параметров, во вторую G функции, требующие буквенных адресов в качестве параметров, а также постоянные циклы.

Вспомогательные функции М также делятся на 2 группы. В первую группу входят М функции, выполняемые до перемещения, во вторую после перемещения. Некоторые М функции должны быть запрограммированы в электронной автоматике.

В кадре под адресом L можно указать вызов управляющей программы. До 4 цифр следующих после L, указывают номер УП.

В одном кадре можно записать:

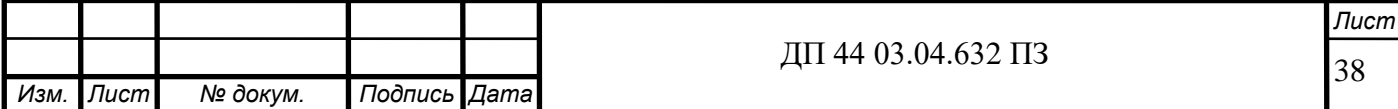

F, E- значение подачи (шаг резьбы); Любое количество G функций из группы настроенных; Функции Т или функции D; До шести М-функций, выполняемых до перемещения; S функцию;

Одну функцию G из группы основных;

До четырех М-функций, выполняемых после перемещения;

L- функцию (вызов подпрограммы) и после нее любые буквенные адреса в качестве параметров.

Функции шпинделя относятся к отдельным шпинделям или шпиндельным группам. Максимальное число шпинделей равно восьми, и каждый из них может быть придан любой из четырех предусмотренных групп с помощью машинных параметров. Примеры отношений вспомогательных М-функций и шпинделей: МОЗ относится к первой шпиндельной группе; М103 относится к первому шпинделю; М203 относится ко второму шпинделю. Все эти вспомогательные функции включают вращение шпинделя (или шпиндельной группы) по часовой стрелке. Аналогичным образом, вспомогательные функции М13, М113, М213 включают вращение шпинделя (или шпиндельной группы) по часовой стрелке с одновременной активизацией функции охлаждения. Вспомогательные функции М04, М104, М204 включают вращение шпинделя (или шпиндельной группы) против часовой стрелки. Аналогичным образом, вспомогательные функции М14, М114, М214 включают вращение шпинделя (или шпиндельной группы) против часовой стрелки с одновременной активизацией функции охлаждения. Вспомогательные функции М05, М105, М205 останавливают вращение шпинделя.

Систему координат станка, выбранную в соответствии с рекомендациями ISO (Международной организации по стандартизации)

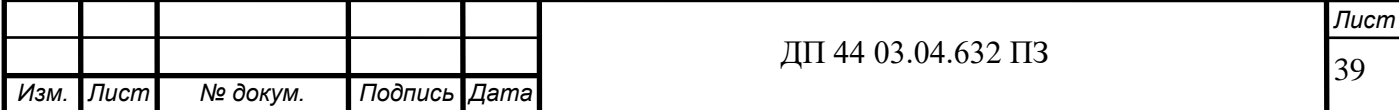
принято называть стандартной. Стандартная система координат представляет собой правую прямоугольную декартову систему координат, в которой положительные направления осей координат определяются правилом правой руки: большой палец указывает положительное направление оси абсцисс X, указательный - оси ординат Y, и средний - оси аппликат Z.

Особенность системы в том, что ось координат Z принимают всегда параллельной оси главного шпинделя станка, независимо от того, как он расположен - вертикально или горизонтально. Эта особенность позволяет при ЧПУ для наиболее распространенной плоской обработки использовать в программах обозначения координат через Xи F независимо от расположения шпинделя.

В качестве положительного направления оси Z принимают направление от заготовки к инструменту. Ось X - всегда горизонтальна. Дополнительные движения, параллельные осям X, Y, Z обозначают соответственно U, V, W (вторичные) и P, Q, R (третичные). Вращательные движения вокруг осей X, Y, Z обозначают соответственно буквами А, В, С. Положительные направления вращений А, В, С вокруг координатных осей X, Y и Z по часовой стрелке со стороны шпинделя. Для вторичных угловых перемещений вокруг специальных осей используются буквы D и Е.

Начало стандартной системы координат станка обычно совмещается с базовой точкой узла, несущего заготовку и зафиксированного в таком положении, при котором все перемещения рабочих органов станка описываются в стандартной системе положительными координатами.

Системой координат токарного станка служит двухкоординатная система X, Z. Начало этой системы принимается в базовой точке

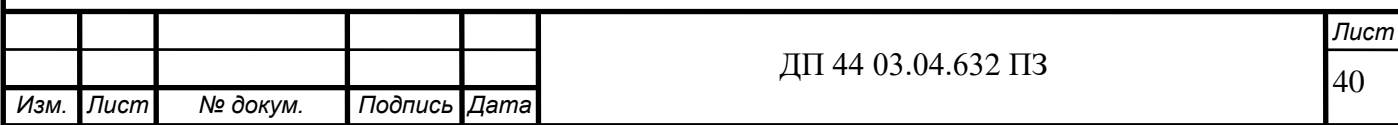

шпиндельного узла. Положительные направления осей системы координат токарного станка определяются расположением основного рабочего диапазона перемещений инструмента.

Для станков сверлильной, сверлильно-расточной и фрезерной групп применяется трехкоординатная система X, Y, Z. Начало этой системы координат принимается преимущественно в базовой точке стола, расположенного в одном из крайних положений. Направления координатных осей этой стандартной системы связаны с конструкцией станка.

Движения рабочих органов станка задаются в программе координатами или приращениями координат базовых точек в системе координатных осей, определенных в стандартной системе координат. Система координатных осей рабочих органов станка представляет собой совокупность отдельных управляемых по программе координат, каждая из которых закреплена за конкретным рабочим органом станка и имеет индивидуальное обозначение, направление и начало отсчета.

Станок для реализации такого резания должен иметь высокие силовые и скоростные характеристики привода главного движения; высокие жесткость и виброустойчивость; способность изменять по программе в широких пределах, лучше всего бесступенчато, скорость шпинделя и подачу. Точность станков повышают в результате специальных конструктивных решений и более точного исполнения механической части станка. В наивысшей степени достижению точности способствует оснащение станков устройствами обратной связи [19].

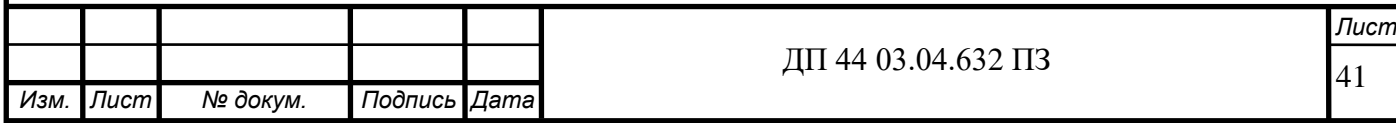

## **3.2. Фрагмент управляющей программы**

Таблица 11- Фрагмент управляющей программы.

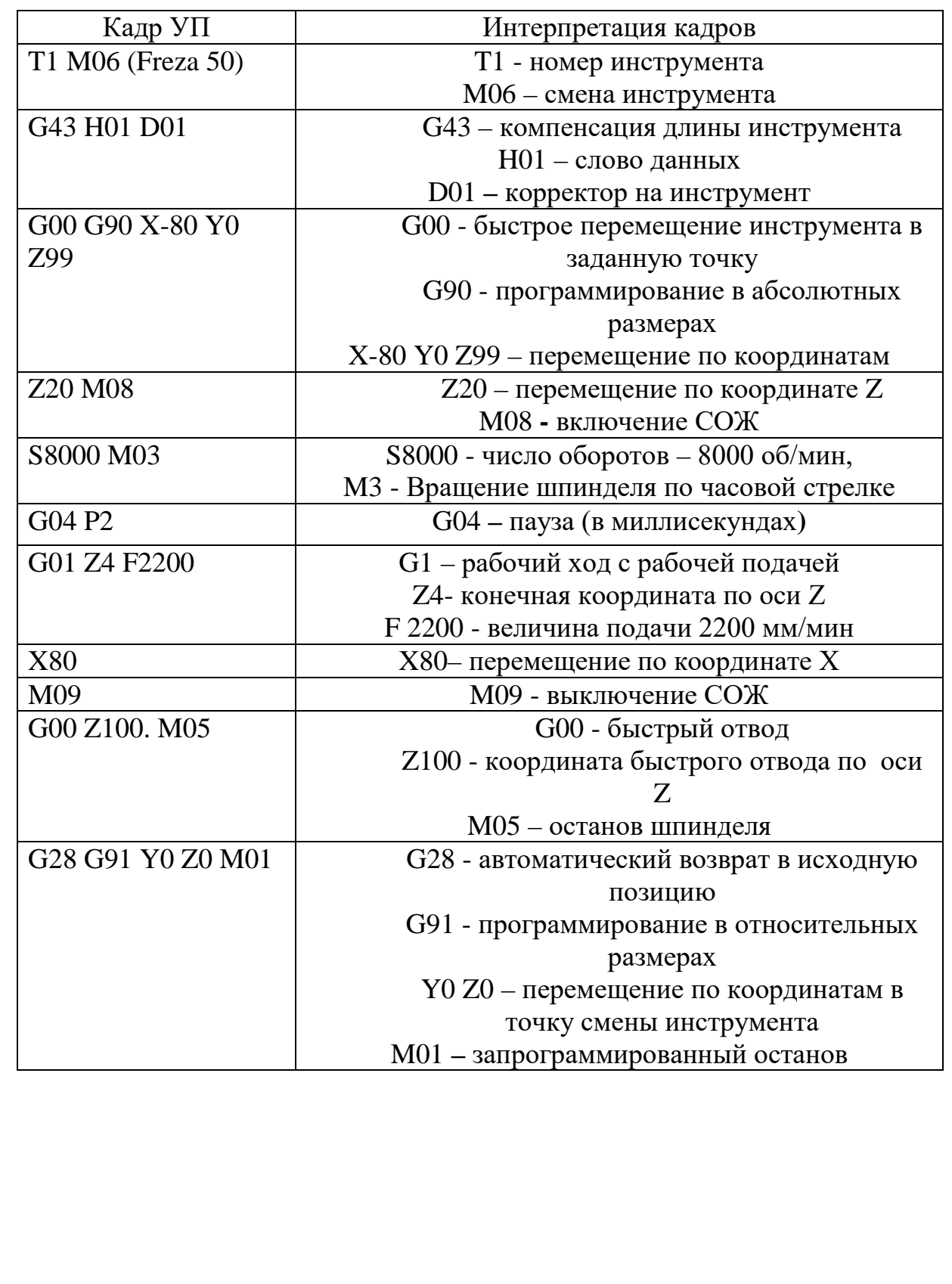

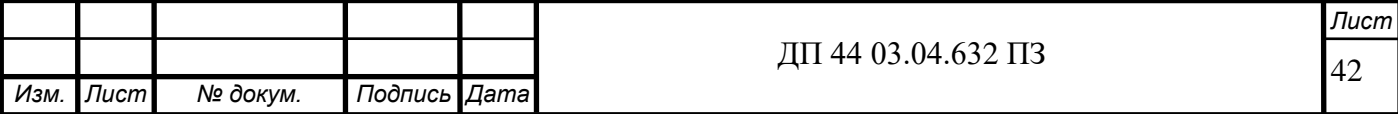

### **4. ЭКОНОМИЧЕСКАЯ ЧАСТЬ**

#### **4.1. Описание предмета экономического обоснования**

Для выполнения экономического обоснования проекта выносим расчет окупаемости оборудования, применяемого для разработанного технологического процесса. Грамотно разработанный технологический процесс механической обработки, является основоположником роста производительности труда и, как следствие, повышения прибыльности при внедрении новых изделий.

#### **4.2. Определение потребности в инвестициях**

Затраты на здание не учитываются, так как предполагается, что спроектированный участок разместится на имеющихся площадях предприятия. В таблице 12 указана стоимость металлорежущих станков, используемых на участке. Количество станков определенно ранее в технологической части.

Номинальный фонд времени работы единицы оборудования определяется по производственному календарю на текущий год (365 – календарное количество дней; 117 – количество выходных и праздничных дней; 242 – количество рабочих дней, из них: 6 – сокращенные предпраздничные дни продолжительностью 7 ч; 236 – рабочие дни продолжительностью 8 ч). Отсюда количества рабочих часов оборудования (номинальный фонд):

- при односменной работе составляет:

 $F_{H} = 242.8 + 6.7 = 1978$  ч;

- при двусменной работе

 $F_{\text{H}} = 1978 \cdot 2 = 3956 \text{ y}.$ 

- при трёхсменной работе (обрабатывающий центр с ЧПУ):

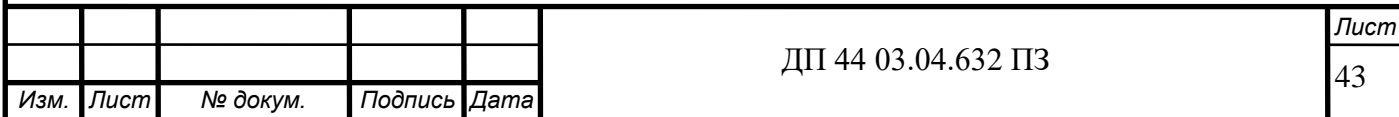

 $F_{\text{H}} = 1978 \cdot 3 = 5934 \text{ y}.$ 

Потери рабочего времени на ремонтные работы равны 2,0% рабочего времени универсального оборудования и 9,0% для обрабатывающего центра с ЧПУ.

$$
F_{\text{oo}} = 5934 \cdot \left(1 - \frac{9}{100}\right) = 5400 \text{ ч проектируемый вариант.}
$$

Программа выпуска в год В = 5000 шт.

Количество технологического оборудования определяется по формуле:

$$
q_{p} = \frac{t_{um-\kappa} \cdot N_{zoo}}{F_{oo} \cdot k_{_{\mathit{en}}} \cdot k_{_{\mathit{3}}} \cdot 60} \text{III.,}
$$

где t<sub>шт-к</sub> - штучно-калькуляционное время операции, мин;

Nгод - годовая программа выпуска деталей, шт.;

60 - перевод минут в часы;

 $F_{\alpha 6}$  - действительный фонд времени работы оборудования;

Kвн - коэффициент выполнения норм времени (по данным предприятия  $1,0 \div 1,2$ );

 $k_3$  - коэффициент загрузки оборудования (по данным предприятия).

$$
q_p = \frac{48.6 \cdot 5000}{5400 \cdot 1.2 \cdot 0.75 \cdot 60} = 0.92
$$

Таблица 12 - Стоимость металлорежущих станков приобретаемых для изготовления детали

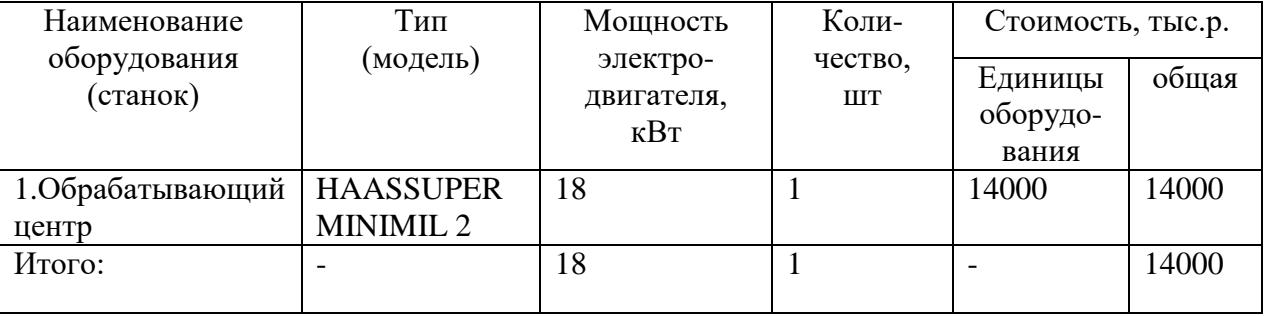

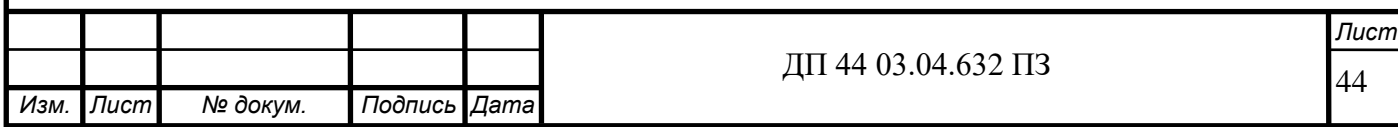

Размер капитальных вложений, определяем по формуле

Капиталовложения в оборудование К<sub>о</sub>, р. рассчитываются по формуле:

$$
K_o = K_{om} + K_{o} + K_{nm} + K_{oy},
$$

где *Кот* – капиталовложения в технологическое оборудование, тыс. р; *Коэ*– капиталовложения в энергетическое оборудование, тыс. р;

*Кпт* – капиталовложения в подъемно-транспортное оборудование, тыс.

*Коу*– капиталовложения в средства контроля и управления, тыс. р.

Вложения в технологическое оборудование определяются по формуле:

$$
K_{\scriptscriptstyle{m o}} = \sum_{i=1}^{n} H_{\scriptscriptstyle{oi}} \times (1 + k_{\scriptscriptstyle{m s}} + k_{\scriptscriptstyle{c}} + k_{\scriptscriptstyle{M}}),
$$

где *Цоi*– оптовая цена единицы оборудования *i*-го вида, тыс. р.;

 $k_{m3}$  – коэффициент транспортно-заготовительных расходов,  $k_{m3}$ =  $0.05$ :

*k<sup>с</sup>* – коэффициент, учитывающий затраты на строительные работы, в том числе устройство фундаментов,  $k_c = 0.07$ ;

*k<sup>м</sup>* – коэффициент, учитывающий затраты на монтаж и наладку оборудования, *kм*= 0,1.

Коэффициент загрузки оборудования

Проектируемый вариант Кз.о=0.7

 $K_{mo} = 14000 \times (1 + 0.05 + 0.07 + 0.1) = 17080$  (тыс. р.).

Укрупнено капиталовложения в энергетическое оборудование принимаем равным 5% от стоимости технологического оборудования.

$$
K_{\scriptscriptstyle{30}} = 0.05 \times 17080 = 854 \text{ (Tbic. p.).}
$$

Укрупнено капиталовложения в подъемно-транспортное оборудование составляют 10% от стоимости технологического оборудования.

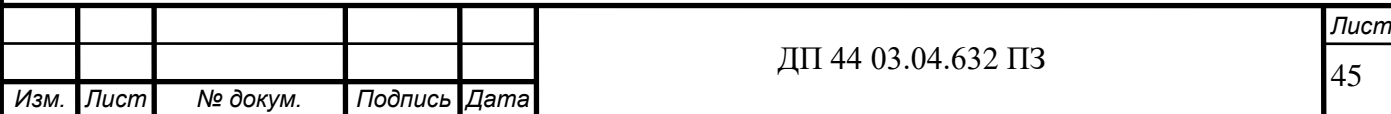

$$
K_{nm} = 0.1 \times 17080 = 1708
$$
 (tuc.p.).

Капиталовложения в средства контроля и управления технологическим процессом принимаются равными 1% от стоимости технологического оборудования.

$$
K_{xy} = 0.01 \times 17080 = 170.8 \text{ (Tbic.p.).}
$$

Определяем величину капиталовложений в оборудование:

$$
K_o = 17080 + 854 + 1708 + 170.8 = 19812.8 \text{ (Tbic. p.).}
$$

Затраты на оснастку укрупнено принимаем 7% от стоимости технологического оборудования:

$$
K_{oc} = 0.07 \times 19812.8 = 1387 \, \text{(THE.P.).}
$$

Вложения в инвентарь и хозяйственные принадлежности долговременного пользования примем в размере 3 % от стоимости технологического оборудования.

$$
K_{\rm xn} = 0.03 \times 17080 = 512.4 \, \text{(tuc. p.).}
$$

Результаты расчета капитальных вложений в основные производственные фонды участка представлены в таблице 13.

Таблица 13 – Результаты расчета капитальных вложений в основные производственные фонды участка

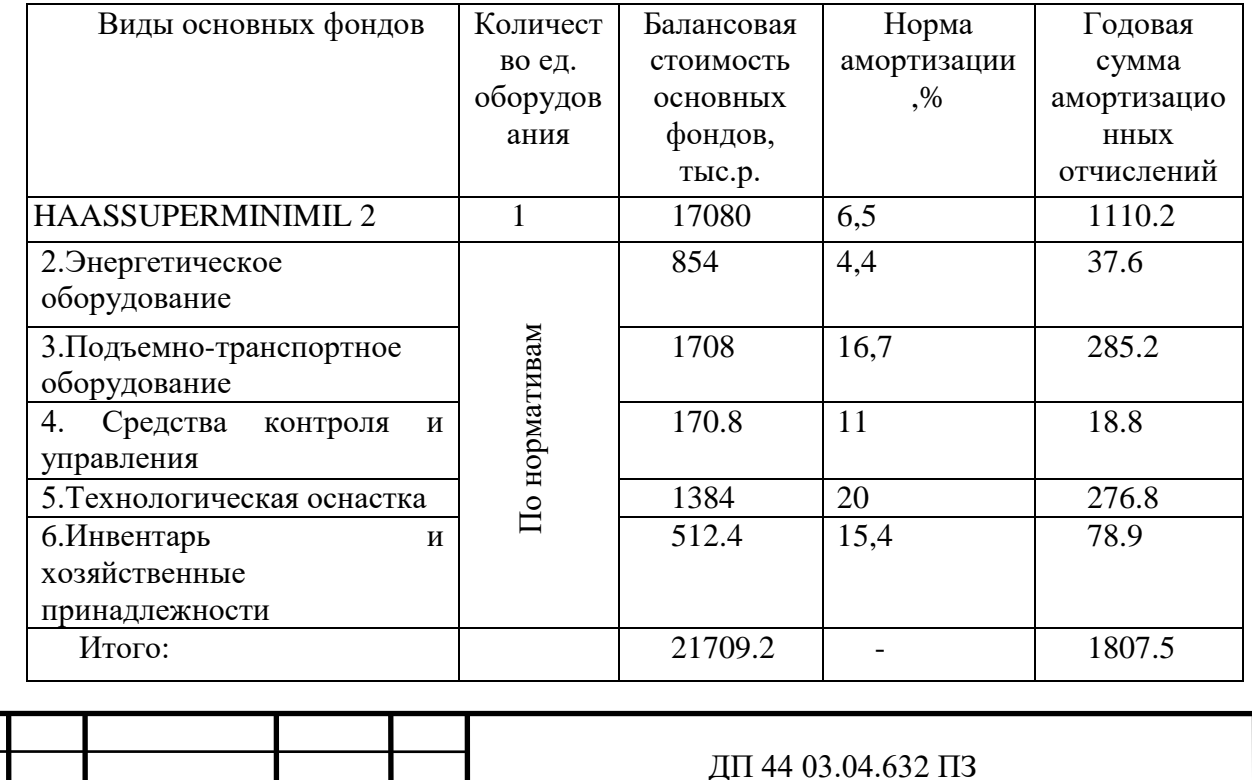

*Изм. Лист № докум. Подпись Дата*

46

*Лист*

#### **4.3. Расчет технологической себестоимости**

Технологическая себестоимость складывается из суммы следующих элементов:

$$
C = 3_{\rm M} + 3_{\rm J} + 3_{\rm 3II} + 3_{\rm 00} + 3_{\rm 0CH} + 3_{\rm H},
$$

где З<sub>м</sub>– затраты на все виды материалов, комплектующих и полуфабрикатов, руб.;

Зэ – затраты на технологическую электроэнергию, руб.;

 $3_{3n}$  – затраты на заработную плату, руб.;

 $3_{06}$  – затраты на содержание и эксплуатацию оборудования, руб.;

Зосн – затраты, связанные с эксплуатацией оснастки, руб.;

 $3<sub>u</sub>$  – затраты на малоценный инструмент, руб.

Рассчитаем затраты на материалы заготовки – отливки, получаемой методом литья:

 $B<sub>M</sub>$  = K ·  $II<sub>1</sub> \cdot m<sub>1</sub> - II<sub>2</sub> \cdot m<sub>2</sub>$ ,

где К – коэффициент, учитывающий транспортно – заготовительные расходы,  $K = 1,04\%$ ;

 $\text{II}_1$ – цена материала заготовки, руб.;

m<sub>1</sub> - масса заготовки, кг;

 $H_2$ – цена отходов, руб.;

 $m<sub>2</sub>$  – масса отходов, кг.

 $3<sub>M</sub> = 1.04 \cdot 21 \cdot 65 - 16 \cdot 6 = 1324$  руб.

Затраты на заработную плату рассчитываем по формуле:

 $3_{3\text{II}} = 3_{\text{IID}} + 3_{\text{H}} + 3_{\text{3}} + 3_{\text{K}} + 3_{\text{TD}},$ 

где 3<sub>пр</sub> – основная и дополнительная заработная плата с отчислениями на социальное страхование производственных рабочих, руб.;

Зэл - основная и дополнительная заработная плата с отчислениями на социальное страхование электронщиков, руб.;

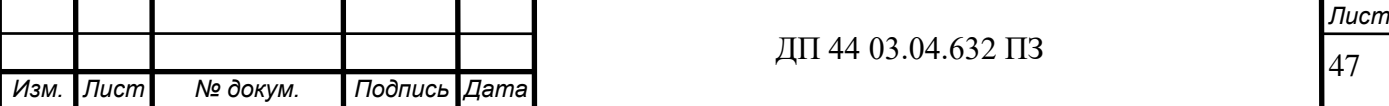

 $3<sub>k</sub>$  - основная и дополнительная заработная плата с отчислениями на социальное страхование контролеров, руб.;

Зтр- основная и дополнительная заработная плата с отчислениями на социальное страхование транспортных рабочих, руб.;

Для расчетов используем следующие формулы:

Часовые тарифные ставки:

1-го разряда: = 124,43 (р./ч.);

2-го разряда: = 136,64 (р./ч.);

3-го разряда:  $= 141,53$  (р./ч.);

4-го разряда: = 148,86 (р./ч.);

5-го разряда:  $= 153,74$  (р./ч.);

6-го разряда = 161,07 (р./ч).

Расчет расценки при t<sub>ul</sub> мин

Ро (комбинированная)=148.86х48.6/60=120.5 р.

Результаты расчета расценок на изготовление представлены в таблице 14.

Таблица 14 – Результаты расчета расценок на изготовление

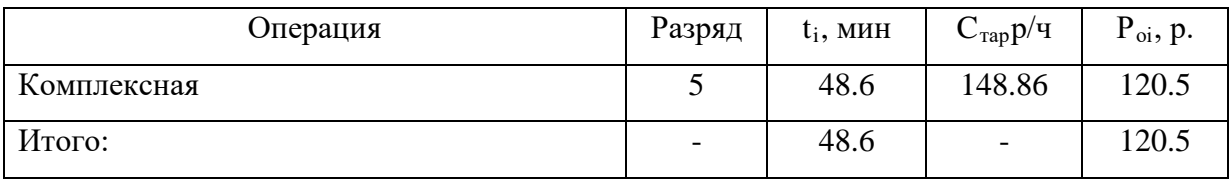

Основная и дополнительная заработная плата с отчислениями на социальное страхование, при применении сдельной оплаты труда:

 $3_{\text{th}} = C_{\text{tan}} \cdot T_{\text{m} + \text{K}} \cdot k_{\text{m} + \text{K}} \cdot k_{\text{nom}} \cdot k_{\text{com}} \cdot k_{\text{n}}$ , руб.

где Стар – часовая тарифная ставка производственного рабочего на операции, руб.;

 $T_{\text{mT-K}}$  – норма времени на операцию, час;

 $k_{\text{MHE}}$ - коэффициент, учитывающий многостаночное обслуживание,  $kmH=1$ :

 $k_{\text{non}}$  – коэффициент, учитывающий дополнительную заработную плату,  $k_{\text{non}} = 1,15$ ;

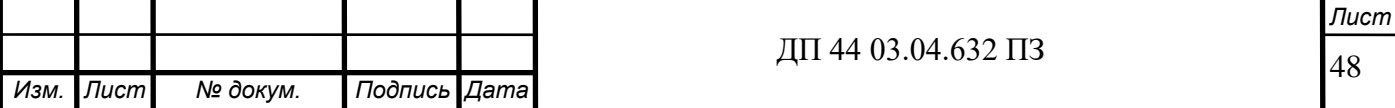

kсоц – коэффициент учитывающий отчисления на социальное страхование,  $k_{\text{con}}= 1,3;$ 

 $k_n$  – районный коэффициент,  $k_n= 1,15$ .

 $3_{\text{np}} = 148.65 \cdot 0.81 \cdot 1 \cdot 1,15 \cdot 1,3 \cdot 1,15 = 207 \text{ py6.}/4.$ 

Численность станочников (операторов) вычислим по формуле:

$$
H_{cm} = \frac{T_{um \ k} \cdot N \cdot K_{m}}{\Phi_p \cdot 60},
$$

где Фр- годовой фонд времени одного рабочего;

 $k_{\text{NH}}$ - коэффициент, учитывающий многостаночное обслуживание;

Тшт-к – норма времени на операцию, час;

N – годовая программа выпуска детали, шт.

$$
V_{cm} = \frac{0.81 \cdot 5000 \cdot 1}{5400} = 0.75
$$

Затраты на заработную плату на изготовление одной детали и численность работающих заносим в таблицу 15.

Таблица 15 – Затраты на заработную плату станочников в проектируемом техпроцессе

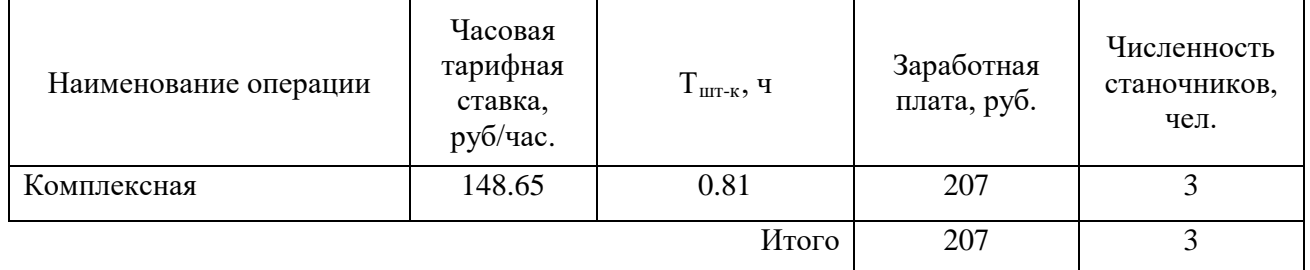

Определим затраты на заработную плату на годовую программу:

 $3\text{sn} = 207.5000 \text{xA} = 3105000 \text{ p}.$ 

Численность вспомогательных рабочих соответствующей

специальности и разряда определяется по формуле:

 $n -$ число смен работы оборудования,  $n= 3$ ;

 $H$  – число станков, обслуживаемых одним наладчиком,  $H = 8$  шт.

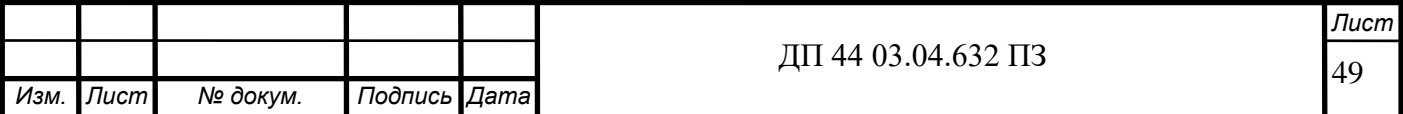

$$
H_{\text{Hau}} = \frac{1 \cdot 3}{8} = 0.375 \text{ u.}
$$

Численность транспортных рабочих составляет 5% от числа станочников, численность контролеров – 7% от числа станочников, отсюда:

$$
H_{\text{rpaHcII.}} = 0.375 \cdot 0,05 = 0,018 \text{ u} = 0;
$$
  

$$
H_{\text{KOHTP.}} = 0.375 \cdot 0,07 = 0,026 \text{ u} = 0.
$$

По формуле произведем вычисления заработной платы вспомогательных рабочих:

$$
3_{\text{Haar}} = \frac{79.5 \cdot 1674 \cdot 1.01 \cdot 1,23 \cdot 1,2}{5000} = 39.6 \text{ p.};
$$
  
\n
$$
3_{\text{rparen.}} = \frac{59,2 \cdot 1674 \cdot 0,22 \cdot 1,23 \cdot 1,2}{5000} = 6.4 \text{ p.};
$$
  
\n
$$
3_{\text{komp.}} = \frac{55,8 \cdot 1674 \cdot 0,31 \cdot 1,23 \cdot 1,2}{5000} = 8.5 \text{ p.}
$$

Данные о численности вспомогательных рабочих и заработной плате, приходящуюся на одну деталь по проектируемому варианту, сводим в таблицу в таблицe 16.

Таблица 16 – Затраты на заработную плату вспомогательных рабочих по проектируемому варианту

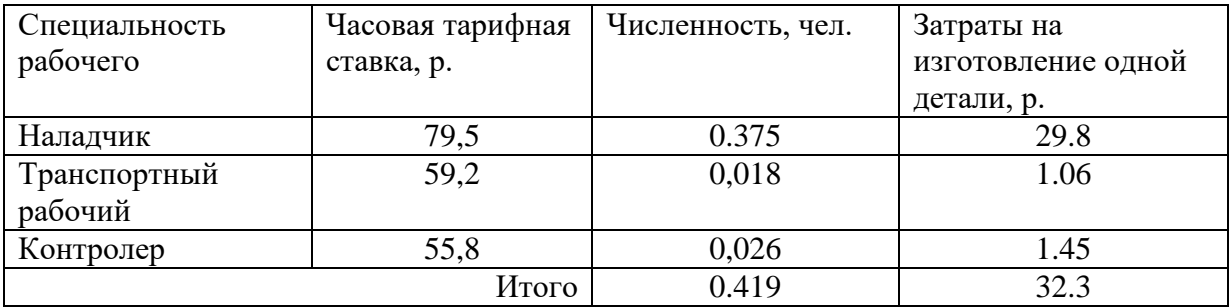

Определим затраты на заработную плату за год:

 $3_{3\text{II}} = 32.3 \cdot 5000 = 161500 \text{p}.$ 

Рассчитаем затраты на заработную плату по формуле (4.7):

 $3_{3\text{n}} = 3105000 + 553000 = 3658000 \text{ p.}$ 

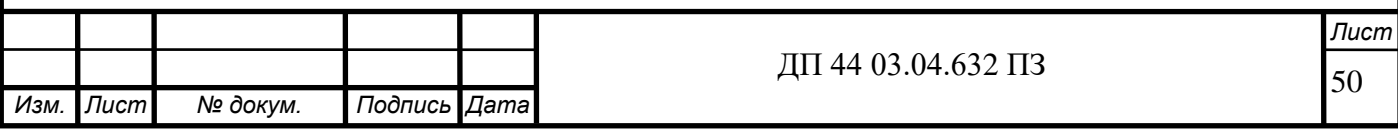

Затраты на электроэнергию, расходуемую на выполнение одной детали рассчитываем по формуле:

$$
3_{3n} = \frac{N_y \bullet k_n \bullet k_{ep} \bullet k_w \bullet t_{u m \kappa}}{\eta \bullet k_{e \mu} \bullet 60} \bullet H_3,
$$

где  $N_{v}$  - установленная мощность главного электродвигателя, кВт;

kn – средний коэффициент загрузки электродвигателя по мощности,

 $k_n = 0.4$ ;

kep- средний коэффициент загрузки электродвигателя по времени,  $k_{en} = 0.6$ ;

 $k_{\text{on}}$  – средний коэффициент одновременной работы всех электродвигателей станка (при одном двигателе - 1);

 $k_w$  – коэффициент, учитывающий потери электроэнергии в сети предприятия,  $k_w=1,05$ ;

 $k_{\text{BH}}$  – коэффициент выполнения норм,  $k_{\text{BH}}$ =1

 $\eta$  – коэффициент полезного действия оборудования,  $\eta$ =0,8;

 $II_{2}$  – стоимость 1кВт ч. электроэнергии, руб.,  $II_{2} = 3.3$  руб.

$$
3_{3n} = \frac{18 \cdot 0.4 \cdot 0.6 \cdot 1.05 \cdot 448.}{0.8 \cdot 1 \cdot 60} \cdot 3.3 = 15.1 p,
$$

Затраты на эксплуатацию инструмента

$$
\mathfrak{Z}_{\scriptscriptstyle\mathsf{3H}}=\,(\;{\rm I\hspace{-.24em}I}_{\scriptscriptstyle\rm I\hspace{-.1em}I\hspace{-.1em}I} \cdot n\!+\,({\rm I\hspace{-.2em}I}_{\scriptscriptstyle K\hspace{-.1em}O\hspace{-.1em}P\hspace{-.1em}I}+k_{\scriptscriptstyle K\hspace{-.1em}O\hspace{-.1em}M\hspace{-.1em}I\hspace{-.1em}I} }\cdot{\rm I\hspace{-.2em}I}_{\scriptscriptstyle K\hspace{-.1em}O\hspace{-.1em}M\hspace{-.1em}I\hspace{-.1em}I\hspace{-.1em}I})}\cdot T_{\scriptscriptstyle\rm M\hspace{-.1em}I\hspace{-.1em}I\hspace{-.1em}I}\;)\cdot(T_{\scriptscriptstyle\rm CT}\cdot b_{\scriptscriptstyle\Phi\hspace{-.1em}I\hspace{-.1em}I}\cdot N)^{-1},
$$

где Зэи *-* затраты на эксплуатацию сборного инструмента, р.;

Цпл *-* цена сменной многогранной пластины, р.;

n *-*количество сменных многогранных пластин, установленных для одновременной работы в корпусе сборного инструмента, шт.;

Цкорп- цена корпуса сборного инструмента (державки токарного резца, корпуса сборной фрезы/сверла), р.;

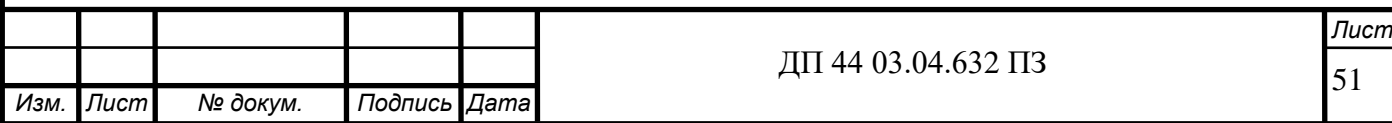

Цкомпл- цена набора комплектующих изделий (опорных пластин,

клиновых прижимов, накладных стружколомов, винтов, штифтов, рычагов и т. п.), р.;

 $k_{\text{KOMIII}}$  – коэффициент, учитывающий количество наборов комплектующих изделий, используемых в 1корпусе (державке) сборного

инструмента в течение времени его эксплуатации, шт.

Коэффициент - эмпирический, величина его зависит от условий использования инструмента и качества его изготовления, от режимов резания и общего уровня технической культуры предприятия. Максимальное значение *kкомпл=*5 соответствует обдирочному точению кованых или литых заготовок с соответствующим качеством обрабатываемых поверхностей;

Q - количество сменных поворотных пластин, используемых в 1 корпусе (державке) сборного инструмента в течение времени его эксплуатации, шт.

Величина *Q*также определена опытным путем и зависит от условий обработки и формы сменной пластины. Значения показателя Q рекомендованные для условий получистовой токарной обработки представлены в таблице;

N - количество вершин сменной многогранной пластины, шт. Для круглой пластины рекомендуется принимать *N* = 6);

bфи *-* коэффициент фактического использования, связанный со случайной убылью инструмента. Экспериментальные данные показывают диапазон изменения величины коэффициента от 0,87 при черновой обработке до 0,97 при чистовой обработке;

Т маш *-* машинное время, мин;

Т ст - период стойкости инструмента, мин.

В таблицу внесем параметры инструмента.

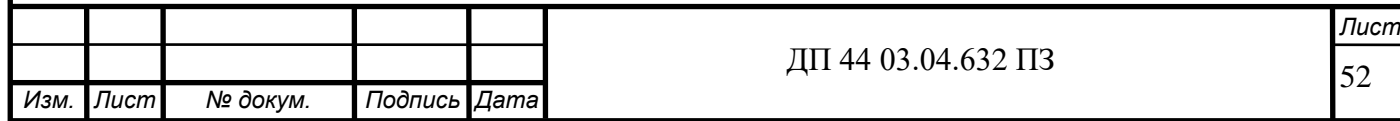

## Таблица 17– Параметры инструмента

*Изм. Лист № докум. Подпись Дата*

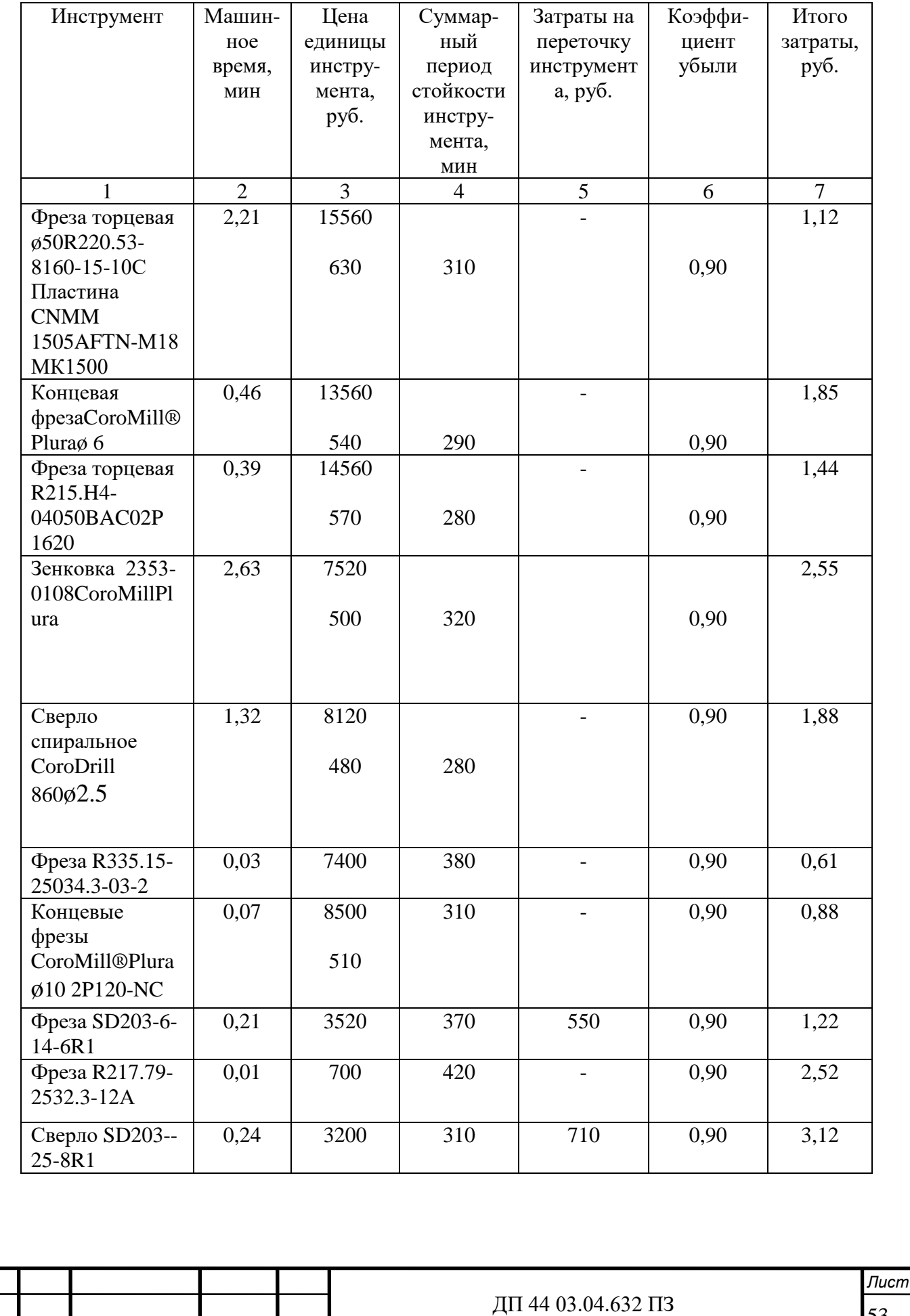

53

## Окончание таблицы 17

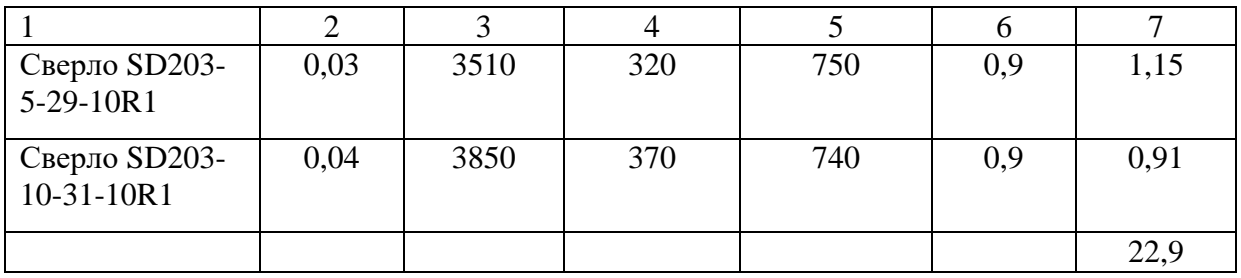

### Таблица 18 – Технологическая себестоимость обработки одной детали

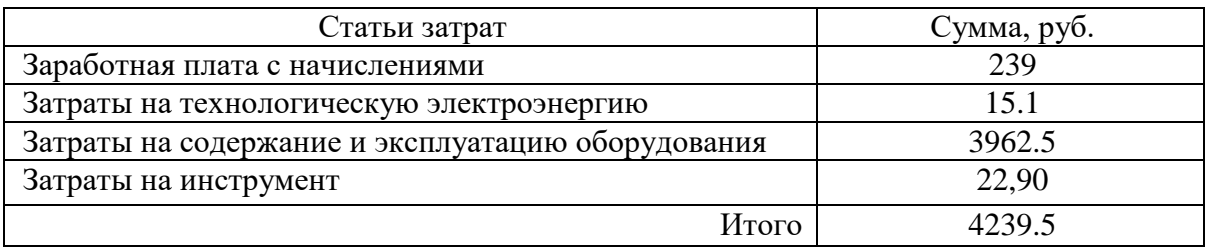

Определим производительность труда на программных операциях:

$$
B=\frac{F_p\cdot\kappa_{_{\mathcal{B}H}}\cdot 60}{t}\,,
$$

где F<sup>р</sup> – действительный фонд времени работы одного рабочего, ч.;

 $\kappa_{\text{\tiny BH}}$  – коэффициент выполнения норм;

t – штучно-калькуляционное время, мин.

Производительность труда:

$$
B_{np.} = \frac{1674 \cdot 1,2 \cdot 60}{48.6} = 2480 \, \text{um} / \, \text{year}.200
$$

$$
T_{\text{ok}} = \frac{K \times B}{3}
$$

$$
T_{\text{ok}} = \frac{1.7 \times 1610900}{4239500} = 1.1 \text{года}
$$

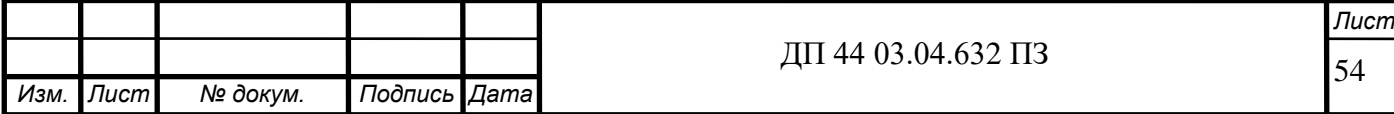

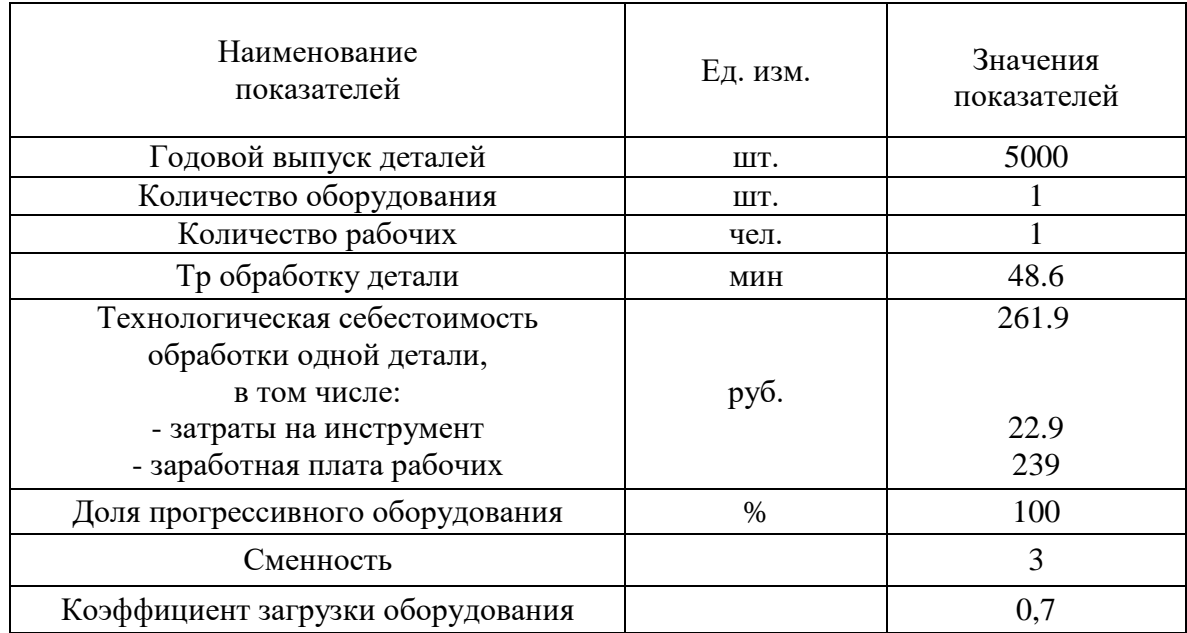

# Таблица 19 - Технико-экономические показатели проекта

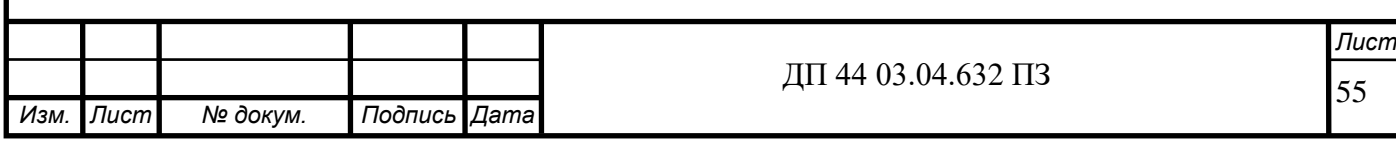

## **5. МЕТОДИЧЕСКАЯ ЧАСТЬ**

Технологический процесс обработки детали«Крепеж каркаса» будет применен на АО НПО «Автоматики имени Академика Н.А.Семихатова».

В связи с этим требуется переподготовка квалифицированных рабочих.

Вопросы подготовки, переподготовки и повышения квалификации рабочих кадров в условиях рыночных отношений приобретают особую актуальность. Важное значение решения этой проблемы имеет на уровне предприятия, положение которого в условиях рыночной экономики коренным способом изменилось. Становясь объектом товарно-денежных отношений, обладающим экономической самостоятельностью и полностью отвечающим за результаты своей деятельности, на предприятии должна быть, сформирована также система подготовки, переподготовки и повышения квалификации рабочих кадров, которая обеспечила бы ему высокую эффективность работы, конкурентную способность и устойчивость положения на рынке.

В настоящее время перед профессиональным обучением рабочих кадров встал целый ряд принципиально важных задач, обусловленных потребностями адаптации предприятий к рынку, проведением модернизации и перепрофилирования производств, реструктуризацией занятости и изменением требований к качеству рабочей силы.

Современное производство предъявляет высокие требования к рабочим кадрам и системе подготовки, переподготовки и повышения квалификации в условиях рыночных отношений. В ходе научнотехнического прогресса одни профессии отмирают, другие появляются, третьи модифицируются. Уплотняется трудовой ритм, меняются технические средства. Всё это порождает необходимость в новых формах подготовки, переподготовки и повышения квалификации рабочих кадров.

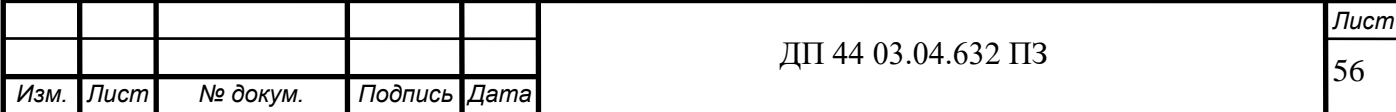

В настоящее время встают вопросы: как в этих условиях организовать обучение, по каким профессиям вести подготовку и переподготовку, каким должно быть учебно-методическое обеспечение, где найти источники финансирования, какова роль государства в поддержке обучения и его регулировании. Необходимость решения этих вопросов ощущается всё острее и предприятиями и службами занятости.

В современных рыночных отношениях нарождаетcя новое значение сферы образования и подготовки кадров. В широком плане она является мощным фактоpом изменения социальных условий, предпосылкой экономических и научно-технических преобразований. В личностном плане профессиональное образование и квалификация не просто выступают характеристиками того или иного человека, но и становятся для него гарантией социального благополучия, условием его конкурентоспособности на рынке труда.

В связи с приобретением нового оборудования, в учебном центре АО НПО «Автоматики имени Академика Н.А.Семихатова» ведется переподготовка Операторов-наладчиков обрабатывающих центров с ЧПУ3-го разряда, проработавших на предприятии определенное время и имеющие опыт работы на производстве на Операторов-наладчиков обрабатывающих центров с ЧПУ 4-го разряда.

Операторы-наладчиков обрабатывающих центров с ЧПУ, прошедшие полный курс обучения, сдают квалификационные экзамены, в которые включаются выполнение производственных работ и проверка технических знаний, после чего им присваивается 4-й разряд. Операторовналадчиков обрабатывающих центров с ЧПУ, получившие разряд, будут допущены к работе на новом оборудовании с ЧПУ.

Анализ профессионального стандарта по профессии «Операторналадчик обрабатывающих центров с ЧПУ»

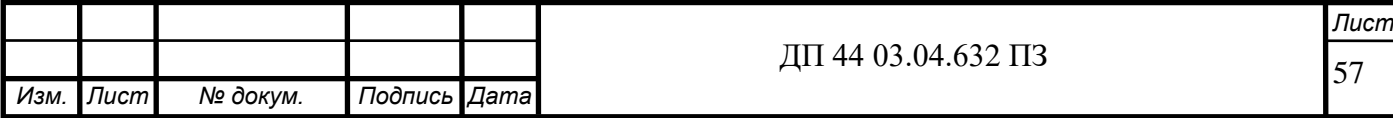

С целью разработки плана повышения квалификации Операторовналадчиков обрабатывающих центров с ЧПУ 3-го разряда на Операторовналадчиков обрабатывающих центров с ЧПУ 4-го разряда в учебном центре предприятия проанализируем Профессиональный стандарт, утвержденный приказом Министерства труда и социальной защиты Российской Федерации «4» августа 2014г. № 530н.

Согласно данному стандарту, Оператор-наладчик обрабатывающих центров с числовым программным управлением должен иметь:

- образование и обучение - Среднее профессиональное образование – программы подготовки квалифицированных рабочих (служащих)

- опыт практической работы - Не менее одного года работ третьего квалификационного уровня по профессии «оператор-наладчик обрабатывающих центров с ЧПУ»

Выделим обобщенную трудовую функцию, соответствующую вышеназванной квалификации рабочего - Наладка и регулировка на холостом ходу и в рабочем режиме обрабатывающих центров с программным управлением для обработки деталей и сборочных единиц с разработкой программ управления; обработка сложных деталей. Данная трудовая функция, согласно Стандарту, имеет код С и принадлежит четвертому уровню квалификации. Это самый высокий уровень квалификации.

Даная обобщенная трудовая функция содержит две трудовые функции:

- Наладка обрабатывающих центров для обработки отверстий и поверхностей в деталях по 6 квалитету и выше (код С/01.4).

- Обработка отверстий и поверхностей в деталях по 6 квалитету и выше (код С/02.4).

Выделим трудовые действия по каждой трудовой функции:

58 *Изм. Лист № докум. Подпись Дата Лист* ДП 44 03.04.632 ПЗ

Таблица 20 - Наладка обрабатывающих центров для обработки отверстий и

поверхностей в деталях по 6 квалитету и выше

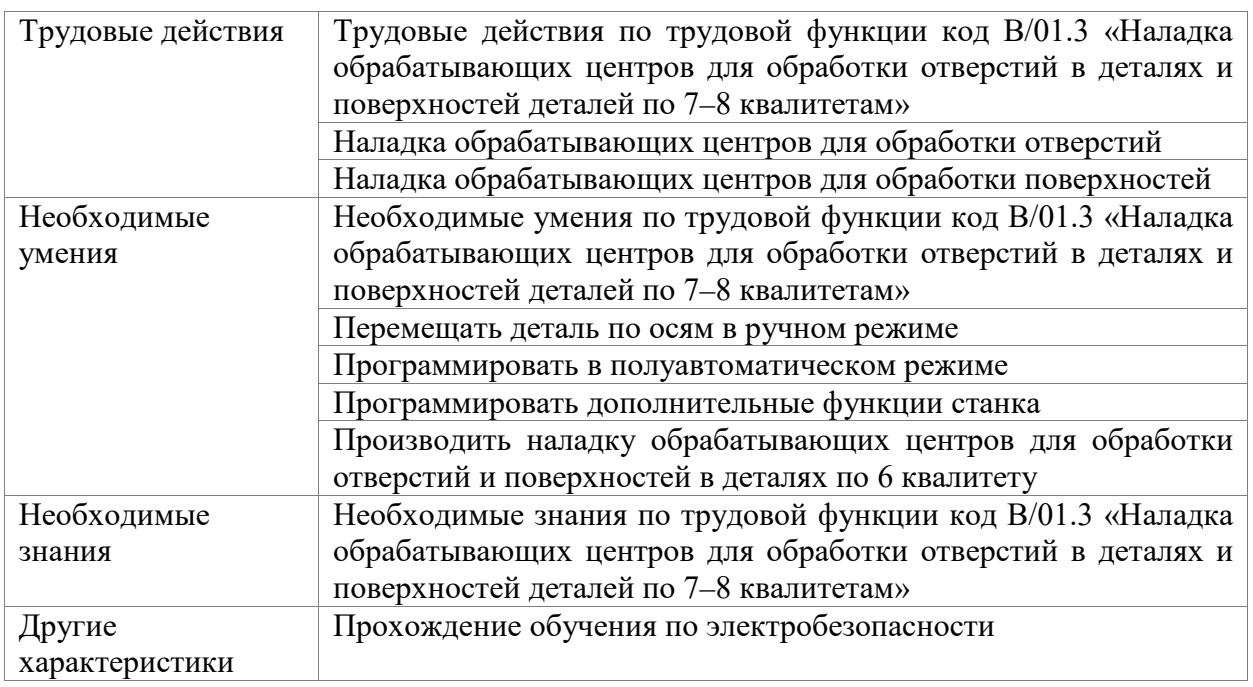

Таблица 21 - Обработка отверстий и поверхностей в деталях по 6 квалитету и выше (код С/02.4)

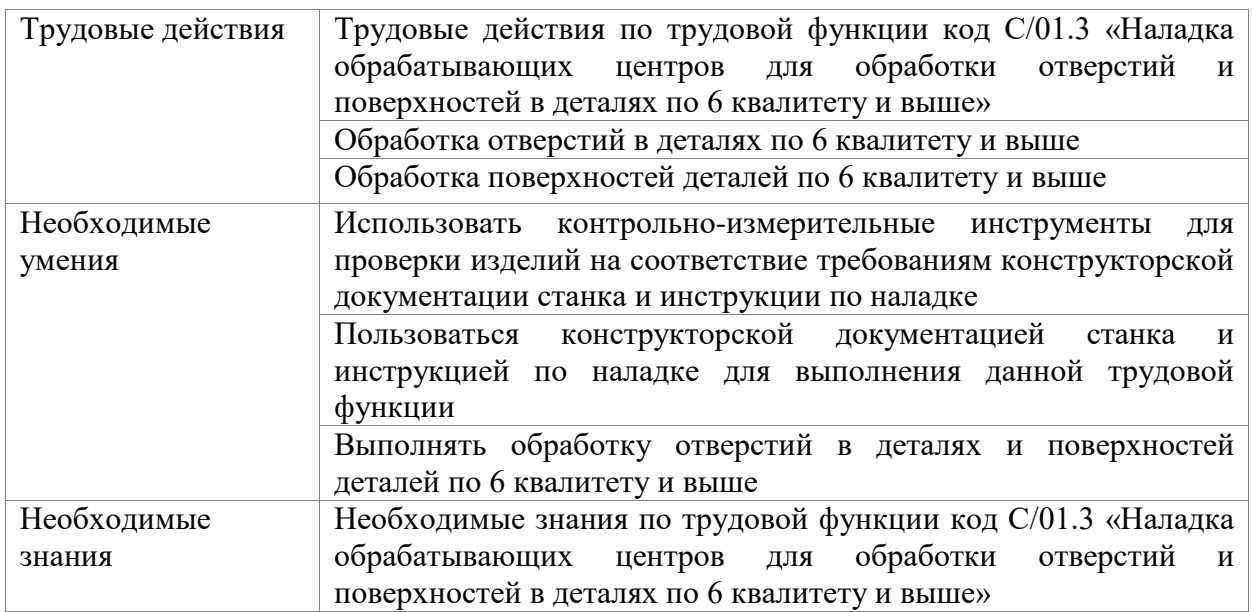

Исходя из вышеприведенных требований к Оператору-наладчику обрабатывающих центров с ЧПУ, разработаем программу повышения квалификации, которая включает в себя теоретический курс и производственное обучение.

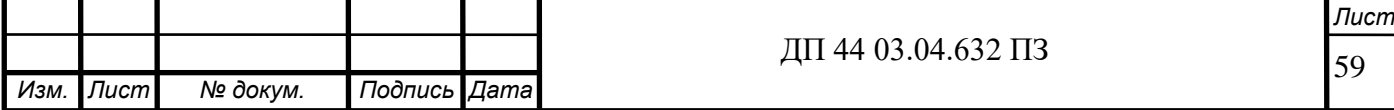

### **Учебная программа повышения квалификации**

Профессия – Оператор-наладчик обрабатывающих центров с ЧПУ

Квалификация - 4-ий разряд

Срок обучения - 2 месяца

Таблица 22 - Учебный план

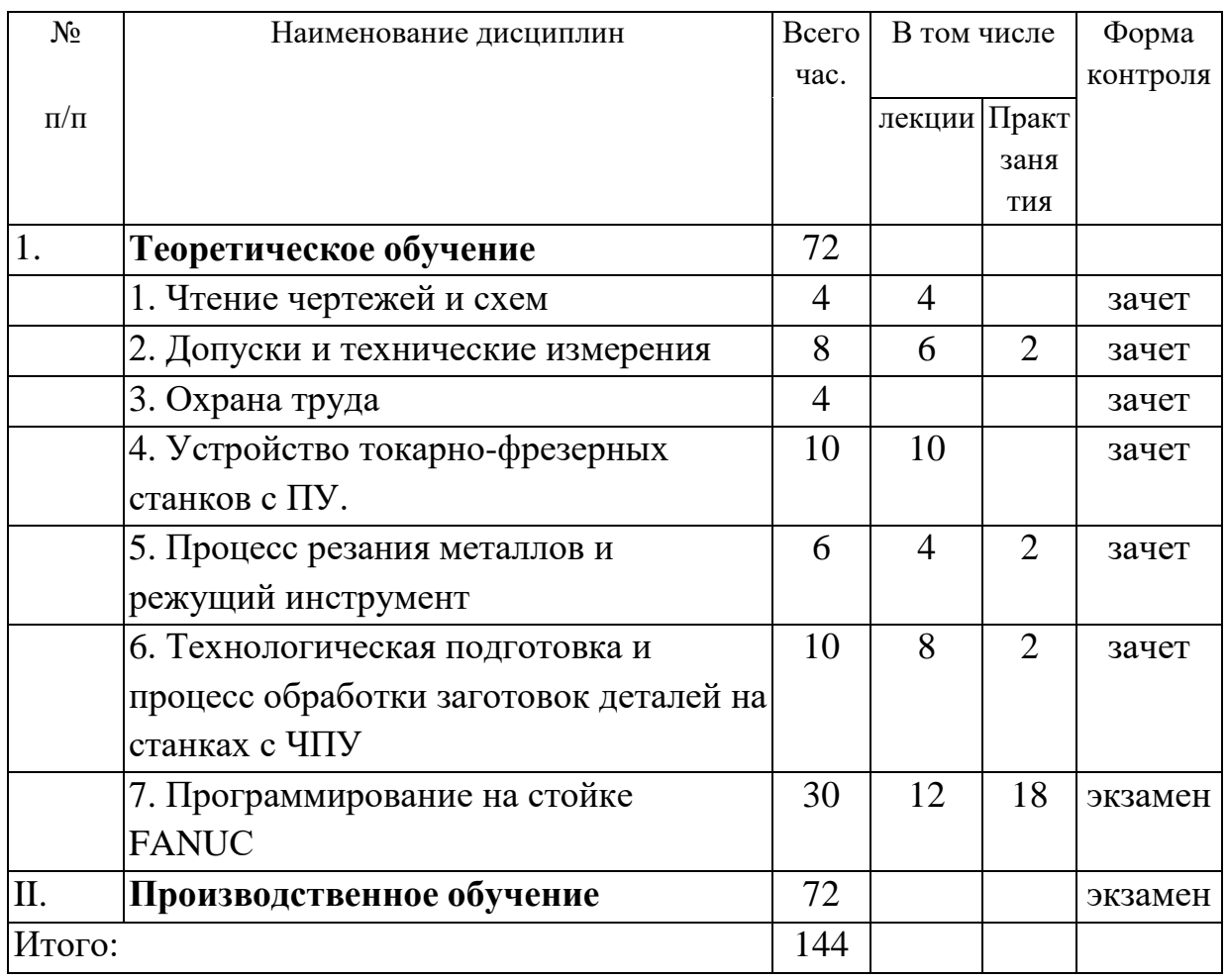

Изучив учебный план для повышения квалификации рабочих по профессии «Оператор-наладчик обрабатывающих центров с ЧПУ» 4-го разряда, стоит отметить, что программа обучения включает в себя теоретическое обучение (72 часа) и производственное обучение (72 часов). Считаю, что 144 часа достаточно, чтобы повысить квалификацию Операторов-наладчиков обрабатывающих центров с ЧПУ с 3-го на 4-ый разряд.

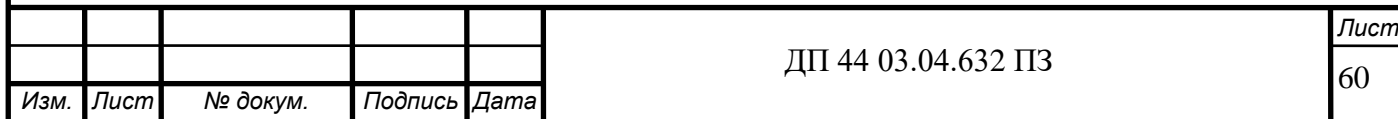

Так как новое новый обрабатывающий центр HAAS SUPER MINI MILL 2 содержит стойку FANUС, далее разработаем тематический план дисциплины «Программирование на стойке FANUС».

#### **Разработка тематического плана**

На изучение дисциплины «Программирование на стойке FANUС» учебным планом выделено 34 часа, 12 из которых отведено на лекции и 22 часа – на практические занятия.

Задачи дисциплины:

*Изм. Лист № докум. Подпись Дата*

- изучение программируемой панели управления FANUС;

освоение программного продукта FANUC, интерпретация управляющих программ.

- применение на практике полученных знаний.

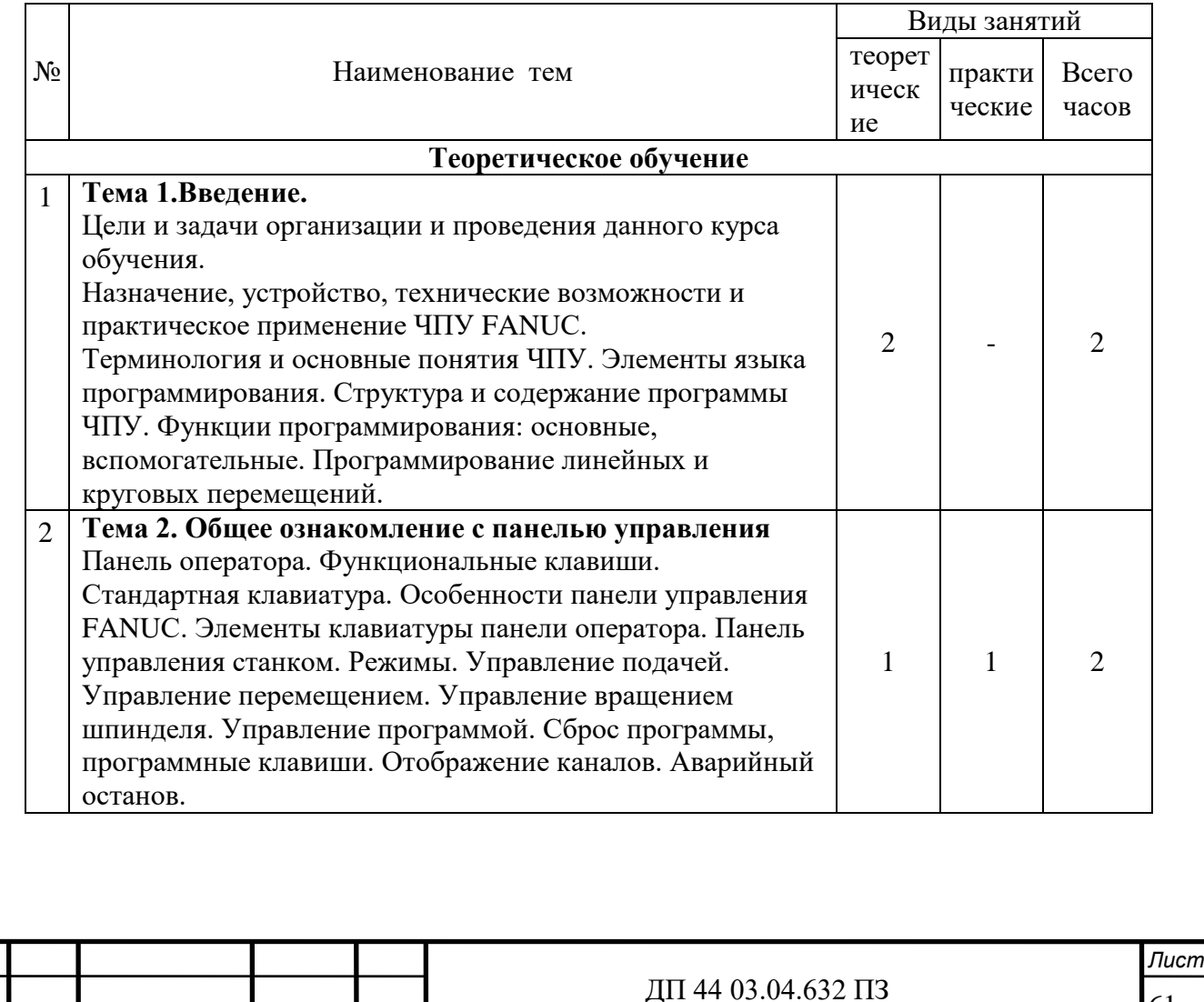

Таблица 23 - Учебно-тематический план дисциплины

Окончание таблицы 23

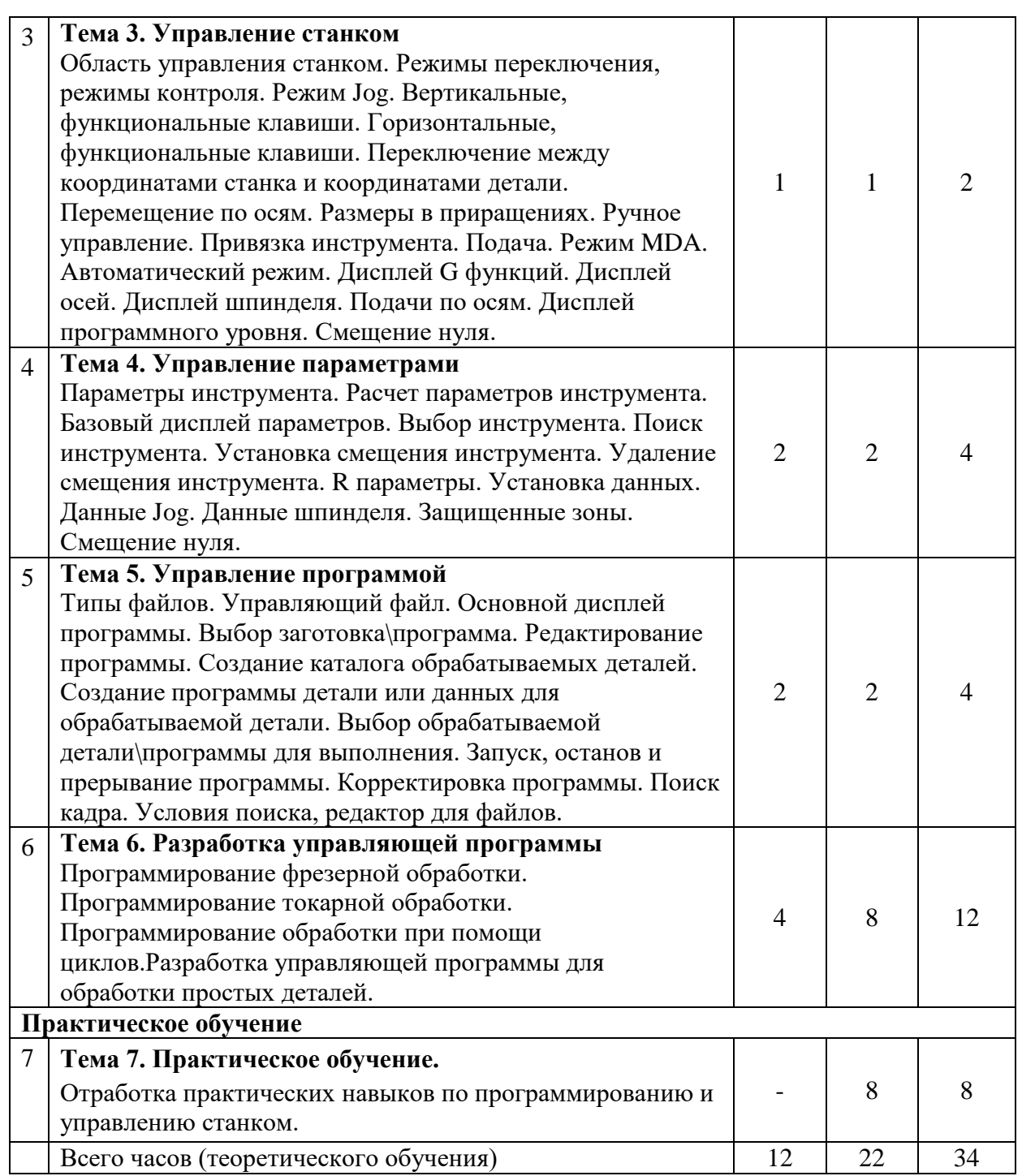

Для разработки методики проведения занятия по дисциплине «Программирование на стойке FANUС» выберем из тематического плана тему № 6 «Разработка управляющей программы». На данную тему отведено 4 часа теоретического обучения, т.е. 2 урока по 2 академических часа каждый. Составим план конспект занятия теоретического обучения на

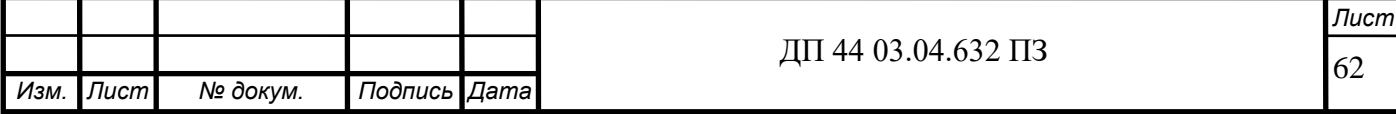

тему «Программирование фрезерной обработки». Эта тема занятия включает также в себя примеры программирования обработки при помощи циклов.

#### **Разработка методики проведения занятия**

Тема занятия: Программирование фрезерной обработки

Цели:

Дидактическая: Формирование знаний у слушателей о программировании фрезерной обработки

Развивающая: Развивать профессиональный интерес и технический кругозор(кругозор это объем интересов, знаний. Его можно развивать на занятии, формируя новые понятия, демонстрируя примеры программирования).

Воспитательная: Воспитывать культуру общения, культуру речи (в том числе с использованием специальной предметной терминологии).

Тип урока: комбинированный

Метод обучения: рассказ, беседа, демонстрация слайдов, демонстрация работы станка.

Оснащение урока: ноутбук, мультимедиапроектор, экран, слайды Таблица 24 - Ход занятия

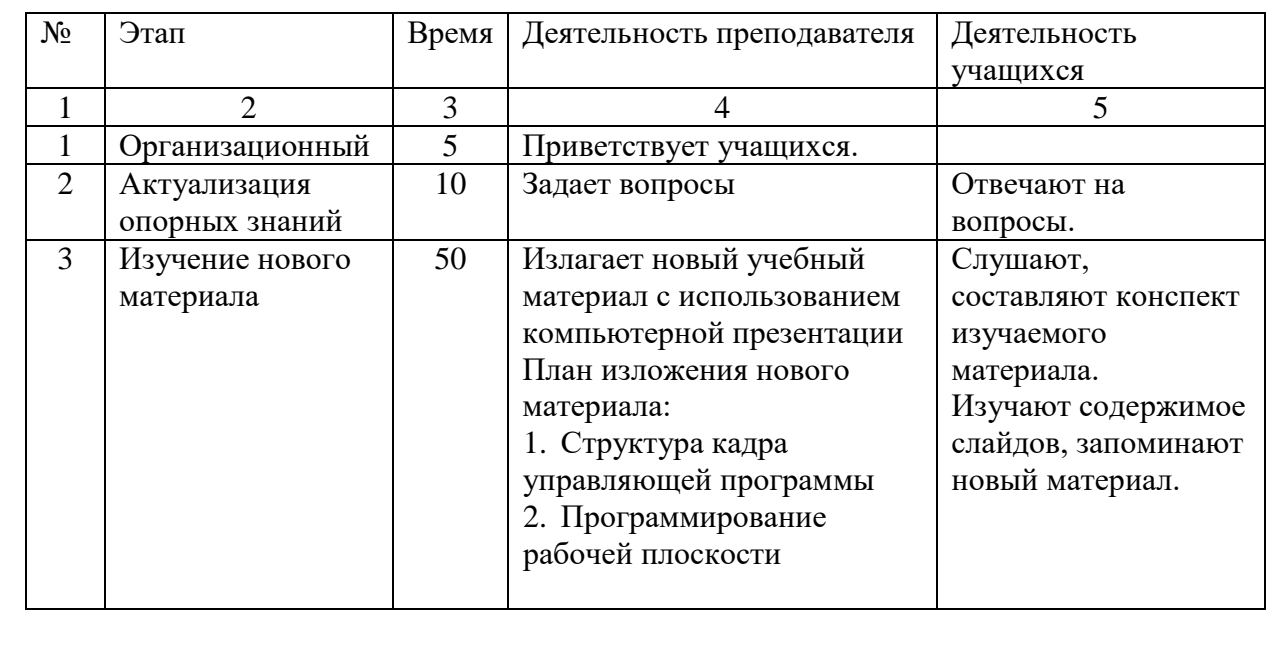

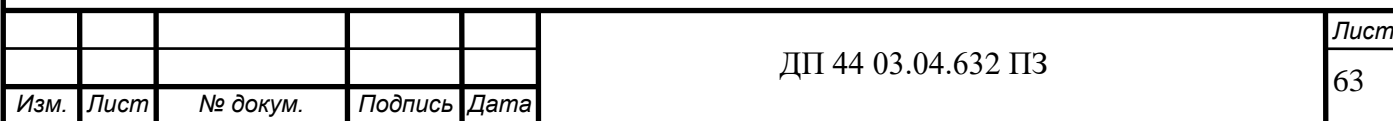

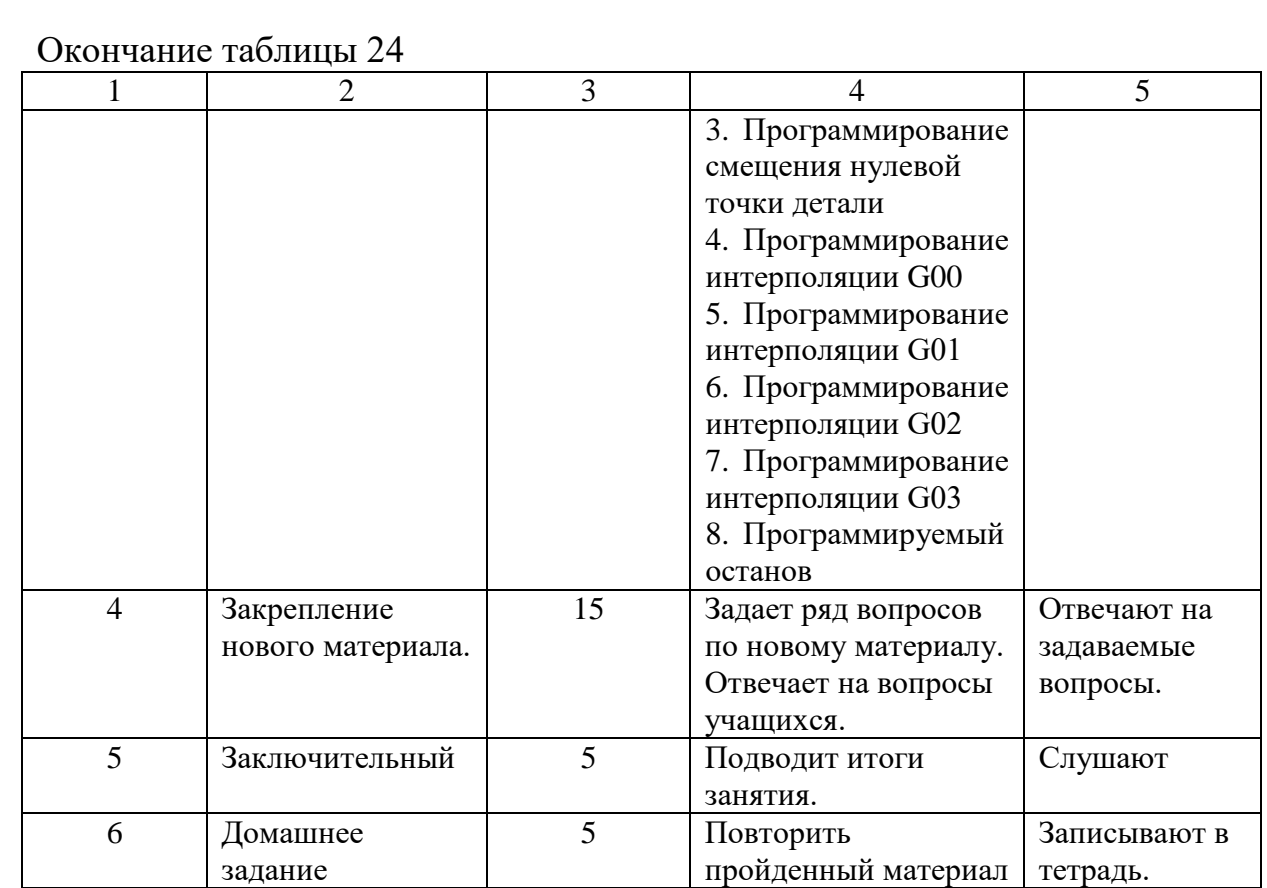

## Актуализация опорных знаний:

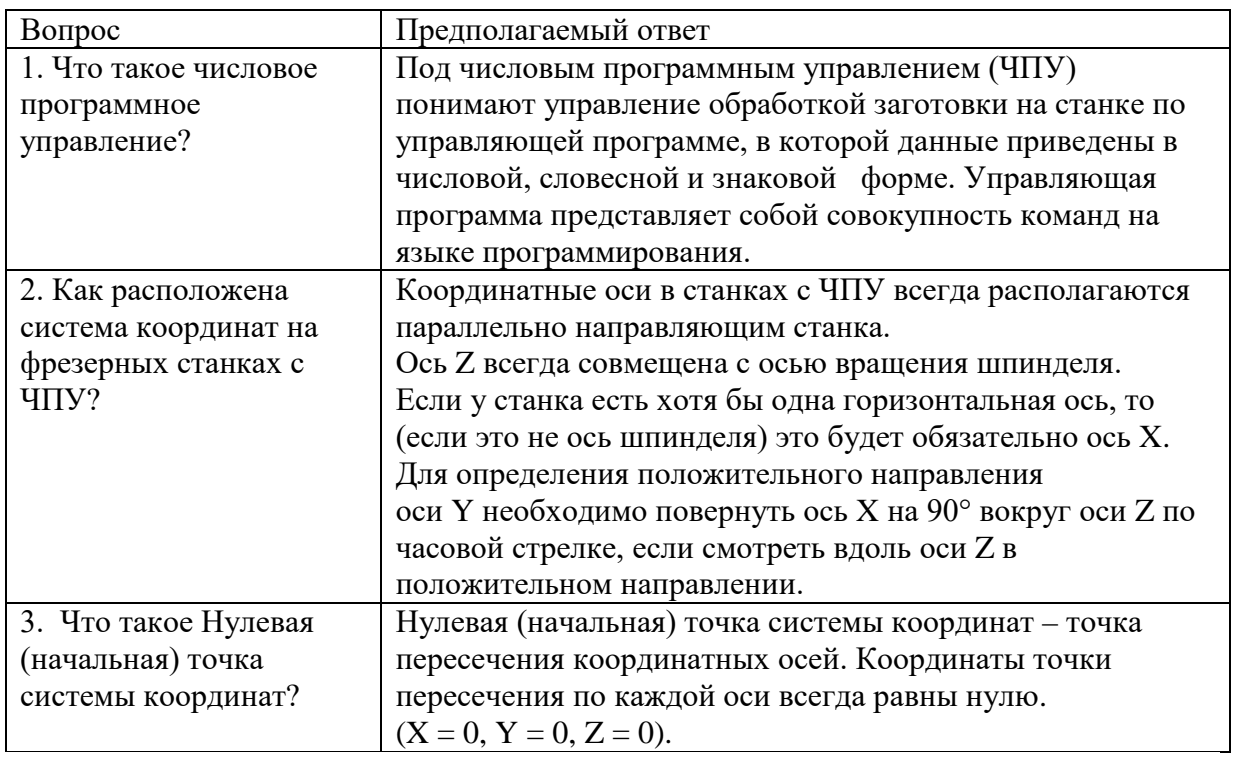

Конспект урока приведен в приложении Д.

Презентация к уроку представлена в приложении Е.

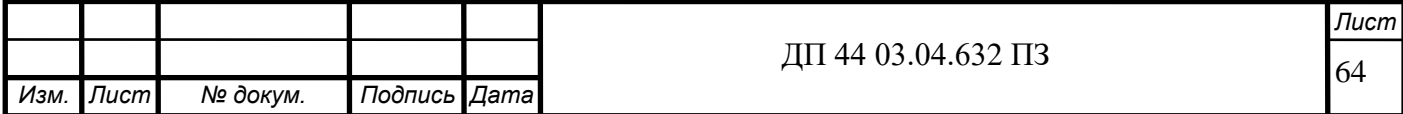

#### **ЗАКЛЮЧЕНИЕ**

Основными задачами при разработке технологического процесса обработки детали «Крепеж каркаса» были: выбор рационального метода получения заготовки, обеспечение заданной точности размеров, формы и качеcтва поверхноcтей; повышение производительности труда путем применения автоматизированного оборудования, cтанков с ЧПУ, применения нормализованного и стандартного инструмента, приспособлений с быстродействующими зажимными устройствами.

Обеспечение заданной точности размеров было достигнуто за счет постоянства баз на большинстве операций и переходов.

Проведены расчеты режимов резания и норм времени на изготовление детали. Также рассчитаны экономические показатели на разработанный технологический процесс, которые позволяют сделать вывод, что срок окупаемости оборудования составляет 1.1 года

Также были рассмотрены вопросы по переподготовке рабочих. По одной из тем курса было разработано занятие с использованием презентационного материала.

Таким образом, в ходе дипломного проектирования был разработан технологический процесс механической обработки детали «Кронштейн», что является достижением поставленной цели.

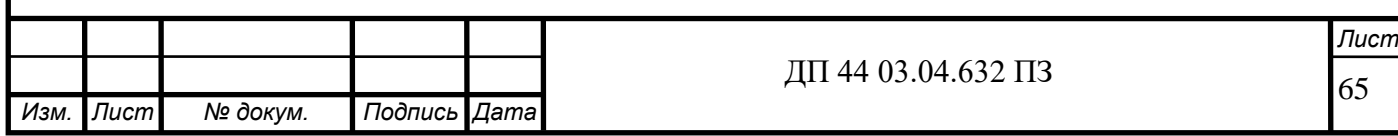

## **СПИСОК ИСПОЛЬЗОВАННЫХ ИСТОЧНИКОВ**

1. [Безъязычный](http://wirbis.rsvpu.ru/cgi-bin/irbis64r_12/cgiirbis_64.exe?LNG=&Z21ID=&I21DBN=IBIS&P21DBN=IBIS&S21STN=1&S21REF=1&S21FMT=fullwebr&C21COM=S&S21CNR=20&S21P01=0&S21P02=1&S21P03=A=&S21STR=%D0%91%D0%B5%D0%B7%D1%8A%D1%8F%D0%B7%D1%8B%D1%87%D0%BD%D1%8B%D0%B9,%20%D0%92%D1%8F%D1%87%D0%B5%D1%81%D0%BB%D0%B0%D0%B2%20%D0%A4%D0%B5%D0%BE%D0%BA%D1%82%D0%B8%D1%81%D1%82%D0%BE%D0%B2%D0%B8%D1%87), В.Ф. Основы технологии машиностроения [Электронный ресурс]: учебник для вузов [Гриф УМО] / В. Ф. Безъязычный. – М.: Машиностроение, 2013. – 566 с. – (Режим доступа:[http://e.lanbook.com/view/book/6747\)](http://e.lanbook.com/view/book/6747)

2. Блюменштейн, В.Ю. Проектирование технологической оснастки [Электронный ресурс]: учеб. для вузов. [Гриф УМО] /В.Ю. Блюменштейн, А.А. Клепцов А.А.– М.: Лань, 2011. – 224 с. – (Режим доступа: [http://e.lanbook.com/books/element.php?pl1\\_cid=25&pl1\\_id=628\)](http://e.lanbook.com/books/element.php?pl1_cid=25&pl1_id=628)

3. Бордовская, Н. В. Педагогика [Электронный ресурс]: учеб.пособие для вузов /Н. В. Бордовская, А. А. Реан. - СПб: Издательство «Питер», 2015. - 304 с. - (Режим доступа: [http://ibooks.ru/reading.php?productid=344144\)](http://ibooks.ru/reading.php?productid=344144)

4. Горбацевич,А.Ф. Курсовое проектирование по технологии машиностроения[Текст]: учеб. пособие для машиностроит. спец. вузов / А.Ф. Горбацевич, В.А. Шкред. – 4-е изд., перераб. и доп. – Минск: Вышейш. шк., 1983. – 256 с.

5. Клименков, С.С. Обрабатывающий инструмент в машиностроении[Электронный ресурс]: учебник для вузов / С.С. Клименков. - Минск: Новое знание; Москва: ИНФРА-М, 2013. – 459 с. (Режим доступа: http://e.lanbook.com/view/book/37102/page459/)

6. Козлова, Т.А. Курсовое проектирование по технологии машиностроения [Текст]: учеб. Пособие / Т.А. Козлова. – Екатеринбург: Изд-во Урал. гос. проф.-пед. ун-та, 2001. – 180 с.

7. Кругликов, Г. И. Методическая работа мастера профессионального обучения [Текст]: учебно-методическое пособие/ Г. И. Кругликов. - 3-е изд., стер. – М.: Изд. центр «Академия», 2014. - 153 с.

8. Курзаева, Л. В. Управление качеством образования и современные средства оценивания результатов обучения [Электронный ресурс]: учебное

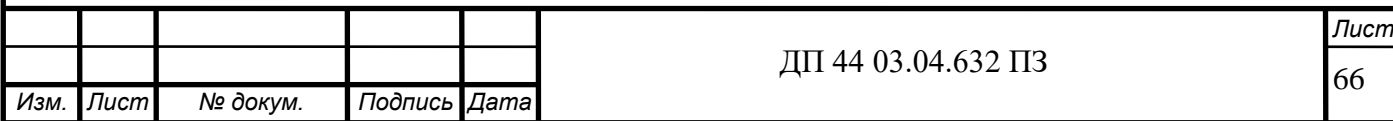

пособие/ Л. В. Курзаева, И. Г. Овчинникова. - 2-е изд., стер. – М.: Изд. «Флинта», 2015. - 99 с. (Режим доступа: http://e.lanbook.com/view/book/70446)

9. Лабораторные и практические работы по технологии машиностроения [Электронный ресурс]: учебное пособие для вузов [Гриф УМО] / [В. Ф. Безъязычный и др.]; под общ.ред. В. Ф. Безъязычного. - Электрон. текстовые дан. - Москва: Машиностроение, 2013.- 599 с.–(Режим доступа: [http://e.lanbook.com/view/book/67517\)](http://e.lanbook.com/view/book/67517)

10. Маталин, А.А. Технология машиностроения [Электронный ресурс]: учеб для вузов [Гриф УМО] / А.А. Маталин. – М.: Лань, 2010. – 512 с. – (Режим доступа: [http://e.lanbook.com/books/element.](http://e.lanbook.com/books/element)php?pl1\_cid=25&pl1\_id=258)

11. Методика производственного обучения [Электронный ресурс]: учебно методическое пособие / Л. Л. Молчан и др. - 3-е изд., стер. - Минск: РИПО, 2013. - 192 с. (Режим доступа: [http://ibooks.ru/reading.php?productid=340423\)](http://ibooks.ru/reading.php?productid=340423)

12. [Михайлов](http://wirbis.rsvpu.ru/cgi-bin/irbis64r_12/cgiirbis_64.exe?LNG=&Z21ID=&I21DBN=IBIS&P21DBN=IBIS&S21STN=1&S21REF=3&S21FMT=fullwebr&C21COM=S&S21CNR=20&S21P01=0&S21P02=1&S21P03=A=&S21STR=%D0%9C%D0%B8%D1%85%D0%B0%D0%B9%D0%BB%D0%BE%D0%B2,%20%D0%90%D0%BD%D0%B0%D1%82%D0%BE%D0%BB%D0%B8%D0%B9%20%D0%92%D0%B0%D1%81%D0%B8%D0%BB%D1%8C%D0%B5%D0%B2%D0%B8%D1%87), А.В. Основы проектирования технологических процессов машиностроительных производств [Текст]: учебник для вузов по направлению подготовки "Конструкторско-технологическое обеспечение машиностроительных производств" [Гриф УМО] / А. В. Михайлов, Д. А. Расторгуев, А. Г. Схиртладзе. - Старый Оскол: Тонкие наукоемкие технологии, 2014. - 335 с.

13. Мосталыгин, Г.П. Технология машиностроения [Текст]: / Г.П. Мосталыгин Г.П., Н.Н. Толмачевский. – М.: Машиностроение, 1990. – 287 с.

14. Мухаринский, Е.И. Основы технологии машиностроения [Текст]: учеб.для вузов /Е.И. Мухаринский, Е.И., В.А. Горохов. – Минск: Вышэйш. шк., 1997. – 432 с.

15. Основы технологии машиностроения и формализованный синтез технологических процессов [Текст]: учебник для вузов по направлению подготовки "Конструкторско - технологическое обеспечение машиностроительных производств" [Гриф Московского государственного технологического

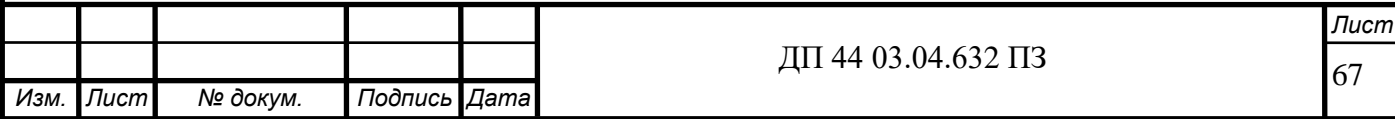

университета "Станкин"]. В 2 ч. Ч. 1 / В. А. Горохов [и др.]; под ред. В. А. Горохова. -Старый Оскол: Тонкие наукоемкие технологии, 2013. - 495 с.

16. Основы технологии машиностроения и формализованный синтез технологических процессов [Текст]: учебник для вузов по направлению подготовки "Конструкторско-технологическое обеспечение машиностроительных производств" [Гриф Московского государственного технологического университета "Станкин"]. В 2 ч. Ч. 2 / В. А. Горохов [и др.]; под ред. В. А. Горохова. - Старый Оскол: Тонкие наукоемкие технологии, 2013. - 575 с.

17. Проектирование технологических схем и оснастки [Текст]: учеб. пособие для вузов [Гриф УМО] / Л. В. Лебедев и др. – М.: Изд. Центр «Академия», 2009. - 336 с.

18. Режущий инструмент [Электронный ресурс]: учебник для вузов / Д.В. Кожевников [и др.]; под общ.ред. С.В. Кирсанова. - 4-е изд., перераб. и доп. – М.: Машиностроение, 2014. - 520 с. (Режим доступа: http://e.lanbook.com/view/book/63256/page2)

19. Справочник технолога-машиностроителя[Текст]: В 2 т. Т.1 /под ред. А.Г.Косиловой, Р.К.Мещерякова.–4-еизд.,перераб.и доп.– М.:Машиностроение,1985.–656с.

20. Справочник технолога-машиностроителя [Текст]: В 2 т. Т.2 / под ред. А.Г.Косиловой, Р.К.Мещерякова.–4-е изд., перераб.и доп.– М.:Машиностроение,1985.–496с.

21. Сысоев, С.К.Технология машиностроения. Проектирование технологических процессов [Электронный ресурс]: учеб.для вузов [Гриф УМО] / С.К. Сысоев, А.С. Сысоев, В.А. Левко. – М.: Лань, 2011. – 352 с. – (Режим доступа: [http://e.lanbook.com/books/element.php?](http://e.lanbook.com/books/element.php)pl1\_cid=25&pl1\_id=711)

22. Технология машиностроения (специальная часть)[Текст]: учеб. для вузов. / А.А. Гусев, Е.Р. Ковальчуки др. – М.: Машиностроение, 1976.– 480 с.

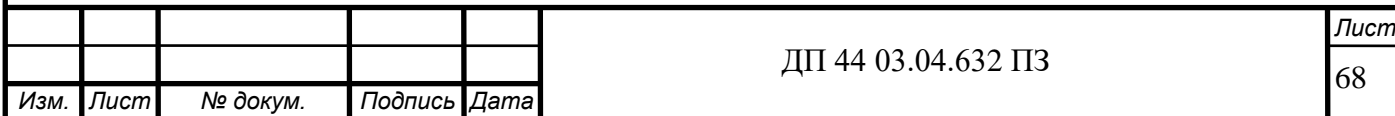

23. Технология машиностроения[Текст]. Учеб для вузов [Гриф МО РФ] /Л.В.Лебедев и др.- М.: Изд. Центр «Академия», 2006. - 527 с.

24. Технология машиностроения[Текст]: В 2 кн. Кн.1. Основы технологии машиностроения: учеб.пособ. для вузов/ Э.Л. Жуков, И.И. Козарь, С.Л. Мурашкин и др.; Под ред. С.Л. Мурашкина. – 2-ое изд., доп. – М.: Высш. шк., 2008. – 278 с.

25. Технология машиностроения[Текст]: В 2 кн. Кн.2. Производство деталей машин.: учеб.пособ. для вузов/ Э.Л. Жуков, И.И. Козарь, С.Л. Мурашкин и др.; Под ред. С.Л. Мурашкина. – 2-ое изд., доп. – М.: Высш. шк., 2008. – 296 с.

26. Технология машиностроения. Лабораторный практикум [Электронный ресурс]: учебное пособие для вузов [Гриф УМО] / [А. В. Коломейченко и др.]. - Электрон.текстовые дан. - Санкт-Петербург; Москва; Краснодар: Лань, 2015. - 266 с. - (Режим доступа:http://e.lanbook.com/view/book/67470)

27. Худобин, Л.В. Курсовое проектирование по технологии машиностроения [Текст]: учеб.пособие для машиностроит. спец. вузов /Л.В. Худобин, В.Ф. Гурьянихин, В.Р. Берзин. – М.: Машиностроение, 1989. – 287 с.

28. Эрганова, Н. Е. Практикум по методике профессионального обучения[Текст]: учеб.пособие для вузов / Н. Е. Эрганова, М. Г. Шалунова, Л. В. Колясникова. - 2-е изд., пересмотр. и доп. - Екатеринбург: Издательство РГППУ, 2011. - 88 с.

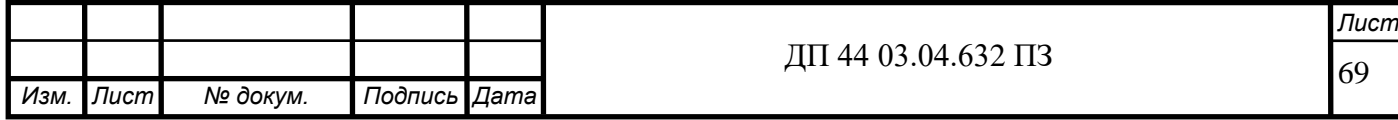

Приложение А

Лист задания на дипломирование

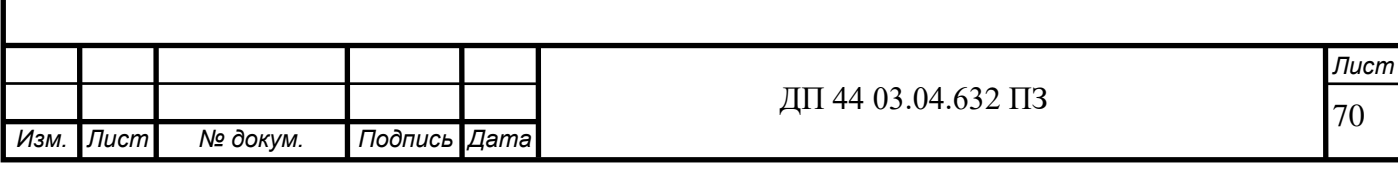

# Приложение Б

# Перечень графических материалов

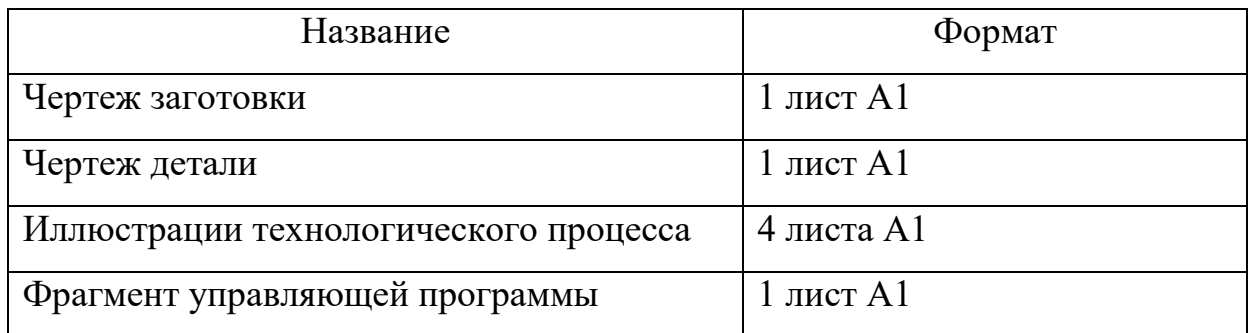

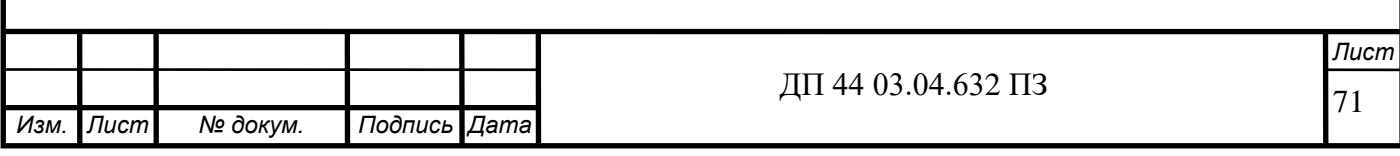

## ПРИЛОЖЕНИЕ В

Комплект технологической документации

Маршрутнаякарта

Операционнаякарта

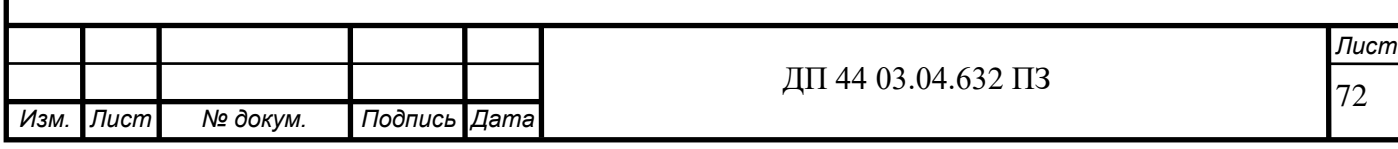

```
ПриложениеГ
```

```
Управляющая программа
```
### G54 (XY CENTR)  $(Z VERX = NIZ)$

T1 M06 (Freza 50) G43 H01 D01 G00 G90 X-80. Y0. Z99. Z20. M08 S8000 M03 G04 P2. G01 Z4. F2200. X80. M09 G00 Z100. M05 G28 G91 Y0 Z0 M01

T2 M06 (Sverlo 2.5) G43 H2 G00 G90 X-17.5 Y7. Z99. Z10. M08 S6000 M03 G83 Z-20.5 Q1.R1.5 F200. X-4.Y-12. G80 M09 Z99. M05 G100 Y0. G28 G91 Y0 Z0 M01

T3 M06 (Sverlo 5.) G43 H3 G00 G90 X24.5 Y12. Z99. Z10. M08 S4000 M03 G04 P2. G83 Z-6.R1.5 Q1.5 F200. Y-12. X-24.5 Y12. X-16. Y0. Z-29. X12. G80 M09

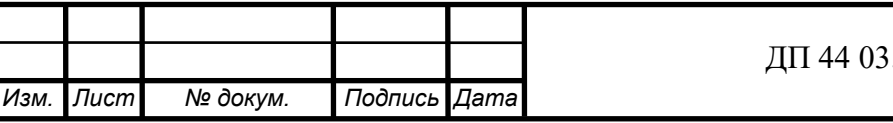

74 *Изм. Лист № докум. Подпись Дата Лист* ДП 44 03.04.632 ПЗ Z99. M05 G28 G91 Y0 Z0 M01 T4 M06 (Freza 6x25) G43 H04 D04 G00 G90 X-16. Y0. Z99. Z10. M08 S10000 M03 G04 P2. G01 Z2. F800. Z-2. F200. M97 P8003 Z-6. M97 P8003 Z-10. M97 P8003 Z-14. M97 P8003 Z-18. M97 P8003 Z-22. M97 P8003 M09 G00 Z99. M05 G28 G91 Y0 Z0 M01 T5 M06 (Freza 4x16) G43 H05 D05 G00 G90 X24.5 Y12. Z99. Z10. M08 F500. S10000 M03 G04 P2. M97 P8004 Y-12. M97 P8004 X-24.5 M97 P8004 Y12. M97 P8004 M09 G00 Z99. M05 G28 G91 Y0 Z0 M01 M00 (PEREVERNI NA 180 VOKRUG OSI X)

```
Лист
(V TISAH max 3.9mm) 
N2 
G55 (X CENTR, Y CENTR PAZA) 
(Z VERH = NIZ + 20.0)
T1 M06 (Freza 50) 
G43 H01 D01 
G00 G90 X-80. Y0. Z99. 
Z20. M08 
S8000 M03 
G04 P2.
G01 Z4. F2200. 
X80.
M09 
G00 Z100. M05 
G28 G91 Y0 Z0 M01 
M00 (RENISHAW) 
( M97 P9055 ) 
M01 
T6 M06 (Sverlo 2) 
G43 H6
G00 G90 X-16.Y-20. Z99. 
Z10. M08 
S8000 M03 
G73 Z-3. Q1. R1. F150. 
X-9.
X-2.
G80 M09 
Z99. M05 
G100 Y0.
G28 G91 Y0 Z0 M01 
T7 M06 (Freza 10) 
G43 H07 D07 
G00 G90X6.5Y25.Z99.
Z10. M08 
S10000 M03 
G1Z-6.5F400.
G41X11.5
Y0.
```
*Изм. Лист № докум. Подпись Дата*

ДП 44 03.04.632 ПЗ
G40X6.5M09 G00 Z99. M05 G100 Y0. G28 G91 Y0 Z0 M01

M00 (PEREZAGMI SKOS 24 GRAD:) ( -00 VPRAVO OT SEBIA ) ( -01 VPRAVO K SEBE ) (V TISAH max 26.5mm)

### N3 G56 (XY CENTR, Z VERH)

 $( / G101 Y0. )$ / G101 Y0.

T8 M06 (Sverlo 5x40 otv.5H12) G43 H8 G00 G90 X-3.5 Y-1. Z99. Z20. M08 S4000 M03 G04 P2. G83 Z-30.R-5.Q1.25 F200. X11.5 Y0. G80 M09 Z99. M05 G100 Y0. G28 G91 Y0 Z0

T9 M06 (Sverlo 2.2x20) G43 H9 G00 G90 X-14.5 Y-7.5 Z99. Z20. M08 S7000 M03 G04 P2. G83 Z-13.5 R1.5 Q1. F200. G80 M09 Z99. M05 G100 Y0. G28 G91 Y0 Z0 M01

# N5

(Grav.-00 M97 P9040)

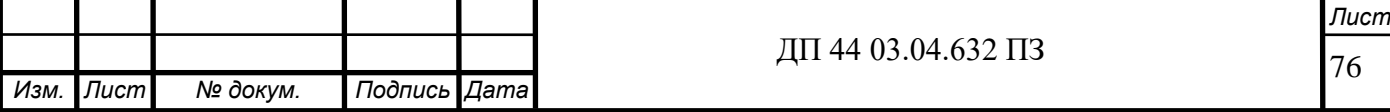

```
(Grav.-01 M97 P9041)
```
M97 P9040

M00 (VID A POVERNUTO NA 180) (V TISAH MNOGO)

N6

G57 (X CENTR, Y VERH, Z VERH)

T10 M06 (Freza 6x10) G43 H10 D10 G00 G90 X0. Y4. Z99. Z20. M08 S8000 M03 G04 P2. G01 Z-2.4 F1000. G41 Y-16.F300. X0.5 G03 X4.Y-12.5 R3.5 F400. G01 Y4. X-4. Y-12.5 G03 X-0.5 Y-16. R3.5 G01 X0. G40 Y4. F1000. Z-4.8 G41 Y-16. F300. X0.5 G03 X4.Y-12.5 R3.5 F400. G01 Y4. X-4. Y-12.5 G03 X-0.5 Y-16. R3.5 G01 X0. G40 Y4. F1000. Z-7. G41 Y-16. F300. X0.5 G03 X4.Y-12.5 R3.5 F400. G01 Y4. X-4. Y-12.5 G03 X-0.5 Y-16. R3.5

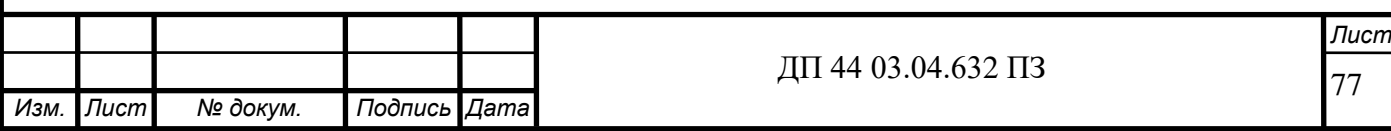

G01 X0. G40 Y-12. G41 Y-16. X0.5 G03 X4. Y-12.5 R3.5 G01 Y4. X-4. Y-12.5 G03 X-0.5 Y-16. R3.5 G01 X0. G40 Y-12. M09 G00 Z99. M05 G28 G91 Y0 Z0 M30 N8001 X36. Y-23. X-36. Y7.5 X28. Y-7.5 X-28. G00 G91 Z2. G90 X-50. Y23. G01 M99 N8002 G41 X-29.5 Y13. G02 X-25.5 Y17. R4. G01 X25.5 G02 X29.5 Y13. R4. G01 Y-13. G02 X25.5 Y-17. R4. G01 X-25.5 G02 X-29.5 Y-13. R4. G00 G40 X-50. Y-25. G01 M99

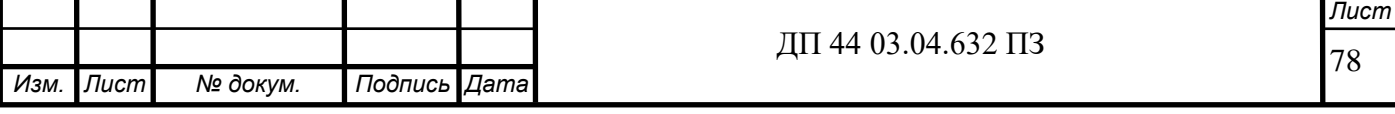

N8003 X11.369 F400. Y-3.498 G03 Y3.498 R-3.5 G01 Y0. X12. G91 Z-2. F200. G90 X11.369 F400. Y-3.498 X11.369 G03 Y3.498 R-3.5 G01 Y0. G41 X-19.5 Y-3.5 X7.4 G02 X7.899 Y-3.97 R0.5 G03 X10.751 Y-6.96 R3.2 G03 Y6.96 R-7. G03 X7.899 Y3.97 R3.2 G02 X7.4 Y3.5 R0.5 G01 X-19.5 Y0. G40 X-16. F200. M99 N8004 Z2. G01 Z0. G41 G91 X2.75 G03 I-2.75 Z-1.1 L4 I-2.75 L2 G01 G40 X-2.75 G00 G90 Z5. M99 N9301 (FASKA 24 GRAD) G01 G91 Y1.5 X7.53 Z16.914 Y-0.5 F400. G01 X-7.53 Z-16.914 G90 M99

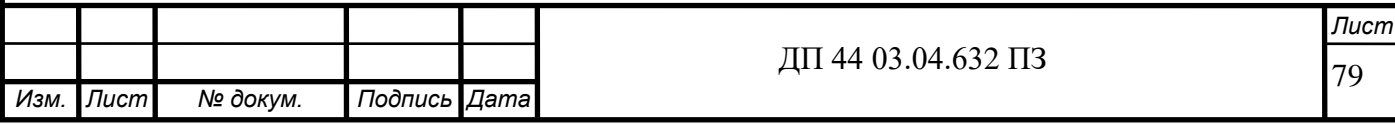

(FASKA 32 GRAD) G01 G91 Y7.537 Z11.844 X0.25 Y-7.537 Z-11.844 F300. X0.25 G00 G90 M99 N9303 (LT) G01 G91 Z-2. F500. G41 G90 Y7. X-19.5 Y17. G40 X-23. F2000. X-29.5 Y10.5 G90 M99 N9304 (LB) G01 G91 Z-2. F500. G41 G90 X-19.5 Y-7. X-29.5 G40 Y-10.5 F2000. X-23.Y-17. M99 N9305 (RB) G01 G91 Z-2. F500. G41 G90 Y-7. X19.5 Y-15. G40 X23. F2000. X29.5 Y-10.5 G90 M99 N9306 (RT) G01 G91 Z-2. F500. G41 G90 X19.5 Y7. X29.5 G40 Y10.5 F2000.

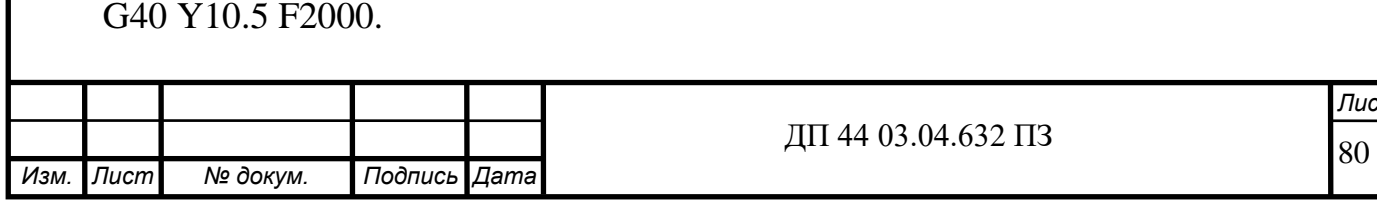

**¦т** 

81 *Изм. Лист № докум. Подпись Дата Лист* ДП 44 03.04.632 ПЗ X23. Y15. M99 N9307 (FASKA 60 GRAD 1) G01 G91 Y0.125 X6.312 Z-10.933 Y0.125 X-6.312 Z10.933 G90 M99 N9308 (FASKA 60 GRAD 2) G01 G91 Y-0.125 X6.312 Z-10.933 Y-0.125 X-6.312 Z10.933 G90 M99 N9309 (FASKA 60 GRAD 3) G01 G91 Y0.125 X4.331 Z-7.502 Y0.125 X-4.331 Z7.502 G90 M99 N9310 (FASKA 60 GRAD 4) G01 G91 Y-0.125 X4.331 Z-7.502 Y-0.125 X-4.331 Z7.502 G90 M99 N9000 (0) G91 X1.125 Y-0.038 G01 Z-1.77 G02 X-0.442 Y0.264 J0.502 X-0.262 Y1.039 I1.932 J1.039 X0.262 Y1.039 I2.194 X0.442 Y0.264 I0.442 J-0.238 X0.442 Y-0.264 J-0.502 X0.262 Y-1.039 I-1.932 J-1.039

 ДП 44 03.04.632 ПЗ X-0.262 Y-1.039 I-2.194 X-0.442 Y-0.264 I-0.442 J0.238 G01 Z-0.03 G02 X-0.442 Y0.264 J0.502 X-0.262 Y1.039 I1.932 J1.039 X0.262 Y1.039 I2.194 X0.442 Y0.264 I0.442 J-0.238 X0.442 Y-0.264 J-0.502 X0.262 Y-1.039 I-1.932 J-1.039 X-0.262 Y-1.039 I-2.194 X-0.442 Y-0.264 I-0.442 J0.238 G00 Z1.8 X1.125 Y0.038 M99 N9001 (1) G91 X1.584 Y-0.038 G01 Z-1.77 Y2.606 X-1.162 Y-1.088 Z-0.03 X1.162 Y1.088 Y-2.606 G00 Z1.8 X0.516 Y0.038 M99 N9107 (-) G91 X0.366 Y0.891 G01 Z-1.77 X0.619 Z-0.03 X-0.619 G00 Z1.8 X0.984 Y-0.891 M99 N9016 G91 Z-2. F1200. G41 G90 Y7. X-19.5 Y<sub>25</sub> G40 X-37.5 F3000.

*Изм. Лист № докум. Подпись Дата*

82

*Лист*

M99 N9017 G91 Z-2. F1200. G41 G90 X16.5 Y18. X19.5 Y15. Y7. X30. G40 Y25. F3000. X23.5 M99 N9018 G91 Z-2. F1200. G41 G90 Y-7. X19.5 Y-15. X16.5 Y-18. G40 X23.5 Y-25. F3000. X37.5 M99 N9019 G91 Z-2. F1200. G41 G90 X-19.5 Y-7. X-30. G40 Y-25. F3000. M99 N9030 G01 Z-21. F2000. G41 X-29.5 Y17. X-20. Y24. X1.821 Y17.01 F1000. X25.5 F2000. G02 X29.5 Y13.01 R4. G01 Y-13. G02 X25.5 Y-17. R4. G01 X-25.5 G02 X-29.5 Y-13. R4. G01 Y17. X-20.

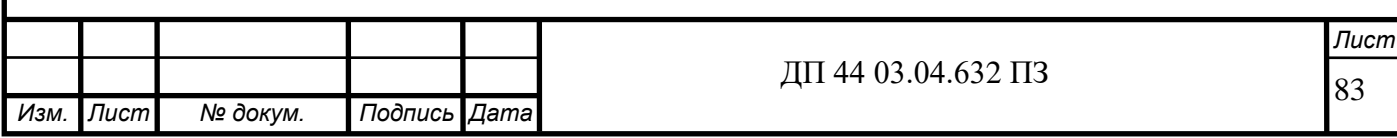

Y24. X1.821 Y17.01 X25.5 G02 X29.5 Y13.01 R4. G01 Y-13. G02 X25.5 Y-17. R4. G01 X-25.5 G02 X-29.5 Y-13. R4. G01 G40 X-40. M09 M99 N9031 (01) G01 Z-21. F2000. G41 X-29.5 Y13. G02 X-25.5 Y17. R4. G01 X25.5 G02 X29.5 Y13. R4. G01 Y-13.01 G02 X25.5 Y-17.01 R4. G01 X1.321 Y-23. X-19.5 Y-17. F1000. X-29.5 F2000. Y13. G02 X-25.5 Y17. R4. G01 X25.5 G02 X29.5 Y13. R4. G01 Y-13.01 G02 X25.5 Y-17.01 R4. G01 X1.321 Y-23. X-19.5 Y-17. X-30. G40 Y-28. M09 M99 N9040

T18 M06 (Graver)

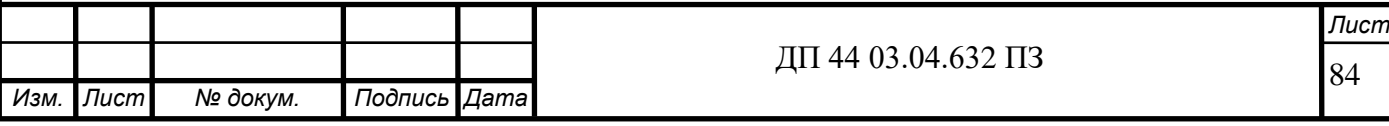

85 *Изм. Лист № докум. Подпись Дата Лист* ДП 44 03.04.632 ПЗ G43 H18 G00 G90 X-9. Y8. Z99. Z20. M08 S8000 M03 G68 X-9. Y8. R180. Z1.4 F100. M97 P9000 M97 P9001 M97 P9001 G69 M09 G00 G90 Z99. M05 G28 G91 Y0 Z0 M00 T18 M06 (Graver) G43 H18 G00 G90 X-9. Y8. Z99. Z20. M08 S8000 M03 G68 X-9. Y8. R180. Z1.4 F200. M97 P9000 M97 P9001 M97 P9001 G69 M09 G00 G90 Z99. M05 G28 G91 Y0 Z0 M99 N9041 T18 M06 (Graver) G43 H18 G00 G90 X0.5 Y-9. Z99. Z20. M08 S8000 M03 Z1.4 F100. M97 P9000 M97 P9001 M97 P9001 M97 P9107 M97 P9000

86 *Лист* ДП 44 03.04.632 ПЗ M97 P9001 M09 G00 G90 Z99.M05 G28 G91 Y0 Z0 M00 T18 M06 (Graver) G43 H18 G00 G90 X0.5 Y-9. Z99. Z20. M08 S8000 M03 Z1.4 F200. M97 P9000 M97 P9001 M97 P9001 M97 P9107 M97 P9000 M97 P9001 M09 G00 G90 Z99.M05 G28 G91 Y0 Z0 M99 N9055 T20 M06 (R) G43 H20 G00 G90 X0. Y0. Z200. Z80. G65 P9832 G65 P9810 Z10. F1000. (Probe X Web)  $(WrkOfset = 55.)$  $(Xwidth = 59.)$  $(ZDepth = -20.)$ G00 G90 G65 P9023 A4. X59. Z-20. S55. (Probe Y Web)  $(WrkOfset = 55.)$ 

*Изм. Лист № докум. Подпись Дата*

```
87
Изм. Лист № докум. Подпись Дата
                                                                                  Лист
                                                ДП 44 03.04.632 ПЗ
     (Ywidth = 34.)(ZDepth = -20.)G00 G90 X12.
     G00 G90 
     G65 P9023 A4. Y34. Z-20. S55. 
     G00 G90 Z100.
     G28 G91 Z0 
     M99 
     %
     (%301)
     (T1 Z250.030 R8.)
     (T2 Z250.020 R5.)
     (T3 Z250.021 R3.)
     (T4 Z250.06 R2.)
     (T5 Z250.010 R3.)
     (T6 Z250.620 R4.)
     (T7 Z250.240 R1.2)
     (T8 Z250.230 R2.75)
     (T9 Z250.250 R3.)
     (T10 Z250.250 R2.5)
     (T11 Z250.240 R2.5)
     (T12 Z250.220 R1.1)
     (T19 Z250.010 R0.2)
     (M02)
     (%201)
     (PP 0.)
     (X 200.)
     (Y 100.)
     (Z 40.)(X54 50.)
     (Y54 25.)
     (Z54 19.)
     (X55 150.)
     (Y55 25.)
     (Z55 20.)
     (X56 50.)
     (Y56 75.)
     (Z56 40.)
```
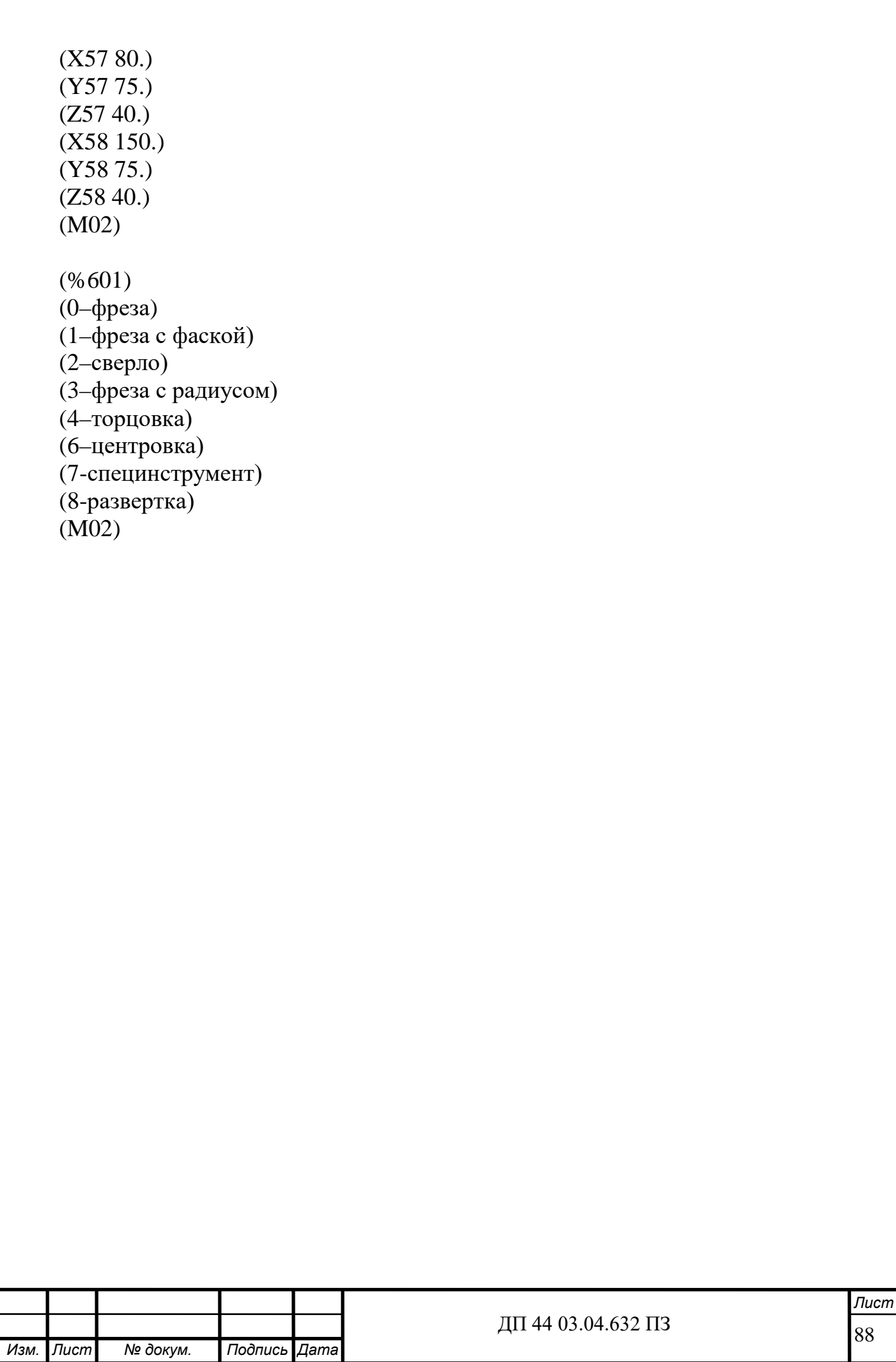

#### **Приложение Д**

#### **Конспект занятия**

Тема урока - Программирование фрезерной обработки (слайд 1)

Обработка заготовки на станке с ЧПУ производится по командам управляющей программы, которая в числовом выражении задает величину каждого перемещения исполнительных органов. Поэтому работа станка с ЧПУ в принципе невозможна без определенной системы координат, с помощью которой определяются координаты любой точки в пространстве в границах рабочей зоны станка. При этом система ЧПУ станка должна распознавать закодированные координаты характерных точек, с помощью которых описываются движения исполнительных органов станка.

#### **1. Структура кадра управляющей программы (слайд 3)**

Кадр представляет собой законченный фрагмент управляющей программы, содержащий всю информацию, необходимую для выполнения одного рабочего или вспомогательного действия исполнительными органами станка. Рабочее действие в данном случае означает обработку заготовки за счет однократного перемещения инструмента по одной элементарной траектории (прямолинейное перемещение, перемещение по дуге и т. п.), а вспомогательное действие – это действие исполнительных органов станка для выполнения или завершения рабочего действия. Каждый кадр содержит кроме номера одно или несколько слов, расположенных в определенном порядке, которые воспринимаются системой ЧПУ как единое целое и содержат как минимум одну команду для исполнительных органов станка.

Слово является базовым элементом текста управляющей программы. Структурно слово представляет собой комбинацию прописной буквы латинского алфавита и некоторого числового значения, в качестве которого может использоваться либо целое двузначное или трехзначное

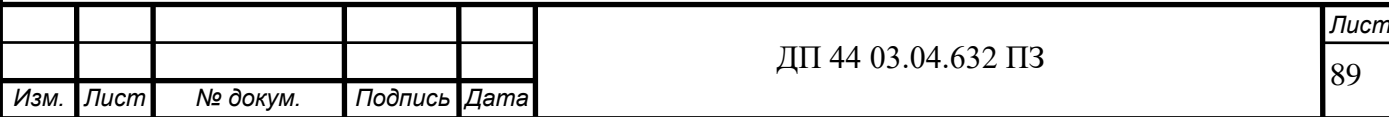

число, либо десятичная дробь, целая и дробная части которой могут отделяться как запятой, так и точкой. В некоторых случаях в слове кроме буквы и числа могут использоваться и другие текстовые символы; например, между буквой и числом при необходимости может находиться математический знак «+» или «–». Буквенная составляющая слова в теории ЧПУ называется адресом, потому что она определяет «назначение следующих за ним данных, содержащихся в этом слове» (ГОСТ 20523-80).

Структура кадра управляющей программы

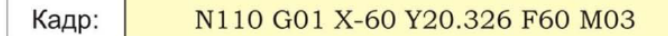

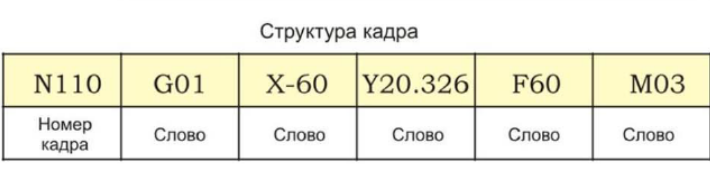

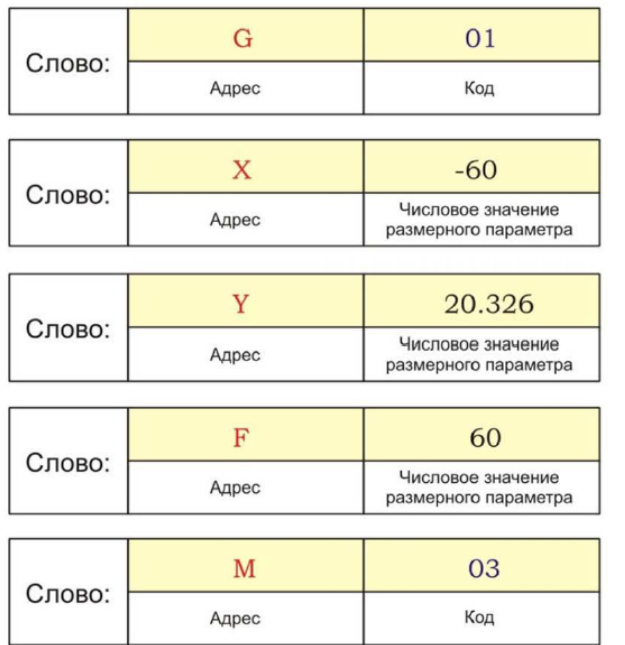

Структура кадра управляющей программы

Каждая управляющая программа состоит из определенной последовательности кадров, в которых содержатся предназначенные для выполнения системой ЧПУ команды. Кадры пронумерованы в порядке возрастания. Номер кадра расположен в его начале и состоит из буквы «N» соответствующего порядковому номеру кадра.

Пример:

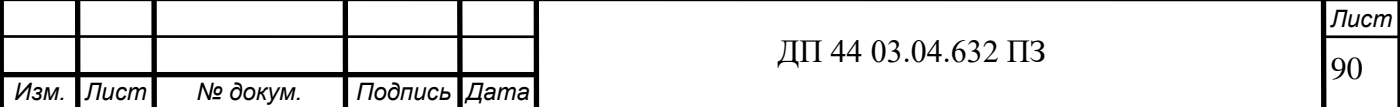

N110 G01 X-60 Y20.326 F60 M03

Слова, адреса, числовые значения

Каждый кадр УП содержит (помимо номера) одно и более слов. Слово состоит из адреса (буквы) и числового значения или кода (числа).

#### **Программирование рабочей плоскости (слайд 4)**

Функция:

Многие современные станки способны производить обработку с одного установа в нескольких плоскостях.

Такой вид обработки требует предварительного задания рабочей плоскости, со стороны которой инструмент производит обработку. В общем случае это может быть либо плоскость XY, либо плоскость XZ, либо плоскость YZ.

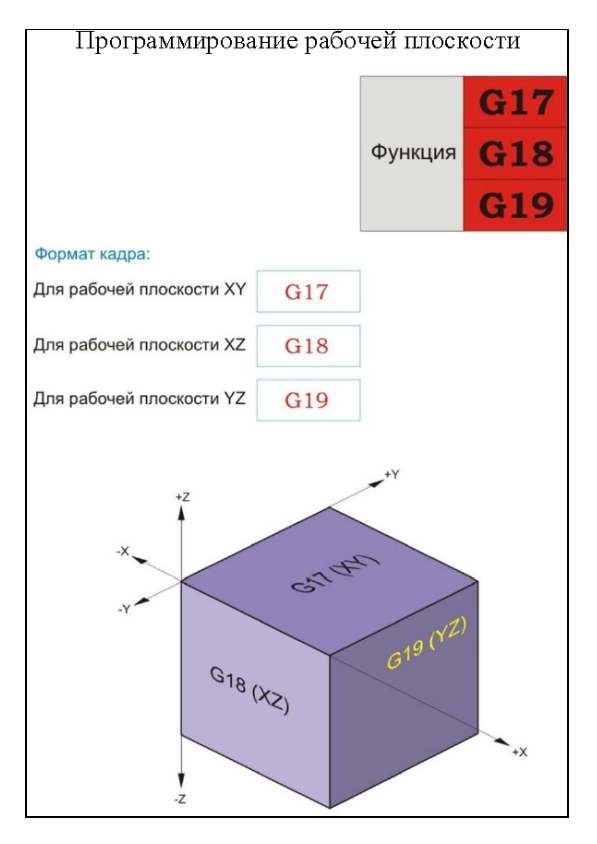

Кадр УП: Для рабочей плоскости XY: G17 Для рабочей плоскости XZ: G18 Для рабочей плоскости YZ: G19

Программирование рабочей плоскости

После выполнения обработки в заданной плоскости систему ЧПУ можно переключить на перемещение в любой другой плоскости. Для этого необходимо задать соответствующую команду (G17, G18 или G19).

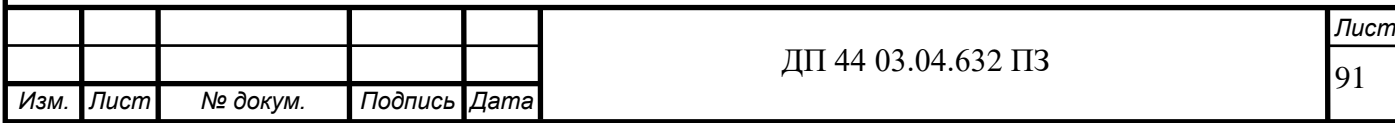

Если в УП не указана рабочая плоскость, то по умолчанию система ЧПУ считает, что обработка детали производится в плоскостиXY (G17).

**Программирование смещения нулевой точки детали (слайд 5)** Функция:

С помощью функций G54, G55, G56, G57, G58, G59 программируется задание координат нулевой точки детали в абсолютной системе координат станка. Благодаря тому, что программирование координат возможно с использованием четырех различных функций, в памяти ЧПУ одновременно может быть задано и сохранено шесть внешне различных варианта расположения нулевой точки детали.

Кадр УП:

G54 [X…] [Y…] [Z…] или

G55 [X…] [Y…] [Z…] или

G56 [X…] [Y…] [Z…] или

G57 [X…] [Y…] [Z…]

Дополнительные адреса

Х — Координата новой нулевой точки детали по оси Х, заданная в абсолютной системе координат станка

Y — Координата новой нулевой точки детали по оси Y, заданная в абсолютной системе координат станка

Z — Координата новой нулевой точки детали по оси Z, заданная в абсолютной системе координат станка

Описание:

В ходе выполнения УП система ЧПУ определяет позицию каждой текущей точки относительно назначенной точки отсчета системы координат. Обычно по соображениям удобства работы в качестве начальной точки отсчета выбирается нулевая точка станка или угловая точка контура заготовки, или точка, соответствующая риске, нанесенной режущим инструментом на заготовку, и т.п. В большинстве случаев такая

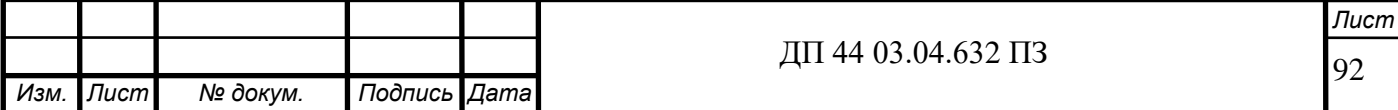

точка отсчета обычно не совпадает с размерной базой детали, вследствие чего появляется необходимость в пересчете координат точек, по которым описывается траектория перемещения инструмента.

Чтобы избежать этого пересчета, удобно воспользоваться функциями G54…G57, с помощью которых точкой отсчета при обработке можно задать размерную базу обрабатываемой заготовки. Как правило, при фрезерной обработке на станке с ЧПУ точка отсчета (нулевая точка детали) назначается свободно, исходя из особенностей процесса обработки данной заготовки (например, точка P0).

Возможность задавать и сохранять в памяти ЧПУ четыре различных варианта расположения нулевой точки детали особенно важно в том случае, когда необходима фрезерная обработка с разных сторон заготовки.

Пример:Дана заготовка

обрабатываемой детали в виде параллелепипеда, имеющего следующие размеры:

 $L = 108$ ,  $H = 39$ ,  $B = 45$ .

Начальная нулевая точка назначена в точке P0.

Нулевая точка детали назначается от начальной нулевой точки P0 в вершинах разных углов контура обрабатываемой детали – в точках W1, W2, W3, W4.

Программирование смещения координат нулевой точки детали из точки P0:

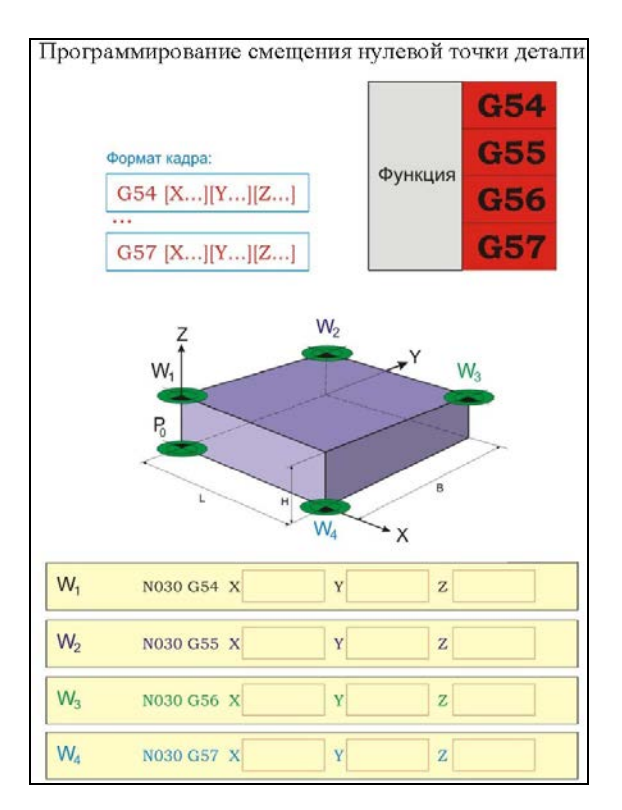

Программирование смещения нулевой точки

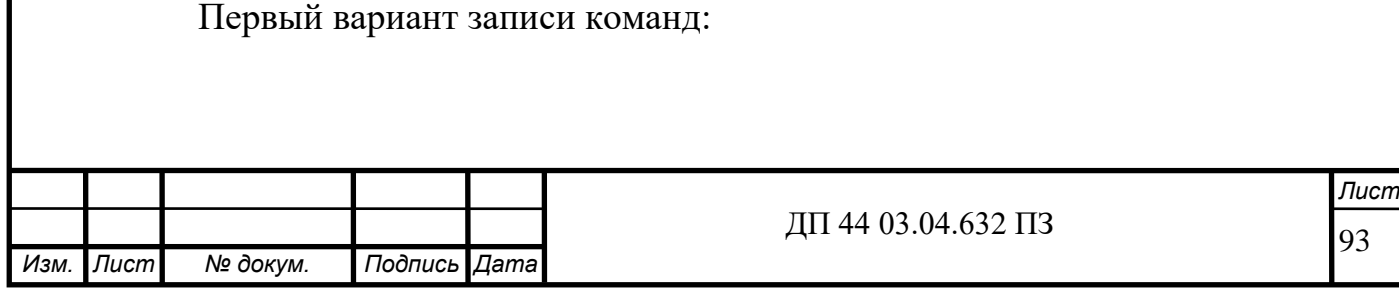

Для точки W1: G54 X0 Y0 Z39. Для точки W2: G55 X0 Y45 Z39. Для точки W3: G56 X108 Y45

Z39.

Для точки W4: G57 X108 Y0 Z0.

#### **Программирование интерполяции G00 (слайд 6)**

Функция:

Инструмент перемещается по прямой с максимально возможной подачей в точку с заданными координатами по осям X, Y и Z.

Отрезок пути перемещения задается в декартовых координатах.

Координаты конечной точки перемещения могут быть заданы как в абсолютной (G90), так и в относительной (G91) системе координат.

КадрУП:

G00 [X…] [Y…] [Z…] [S…] [T…] [M…]

Дополнительные адреса:

Х — Координата конечной точки перемещения по оси Х

Y — Координата конечной точки перемещения по оси Y

Z — Координата конечной точки перемещения по оси Z

S — Число оборотов шпинделя (об./ мин.)

T — Смена инструмента

M — Вспомогательная функция

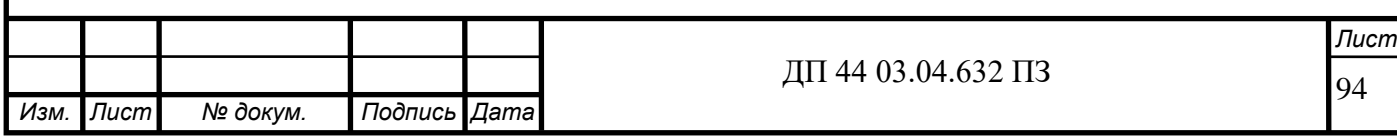

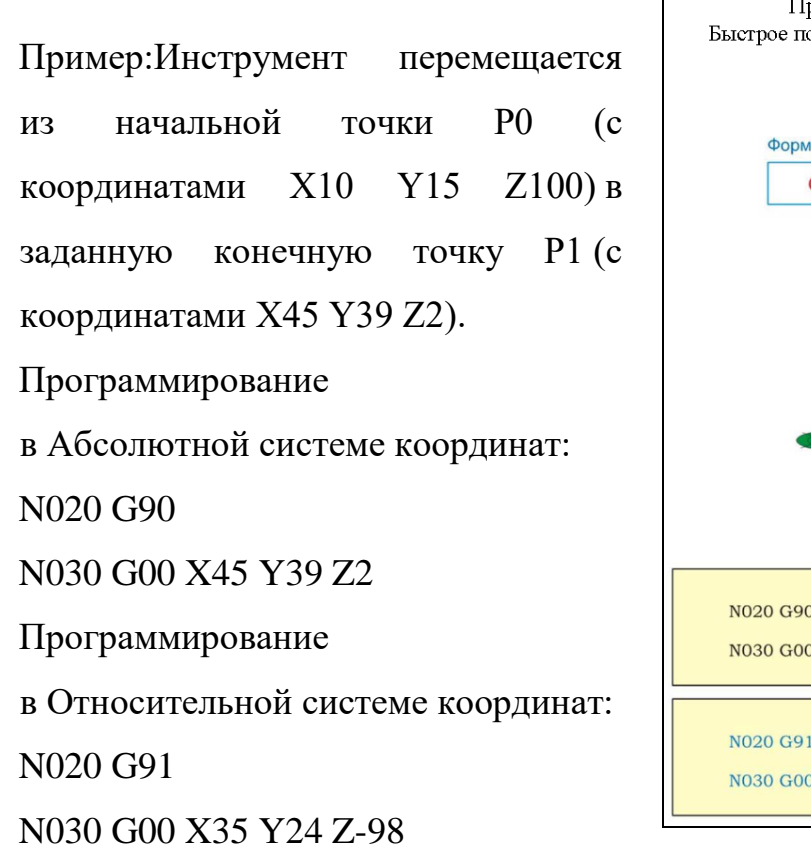

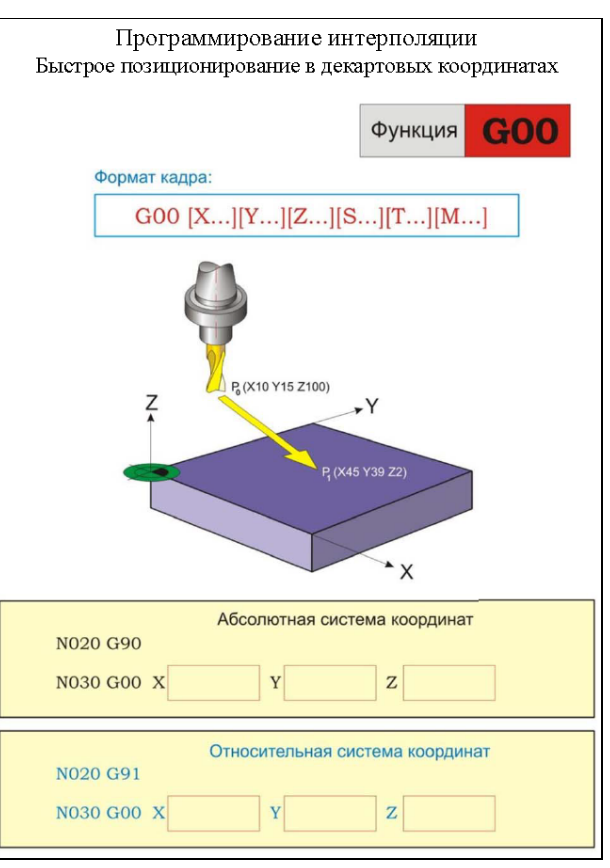

Программирование интерполяции (быстрое позиционирование)

#### **Программирование интерполяции G01 (слайд 7)**

Функция:

Инструмент с запрограммированной скоростью перемещается по прямой в точку с заданными координатами по осям X, Y и Z.

Отрезок пути перемещения задается в декартовых координатах.

Координаты конечной точки перемещения могут быть заданы как в абсолютной (G90), так и в относительной (G91) системе координат.

КадрУП:

G01 [X…] [Y…] [Z…] [F…] [S…] [T…] [M…]

Дополнительные адреса

Х — Координата конечной точки перемещения по оси Х

Y — Координата конечной точки перемещения по оси Y

Z — Координата конечной точки перемещения по оси Z

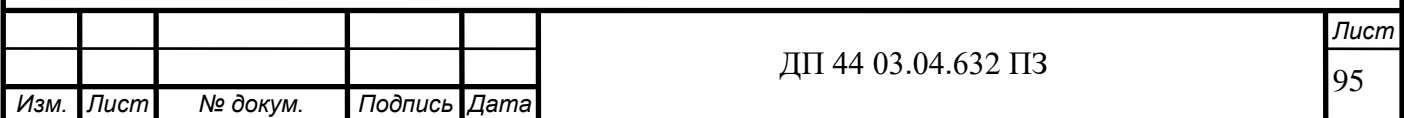

F — Подача (мм/ мин.)

S — Число оборотов шпинделя (об./ мин.)

T — Смена инструмента

M — Вспомогательная функция

Пример:Инструмент с подачей 50 мм в минуту перемещается из начальной точки P0 (с координатами X5 Y15 Z-2) в заданную конечную точку P1 (с координатами X45 Y9 Z-9). Программирование в Абсолютной системе координат: N020 G90 N030 G01 X45 Y9 Z-9 F50 Программирование в Относительной системе координат: N020 G91

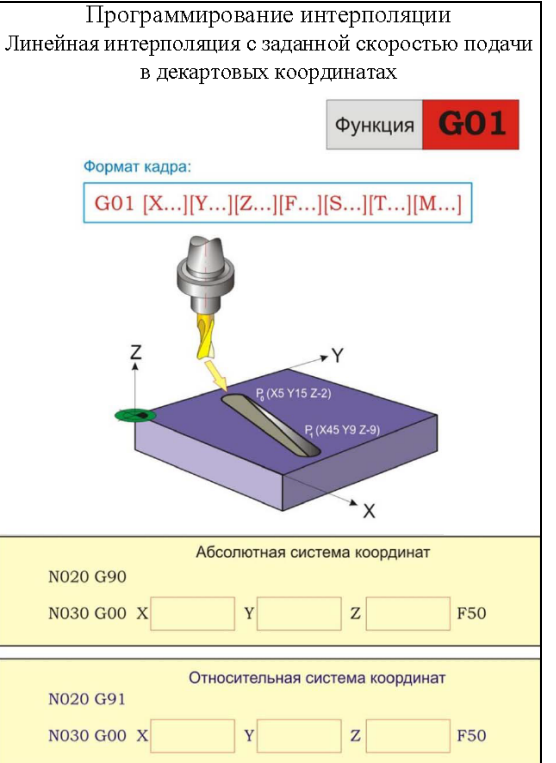

N030 G01 X40 Y-6 Z-7 F50 Программирование линейной интерполя ции

#### **Программирование интерполяции G02 (слайд 8)**

Функция:

Инструмент перемещается по дуге окружности по часовой стрелке с запрограммированной скоростью подачи в точку с заданными координатами по осям X, Y и Z.

Отрезок пути перемещения задается в декартовых координатах.

Кадр УП (для рабочей плоскости XY):

G02  $[X...] [Y...] [Z...] [I...] [J...] [F...] [S...] [T...] [M...]$ 

Дополнительные адреса:

Х — Координата конечной точки перемещения по оси Х

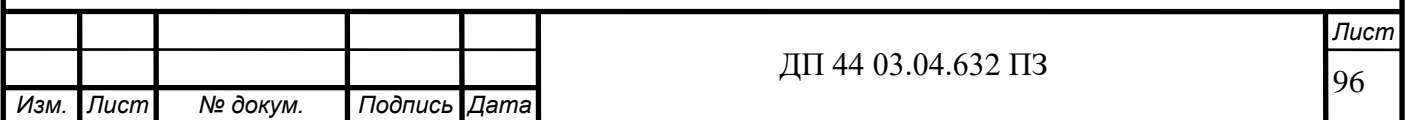

Y — Координата конечной точки перемещения по оси Y

Z — Координата конечной точки перемещения по оси Z

I — Координата относительного центра дуги окружности (в приращениях) по оси X – расстояние от исходной точки перемещения до центра окружности дуги по оси X. (ОТНИМИТЕ ОТ КОРДИНАТ ЦЕНТРА КООРДИТНАТЫ НАЧ.ТОЧКИ)

J — Координата относительного центра дуги окружности (в приращениях) по оси Y – расстояние от исходной точки перемещения до центра окружности дуги по оси Y.

F — Подача (мм/ мин.)

S — Число оборотов шпинделя (об./ мин.)

T — Смена инструмента

M — Вспомогательная функция

Пример:Инструмент из начальной точки P0 (с координатами X95 Y20 Z-2) в заданную конечную точку P1 (с координатами X55 Y60 Z-12) перемещается по часовой стрелке по дуге окружности с центром дуги в точке P2 (с координатами X85 Y50).

Программирование

в Абсолютной системе координат:

N040 G90

N050 G02 X55 Y60 Z-12 I-10 J30

Программирование

в Относительной системе координат:

N040 G91

N030 G02 X-40 Y40 Z-10 I-10 J30

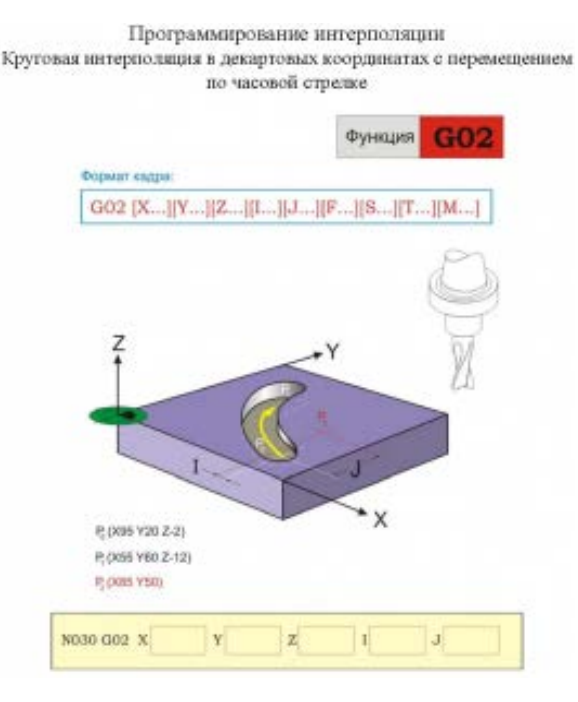

Программирование круговой интерполяции(G02)

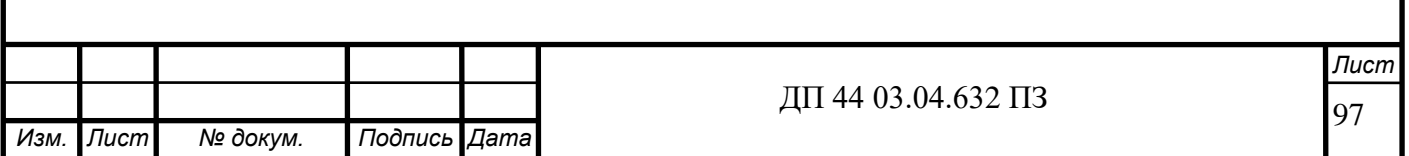

#### **Программирование интерполяции G03 (слайд 9)**

Функция:

Инструмент перемещается по дуге окружности против часовой стрелки с запрограммированной скоростью подачи в точку с заданными координатами по осям X, Y и Z.

Отрезок пути перемещения задается в декартовых координатах.

Кадр УП (для рабочей плоскости XY):

G03  $[X...]$   $[Y...]$   $[Z...]$   $[I...]$   $[J...]$   $[F...]$   $[S...]$   $[T...]$   $[M...]$ Дополнительные адреса:

Х — Координата конечной точки перемещения по оси Х

Y — Координата конечной точки перемещения по оси Y

Z — Координата конечной точки перемещения по оси Z

I — Координата относительного центра дуги окружности (в приращениях) по оси X – расстояние от исходной точки перемещения до центра окружности дуги по оси X.

J — Координата относительного центра дуги окружности (в приращениях) по оси Y – расстояние от исходной точки перемещения до центра окружности дуги по оси Y.

F — Подача (мм/ мин.)

S — Число оборотов шпинделя (об./ мин.)

T — Смена инструмента

M — Вспомогательная функция

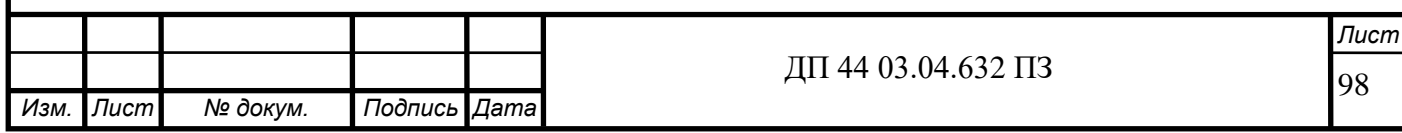

Пример:Инструмент из начальной точки P0 (с координатами X120 Y21 Z-1) в заданную конечную точку P1 (с координатами X25 Y92 Z-9) перемещается против часовой стрелки по дуге окружности с центром дуги в точке P2 (с координатами X47.99 Y23.71).Программирование в Абсолютной системе координат: N040 G90 N050 G03 X25 Y92 Z-9 I-72.01 J2.71 Программирование в Относительной системе координат: N040 G91 N030 G03 X-95 Y71 Z-8 I-72.01 J2.71

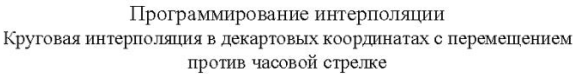

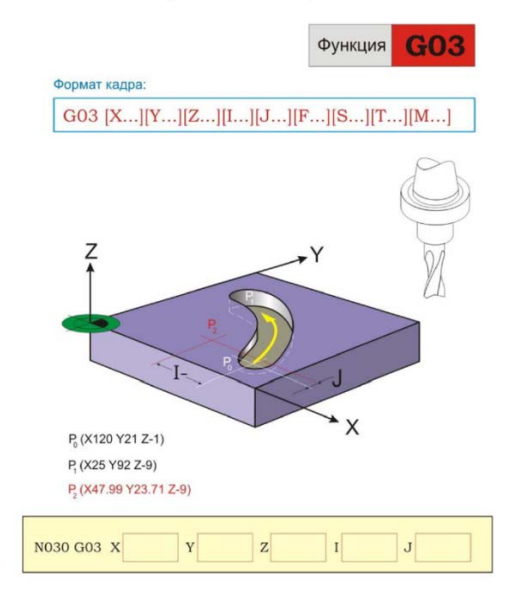

Программирование круговой интерполяции(G03)

#### **Программируемый останов (слайд 10)**

Функция:

С помощью функции G04 (в коде по DIN 66025) или функции M30 (в коде ПО NCCAD) перемещение инструмента прекращается на заданное время.

Кадр УП (для кода по DIN 66025)

G04 X… (Для Fanuc).

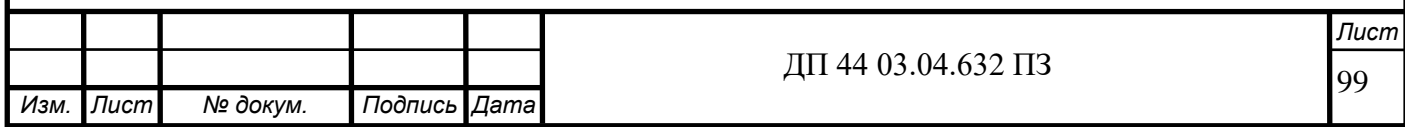

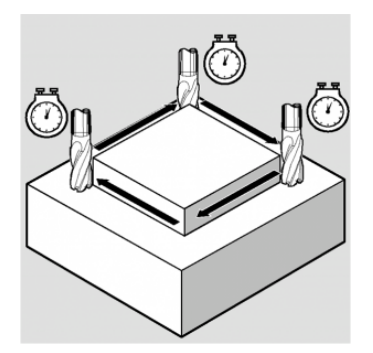

Обязательный адрес:

Х — Длительность паузы в секундах.

Пример:

Программирование временной паузы на 2 секунды.

Пауза в конце кадра при фрезеровании

N040 G04 X2

Примечание:Величина временной паузы, на которую прекращается перемещение инструмента, указывается в тексте кадра УП после адреса Х и выражается в секундах. Программирование функции G04 производится в собственном, отдельном кадре УП.

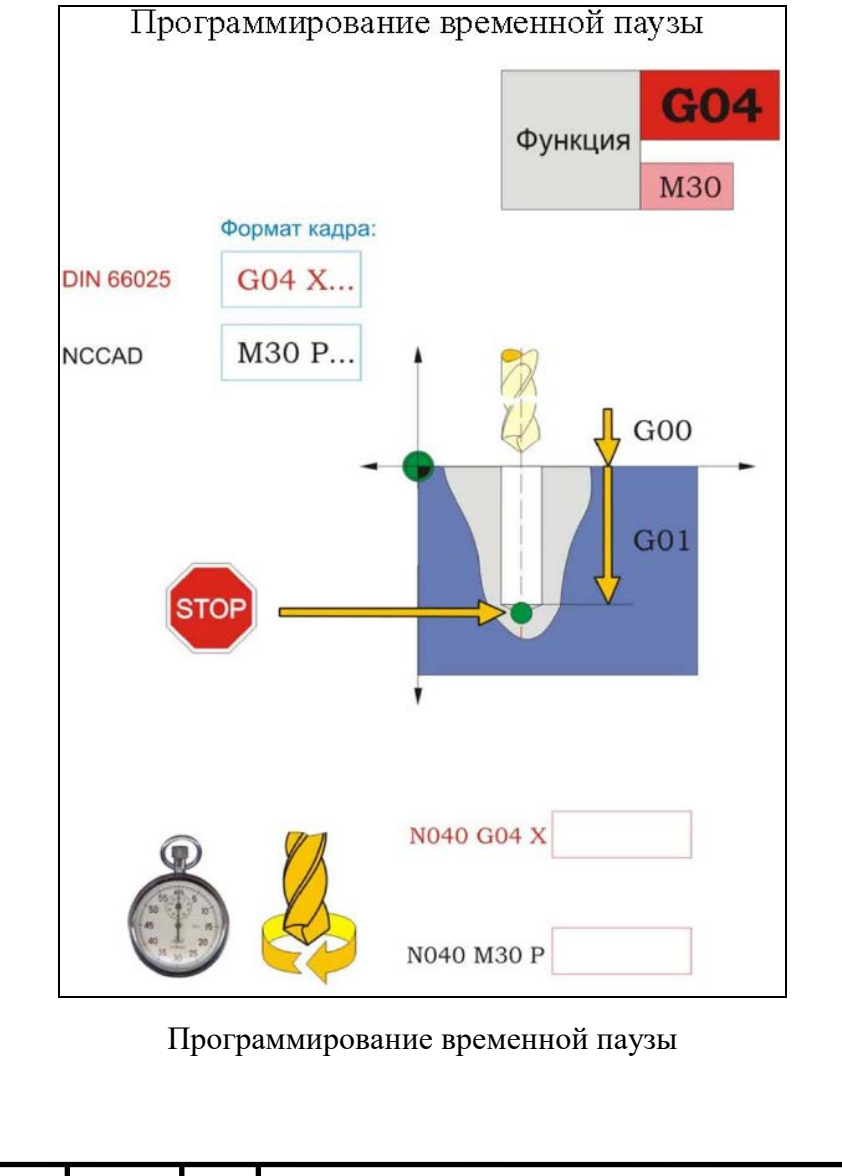

00 *Изм. Лист № докум. Подпись Дата Лист* ДП 44 03.04.632 ПЗ

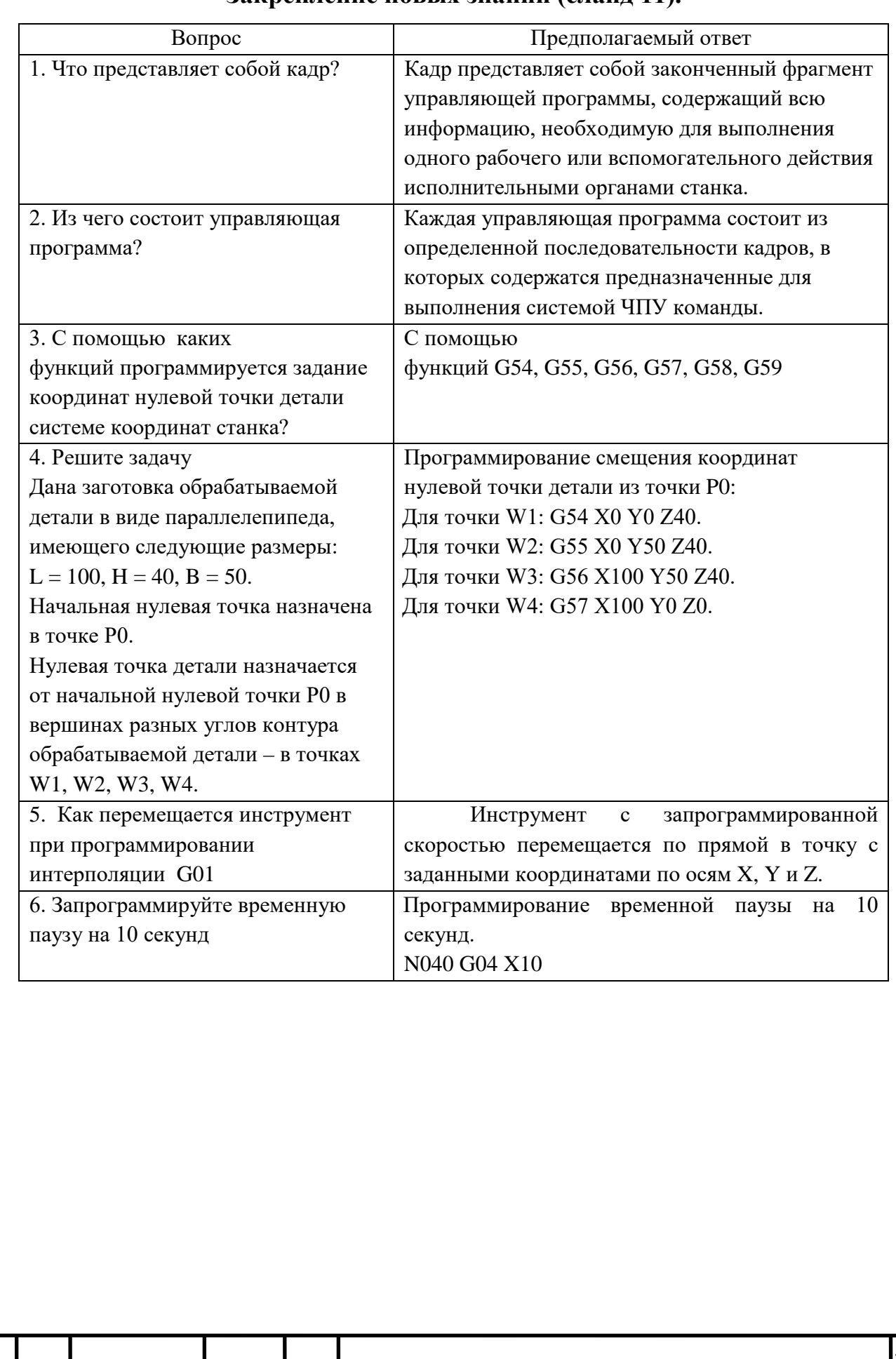

## **Закрепление новых знаний (слайд 11).**

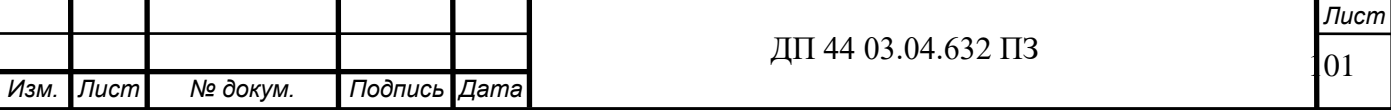

Приложение Е

Презентация к занятию

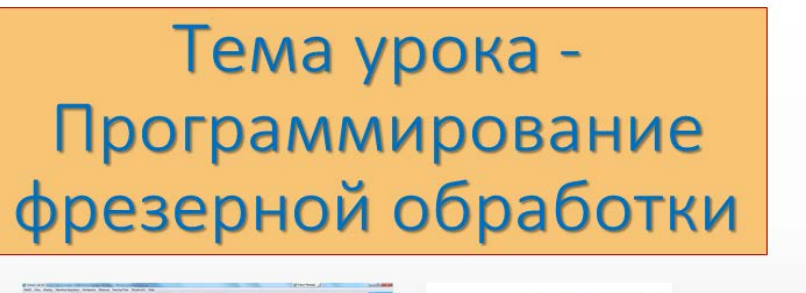

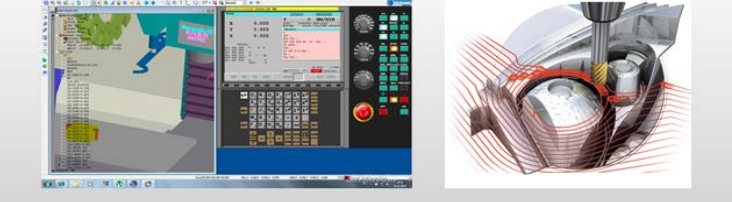

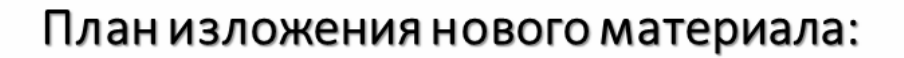

- 1. Структура кадра управляющей программы
- 2. Программирование рабочей плоскости
- 3. Программирование смещения нулевой точки детали
- 4. Программирование интерполяции G00
- 5. Программирование интерполяции G01
- 6. Программирование интерполяции G02
- 7. Программирование интерполяции G03
- 8. Программируемый останов

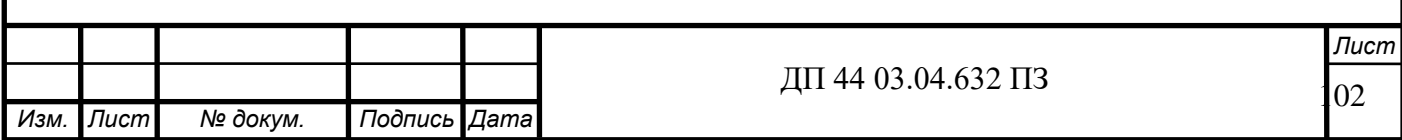

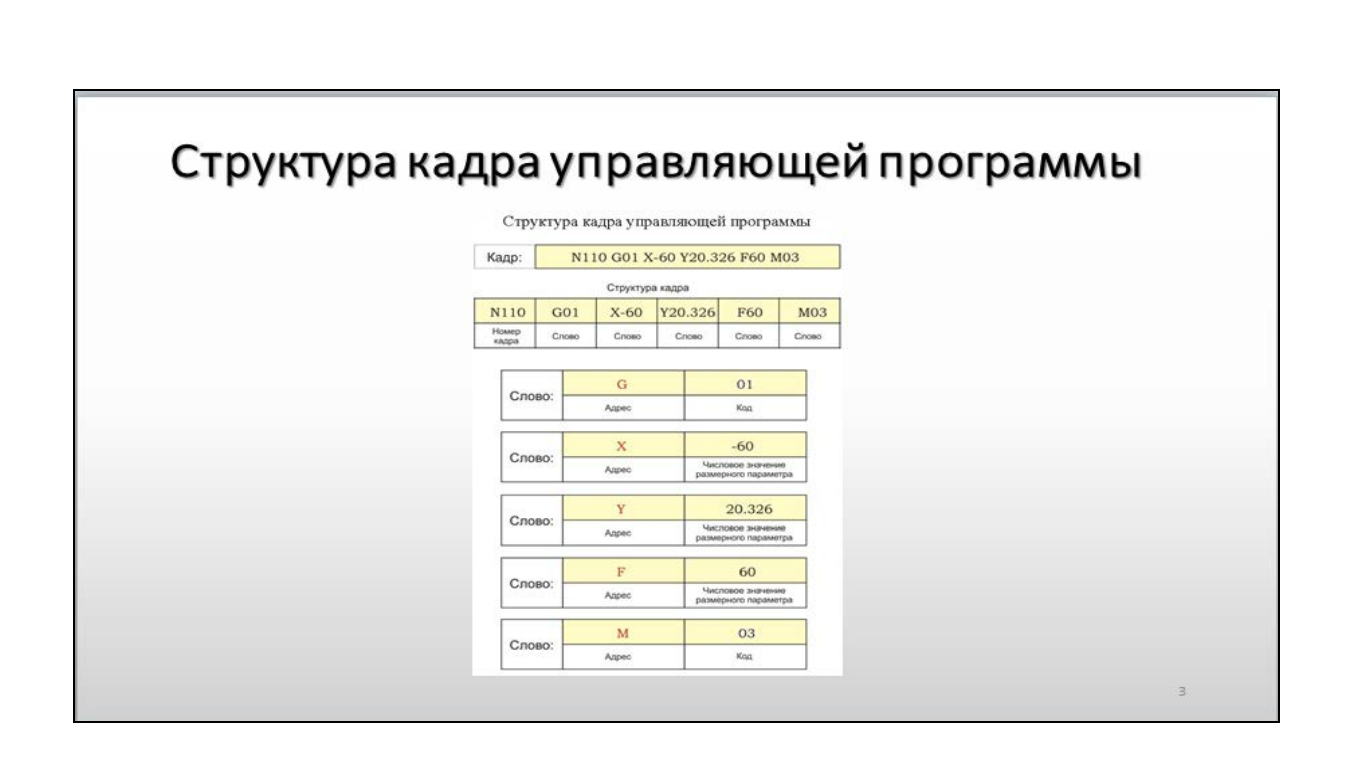

# Программирование рабочей плоскости Программирование рабочей плоскости G17 Кадр УП: Функция G18 G19 Для рабочей плоскости XY: G17 Для рабочей плоскости XY G17 Для рабочей плоскости XZ: G18 Для рабочей плоскости XZ G18 Для рабочей плоскости YZ: G19 Для рабочей плоскости YZ G19 G<sub>18</sub> (XZ)  $\bar{4}$

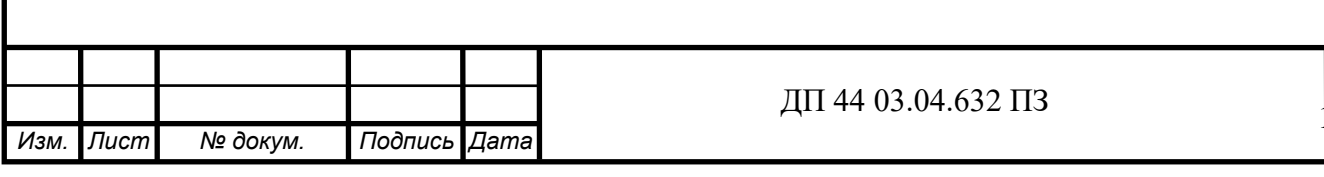

Лист 03

## Программирование смещения нулевой точки детали

Пример: Лана заготовка обрабатываемой летали в виле пример: дана заготовка образативаемой детали в

 $L = 108$ , H = 39, B = 45.

Начальная нулевая точка назначена в точке Р0.

Нулевая точка детали назначается от начальной нулевой точки РО в вершинах разных углов контура обрабатываемой деталив точках W1, W2, W3, W4.

Программирование смещения координат нулевой точки детали из точки РО:

Первый вариант записи команд:

Для точки W1: G54 X0 Y0 Z39.

Для точки W2: G55 X0 Y45 Z39.

Для точки W3: G56 X108 Y45 Z39.

Для точки W4: G57 X108 Y0 Z0

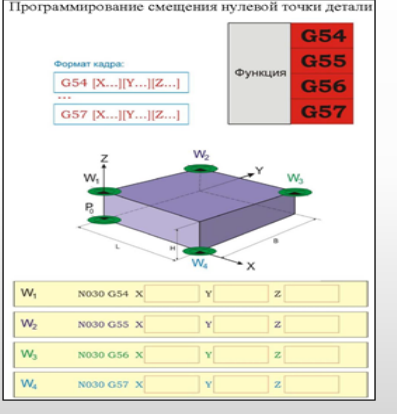

## Программирование интерполяции G00

#### Пример:

Инструмент перемещается из начальной точки РО (с координатами X10 Y15 Z100) в заданную конечную точку Р1 (с координатами Х45 Ү39 Z2).

Программирование в Абсолютной системе координат:

N020 G90

N030 G00 X45 Y39 Z2

Программирование в Относительной системе координат:

N020 G91

N030 G00 X35 Y24 Z-98

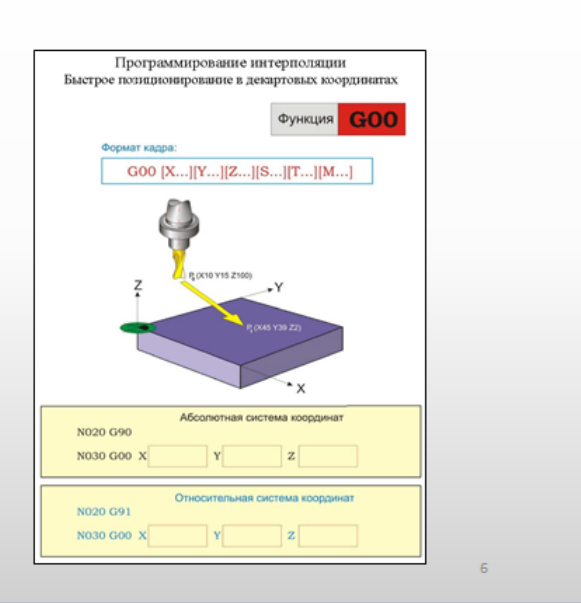

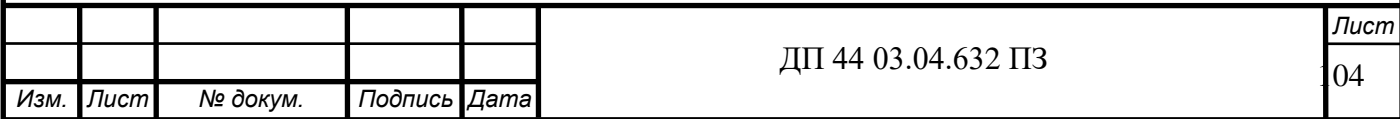

## Программирование интерполяции G01

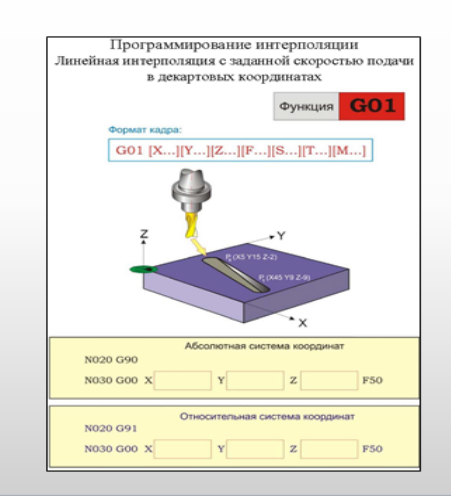

#### Пример:

Инструмент с подачей 50 мм в минуту перемещается из начальной точки P0 (с<br>координатами X5 Y15 Z-2) в заданную конечную точку P1 (с координатами X45 Y9  $Z-9$ ).

Программирование в Абсолютной системе координат:

**N020 G90** 

N030 G01 X45 Y9 Z-9 F50

Программирование в Относительной системе координат: N020 G91

N030 G01 X40 Y-6 Z-7 F50

## Программирование интерполяции G02

Пример:

Инструмент из начальной точки РО (с координатами Х95 Y20 Z-2) в заданную конечную точку Р1 (с координатами X55 <u>1888 - 1898 года с на селотрание на 1899 годиналиста на 1899 година с на селото на селото на селото на селото </u> стрелке по дуге окружности с центром дуги в точке P2 (с координатами X85 Y50).

Программирование в Абсолютной системе координат:

N040 G90

N050 G02 X55 Y60 Z-12 I-10 J30

Программирование в Относительной системе координат: N040 G91 N030 G02 X-40 Y40 Z-10 I-10 J30

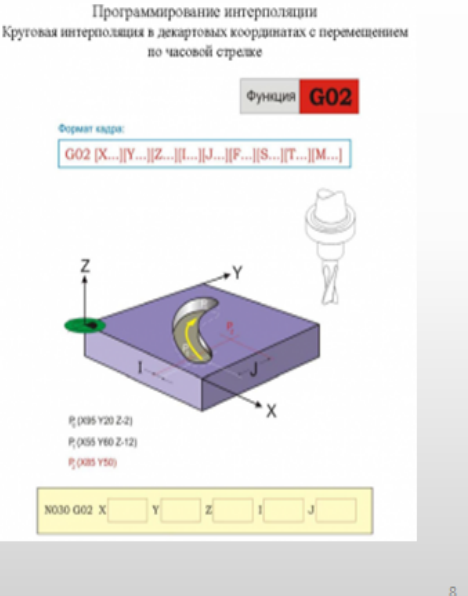

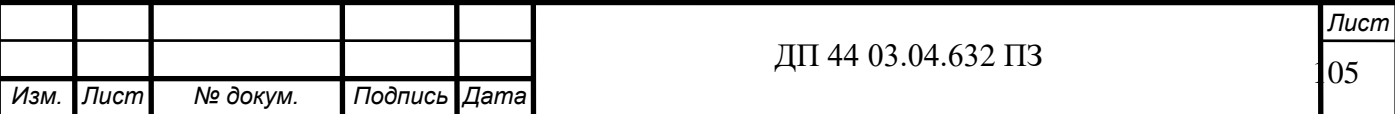

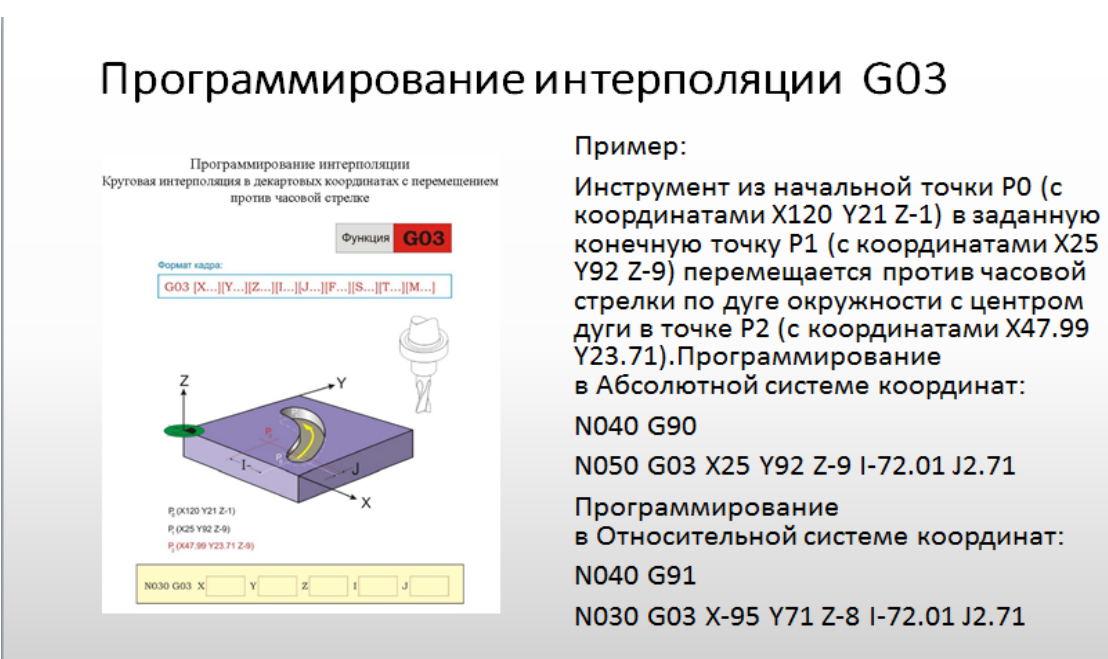

# Программируемый останов

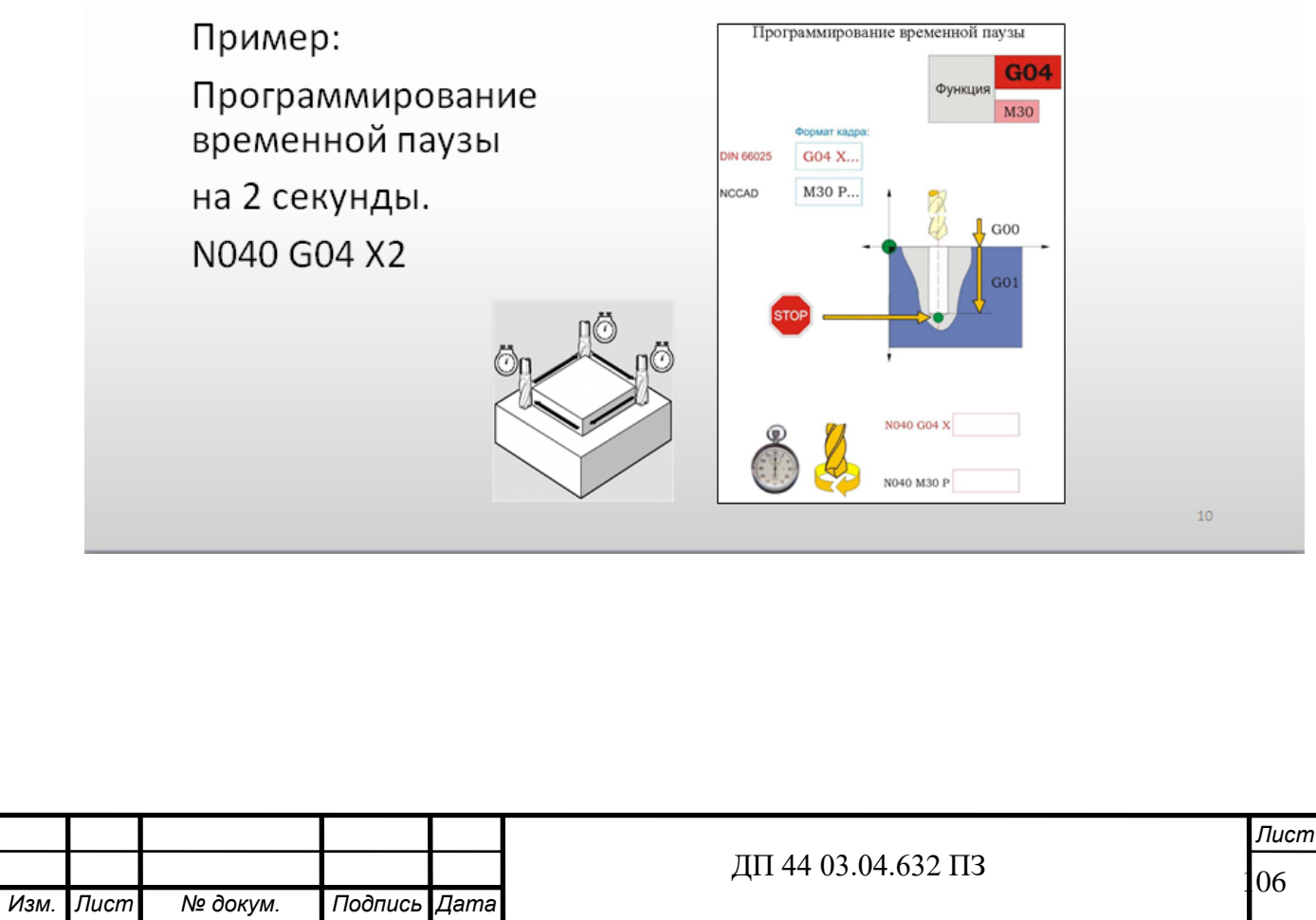

# Закрепление новых знаний.

1. Что представляет собой кадр?

2. Из чего состоит управляющая программа?

3. С помощью каких функций программируется задание координат нулевой точки детали системе

координат станка?

4. Решите задачу

Дана заготовка обрабатываемой детали в виде параллелепипеда, имеющего следующие размеры:  $L = 100, H = 40, B = 50.$ 

Начальная нулевая точка назначена в точке РО.

Нулевая точка детали назначается от начальной нулевой точки РО в вершинах разных углов контура

 $11$ 

обрабатываемой детали - в точках W1, W2, W3, W4.

5. Как перемещается инструмент при программировании интерполяции G01

6. Запрограммируйте временную паузу на 10 секунд

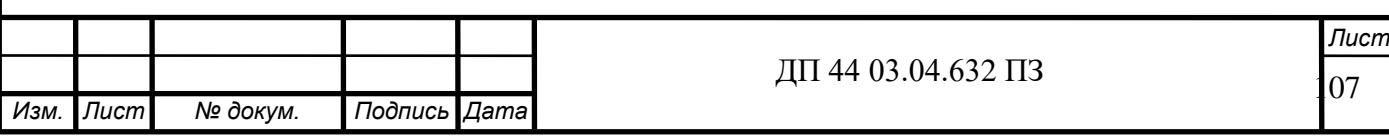

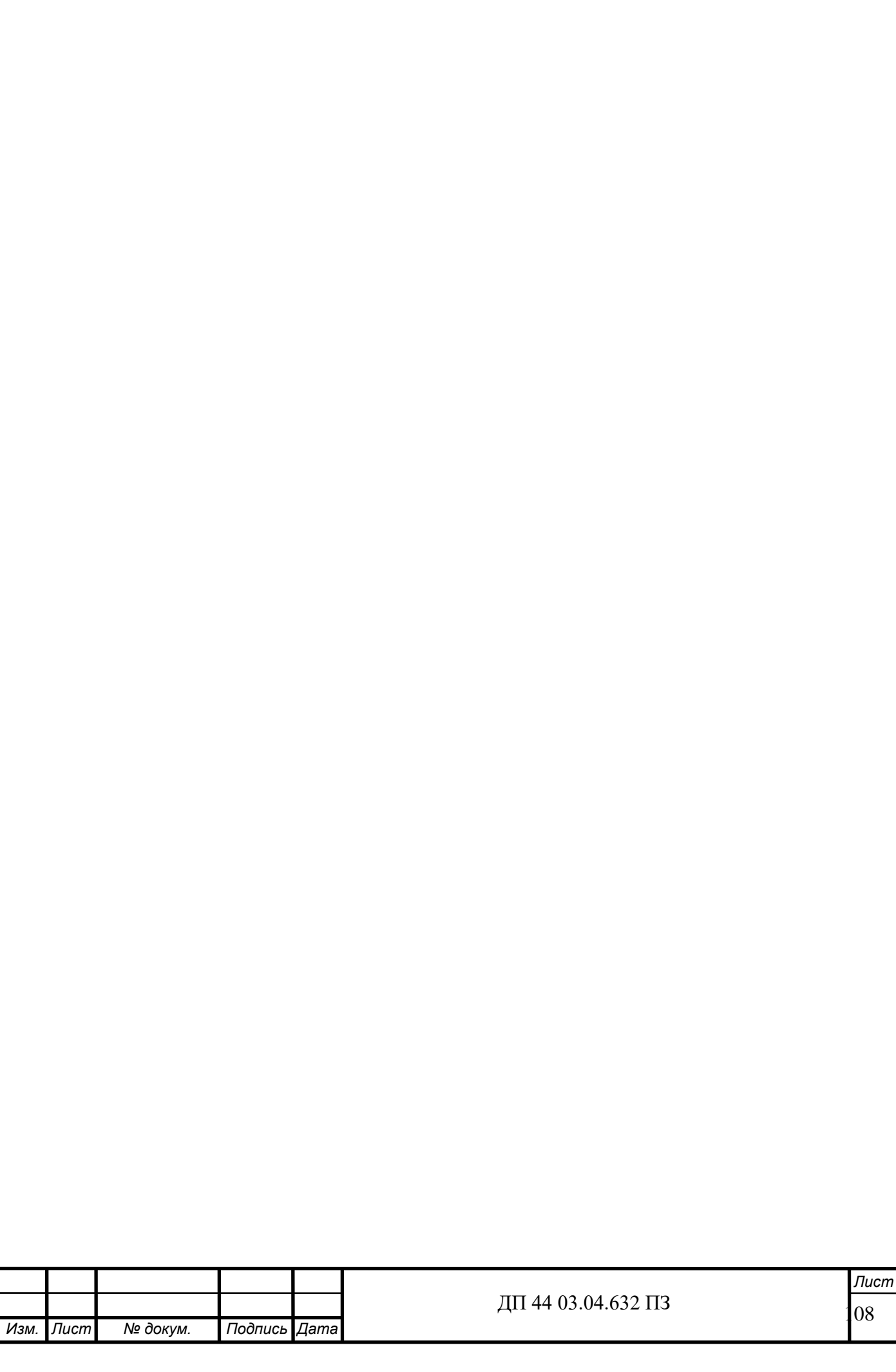